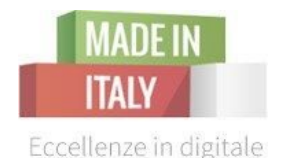

# Il Sito Web vincente

## seconda parte - content strategy e fidelizzazione dei clienti

Camera di Commercio di Livorno Melissa Marchi | Katriina Miola - Digital Strategist

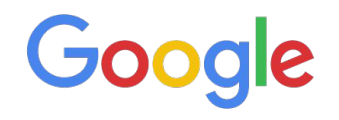

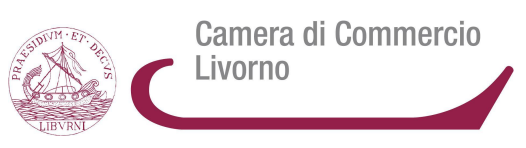

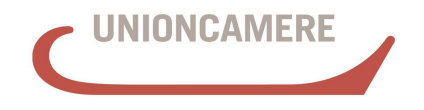

**CAMERE DI COMMERCIO D'ITALIA** 

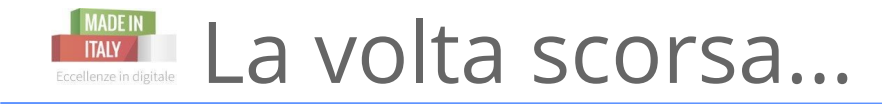

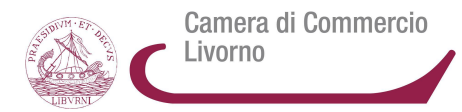

- ❏ **come creare un sito da zero**
- ❏ **capire cos'è un motore di ricerca e come funziona**
- ❏ **come farsi trovare in rete con la SEO** ❏ **landing page ed obiettivi di business**

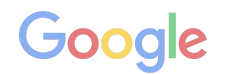

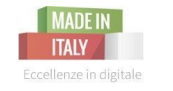

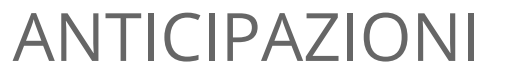

Camera di Commercio Livorno

## Oggi parleremo di:

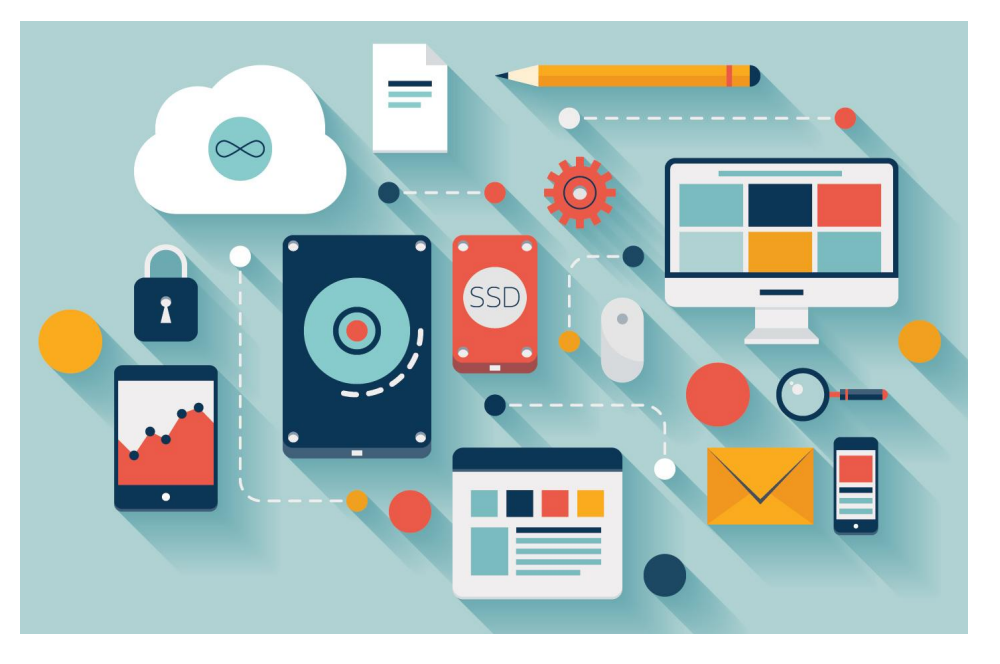

- ✎ architettura del sito
- ✎ content marketing
- ✎ modulo e call-to-action
- ✎ come fidelizzare clienti con l'email marketing

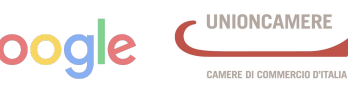

## MADEIN Motore di Ricerca, query e SERP

ww

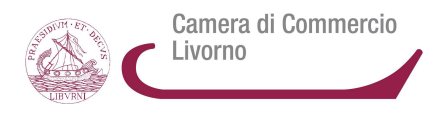

L'**utente cerca l'informazione** desiderata **interrogando il motore di ricerca:** digita una *query, ovvero scrive delle determinate parole chiave e combinazioni di esse riferite ad un determinato argomento.* 

Il motore di ricerca, attraverso il **GoogleBot analizza e scansiona tutti i siti presenti sul web** che parlano di quell' argomento, attraverso i **link**, e gli **indicizza.** 

**Dove appare questo indice dei risultati?** Sulle **SERP,** le pagine dei risultati di ricerca di **Google.**

**Google come classifica questi siti?** 

**In base a 2 fattori principali:**

- ★ la **pertinenza** del contenuto
- ★ l'**autorevolezza** del sito

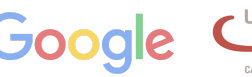

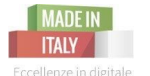

 $\blacksquare$  Anatomia della SERP: annunci e risultati organici  $\ell$ 

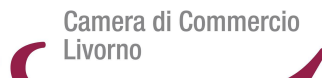

CAMERE DI COMMERCIO D'ITALIA

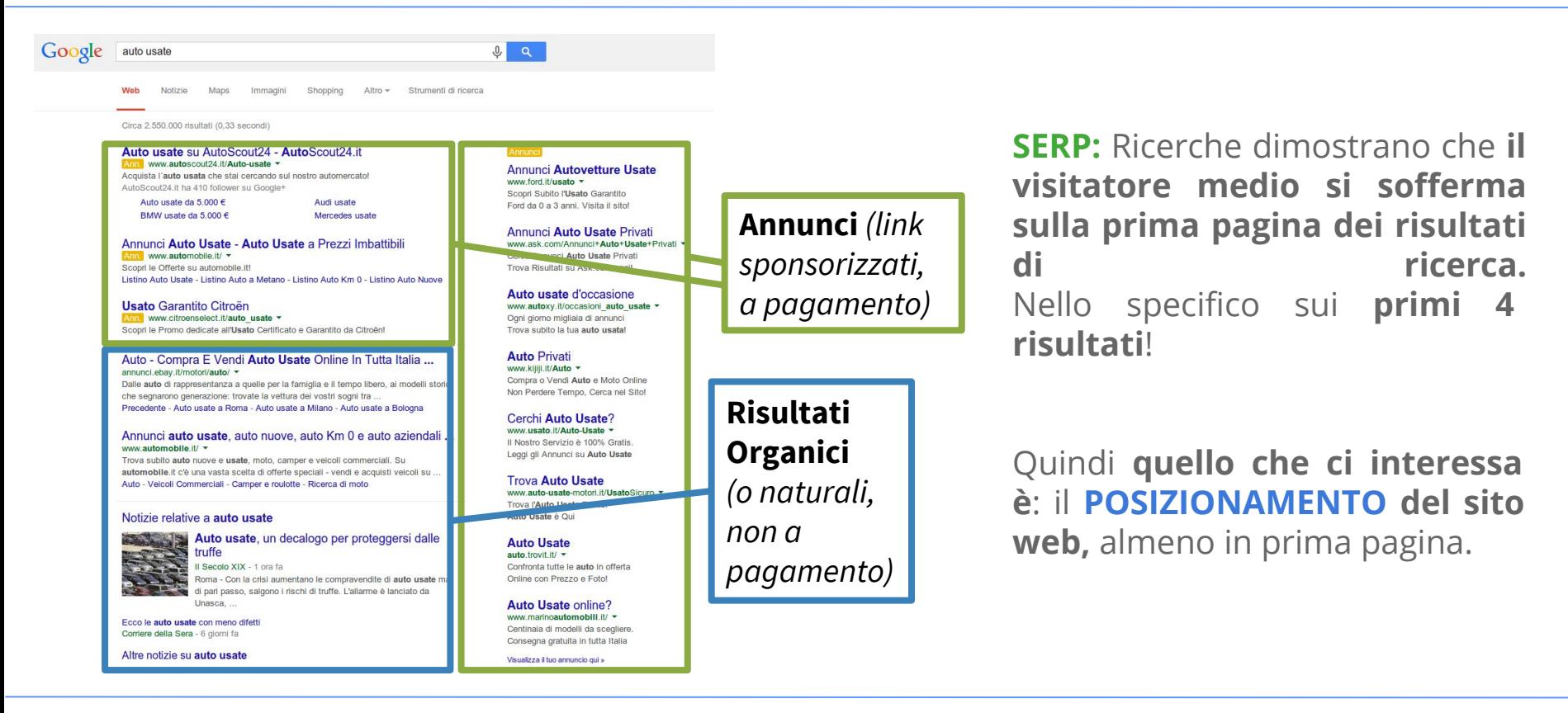

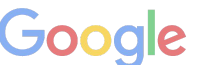

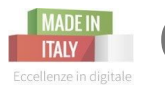

### **Come posizionarci?** L'attività della **SEO**

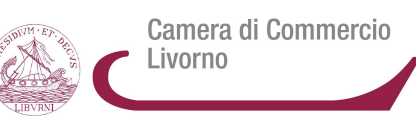

### **SearchEngineOptimization**

Ottimizzazione dei siti per i motori di ricerca

#### **SEO in sintesi:**

**cura e miglioramento della qualità del sito web.**

**Attività che consente di migliorare la qualità di un sito web per fornire un' informazione quanto più attinente possibile all' informazione/prodotto/servizio cercata da un utente.**

#### **Al fine di:**

**Essere indicizzati in posizioni favorevoli sulle SERP Migliorare il traffico ricevuto** *(e non per forza aumentarlo)*

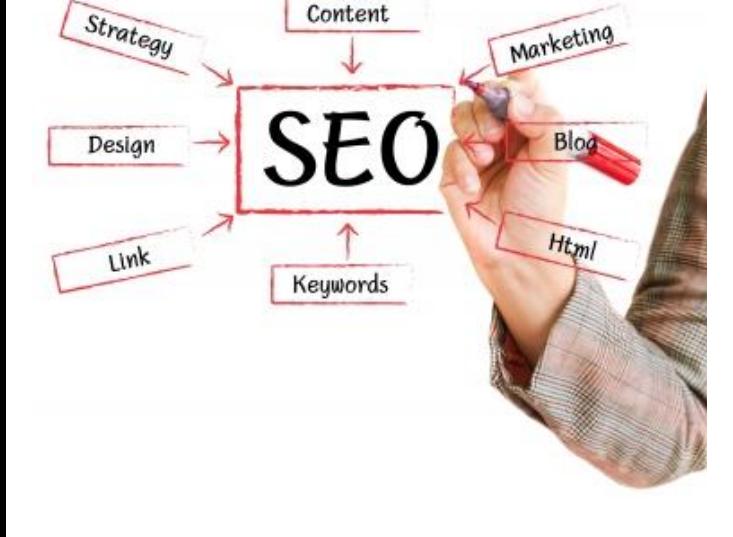

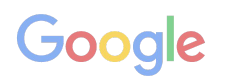

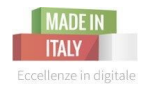

## **Ricercare le parole chiave e ottimizzare i contenuti del sito**

*Ricerca KeyWord con vari strumenti, utilizzare queste parole chiave nei meta dati (meta tag) e nei contenuti testuali del sito.*

*Creare pertinenza e qualità degli argomenti trattati.*

## **SEO on-page SEO off-page Link Building**

#### **Creare ed aumentare link in ingresso verso il vostro sito.** In pratica altri siti web devono ospitare un link-collegamento che rimanda al vostro sito web.

*Al fine di:* incrementare la popolarità e l'autorevolezza del sito.

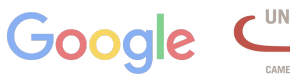

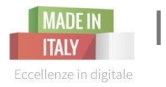

I **Tag** fondamentali: **Meta Title, Meta Description, Tag Alt**

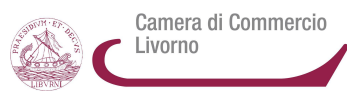

#### **Meta Title**

**I contenuti di questo tag sono visualizzati come titolo nei risultati di ricerca** *(e naturalmente nel browser dell'utente).*

#### Agriturismo Toscana - Agriturismo.it

www.agriturismo.it/it/agriturismi/toscana v

Agriturismo Toscana: scegli tra le migliori 987 offerte di Agriturismo in Toscana. Selezionati e verificati dal nostro staff, con i commenti di più di 10.000 ospiti.

Grosseto - Siena - Firenze - Livorno

#### **Meta Description**

**fornisce una breve descrizione della pagina**

#### **Tag Alt**

#### **breve descrizione dell'immagine indirizzata al motore di ricerca** (permette anche di far capire all'utente cosa c'è nell' immagine nel caso in cui ci fossero problemi di caricamento della pagina)

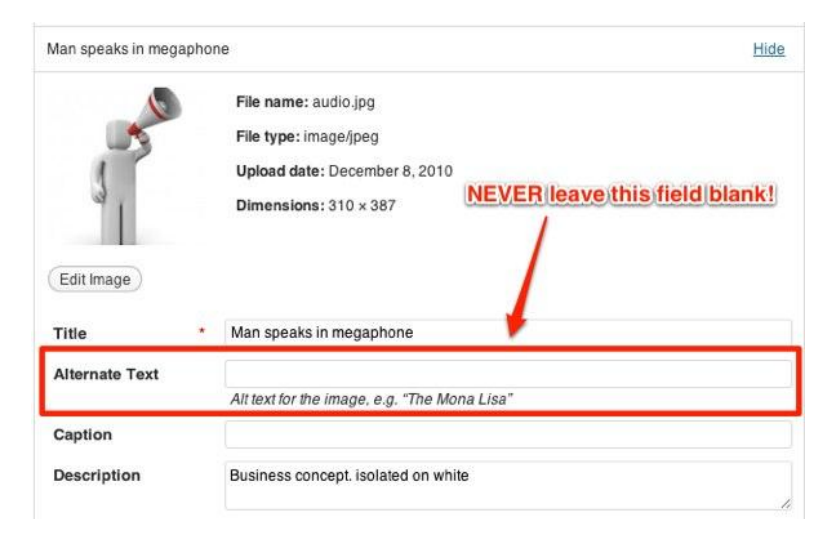

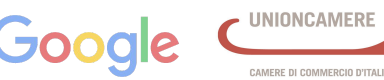

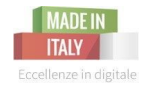

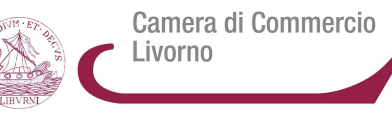

## **NUOVE FORME DI MARKETING COME AFFRONTARE LE NUOVE SFIDE**

**Il Sito Web vincente** - seconda parte | 3 novembre 2015

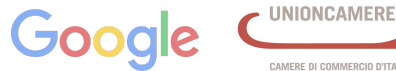

CAMERE DI COMMERCIO D'ITALIA

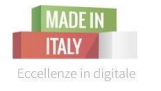

## **Lo ZMOT: zero moment of truth**

**Nel 2011, Google definisce un nuovo comportamento nel marketing: lo ZMOT!**

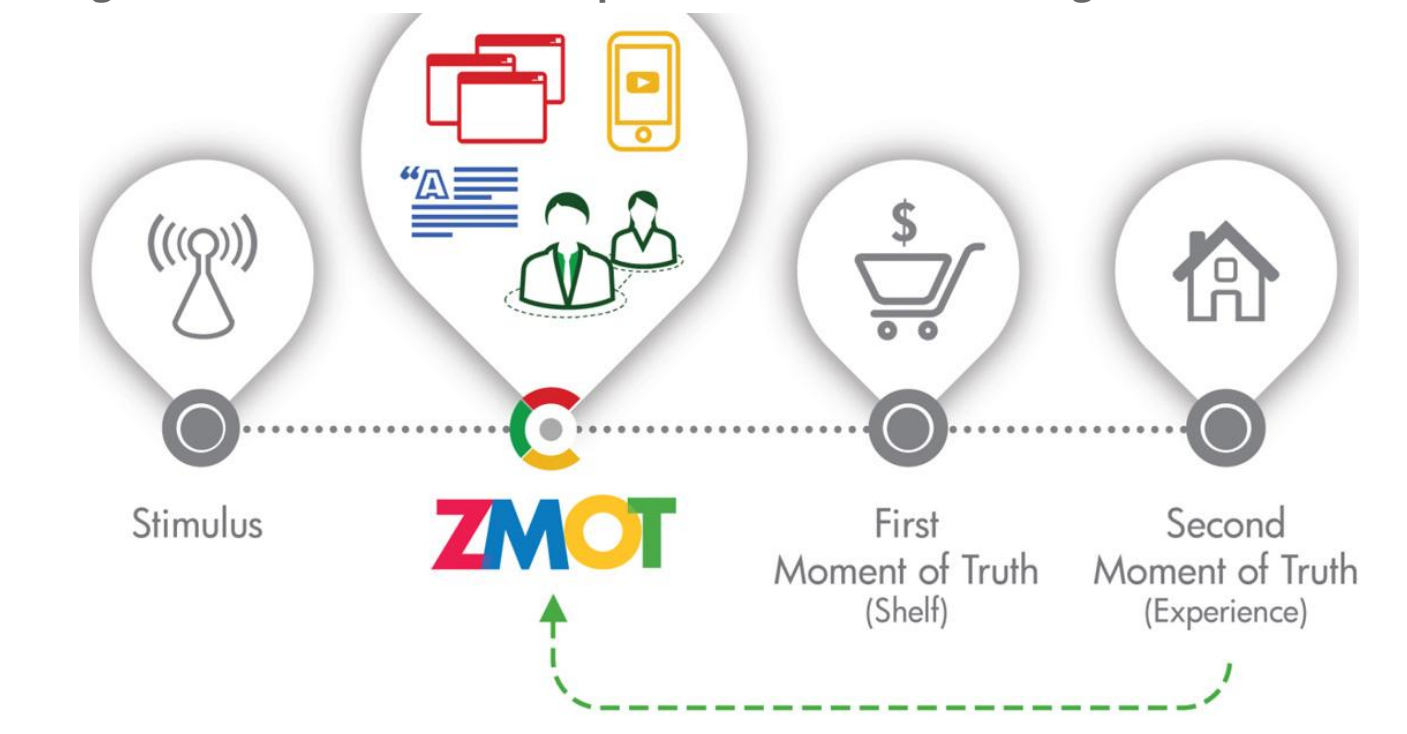

**Il Sito Web vincente** - seconda parte | 3 novembre 2015

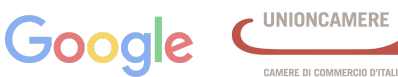

Camera di Commercio

Livorno

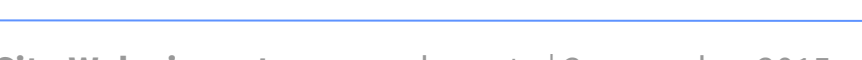

First

Moment of Truth

 $(Shelf)$ 

**Il Sito Web vincente** - seconda parte | 3 novembre 2015

**decisioni di acquisto**. Questo momento ha luogo online e precede il "*primo momento della verità*" che è quello della **scelta di fronte allo scaffale** e "*il secondo momento della verità*" che è quella legata all' **esperienza d'acquisto.** 

Si tratta di **quel momento, attivato da uno** 

**stimolo, in cui ci prendiamo le nostre** 

Lo **ZMOT** è il momento in cui ci formiamo **un'opinione**.

Descrive inoltre una **rivoluzone** nel modo in cui i **consumatori ricercano le informazioni online** e prendono delle decisioni riguardo ai brand e ai prodotti.

 $((\bigcirc$ 

Stimulus

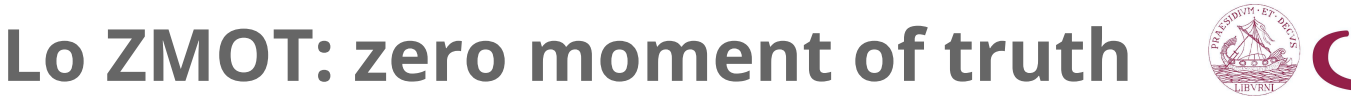

ZMOI

Camera di Commercio Livorno

Second

Moment of Truth

(Experience)

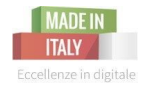

## **Lo ZMOT: come funziona?**

Camera di Commercio Livorno

- 1. avviene **online**, con una ricerca su uno dei motori di ricerca
- 2. avviene in **tempo reale**, anche per strada, grazie alla facilità di accesso internet da mobile
- 3. è il **cliente** che **va a cercare** le **informazioni** che vuole e non le riceve da altri o da pubblicità
- 4. il cliente vuole **soddisfare** un proprio **bisogno**: questa è una fase "emozionale", in cui investe tempo per fare la ricerca
- 5. è un **dialogo multi-direzionale**: dove tutti gli attori in campo hanno qualcosa da dire

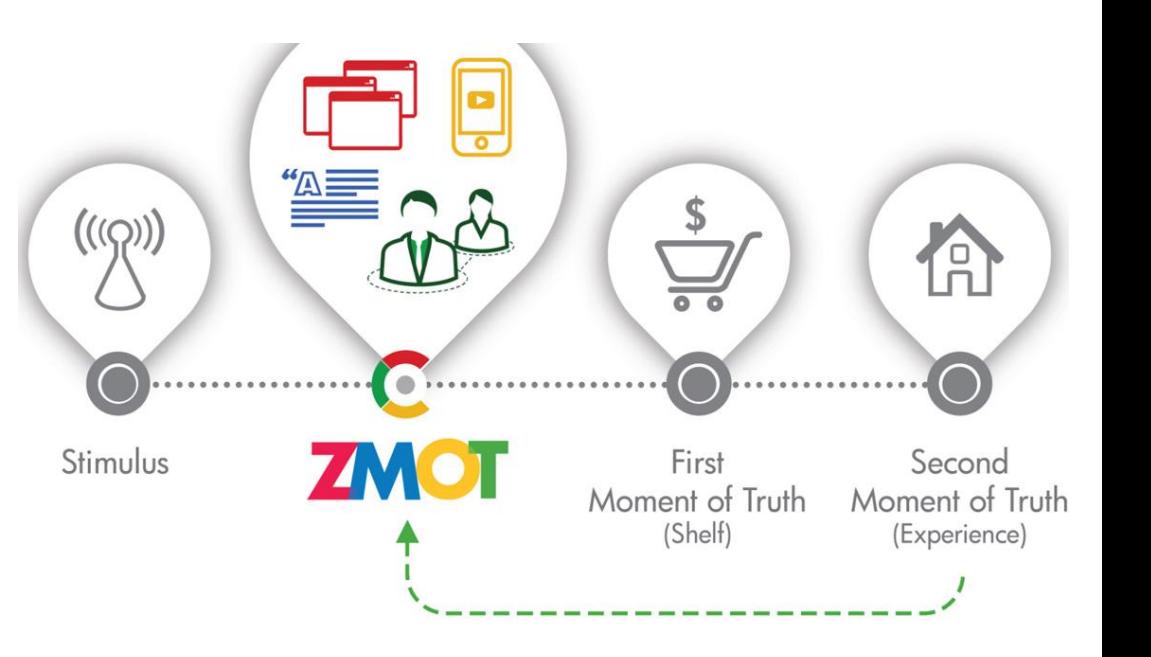

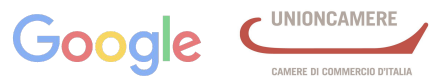

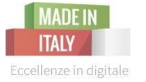

Cos'è **il successo sui motori di ricerca**?

Camera di Commercio Livorno

### Hai successo su un motore di ricerca quando converti gli utenti delle ricerche in:

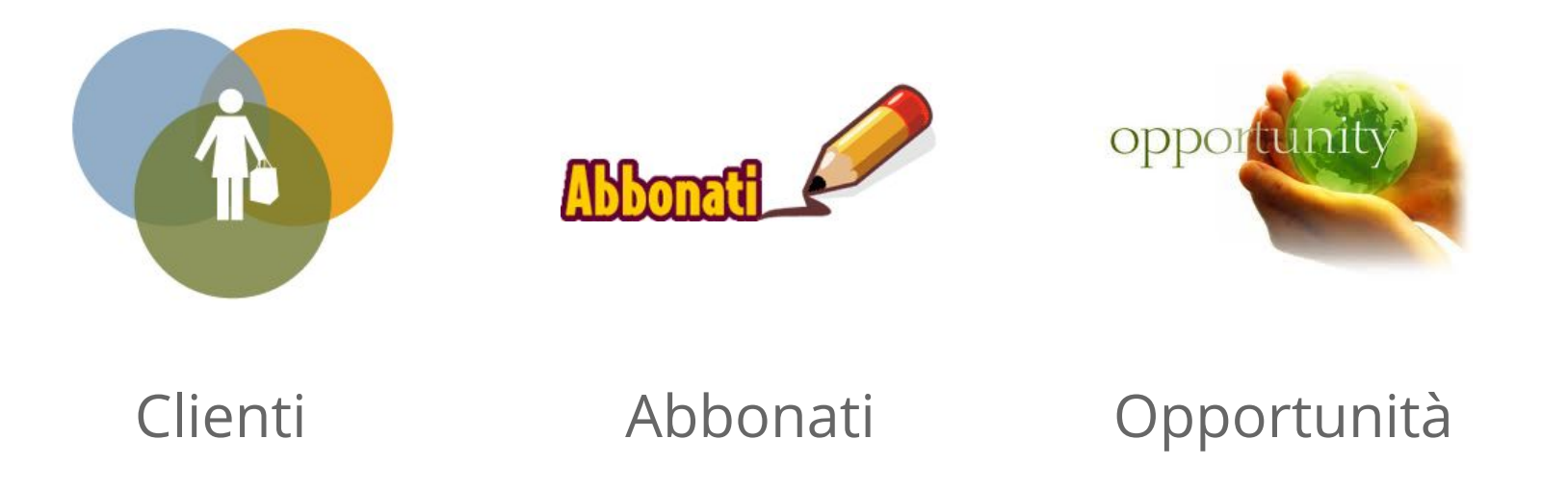

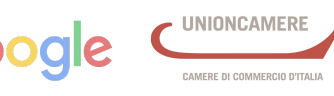

### Come faccio a **convertire il traffico in opportunità**?

**SITO: dall'alto arrivano le visite degli utenti** e **da sotto escono** *– o almeno dovrebbero uscire –* **vendite e conversioni.**

#### **CONTENT MARKETING SALES FUNNEL Website Visitor GENERATES TRAFFIC** No barrier to consumption. Blog Post, Press Release, Web Page TOFU **GENERATES LEADS** Low barrier to consumption. Cheat Sheet, White Paper, Guide **MOFU** How-To, Short Videos **GENERATES** Moderate barrier to consumption. **PROSPECTS** Longer Videos, eBooks, Subscriptions, Case Studies, Assessments **GENERATES BOFU CUSTOMERS High barrier to consumption.** Executive Summary. Demos, Brochures

**Attira e converti gli utenti con:**

Camera di Commercio

Livorno

- **★ Contenuti utili** e originali per attrarre potenziali clienti
- ★ Soddisfa gli utenti impazienti con **ottime prestazioni**
- ★ Costruisci un **rapporto di fiducia** con i tuoi utenti
- $\star$  Realizza un sito **ottimizzato per tutti i dispositivi**

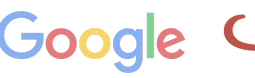

CAMERE DI COMMERCIO D'ITALIA

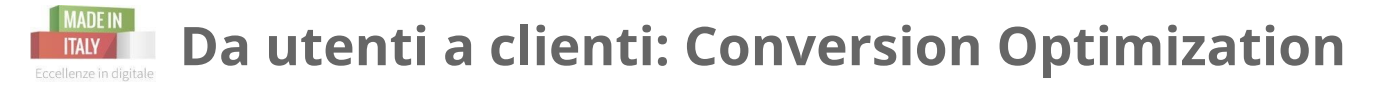

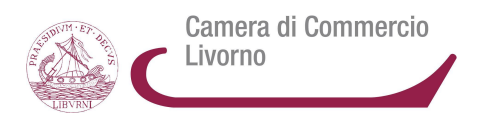

Quando un **utente** accede al vostro sito, dovrebbe essere per prima cosa **attiratoincuriosito**, poi portato a **compiere delle azioni**.

**Dovrai fare un' accurata progettazione del sito** pensando a:

- ★ *l'architettura*
- ★ *i contenuti (testi, immagini, video)*
- ★ *il design di ogni singola pagina*
- ★ *modulo e call to action (compilazione form, scaricare download, prenotazione, iscrizione a newsletter ecc.)*

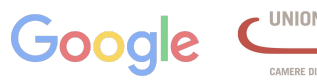

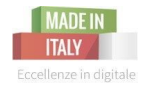

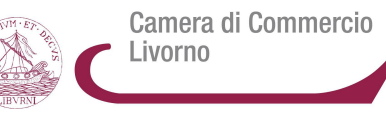

## **PROGETTARE UN SITO STRUTTURA, DESIGN E USABILITà**

**Il Sito Web vincente** - seconda parte | 3 novembre 2015

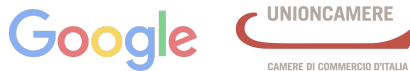

**UNIONCAMERE** 

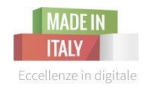

## **L'Architettura del sito web**

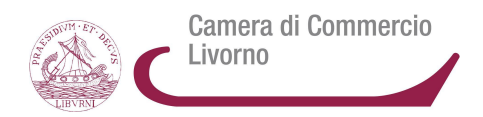

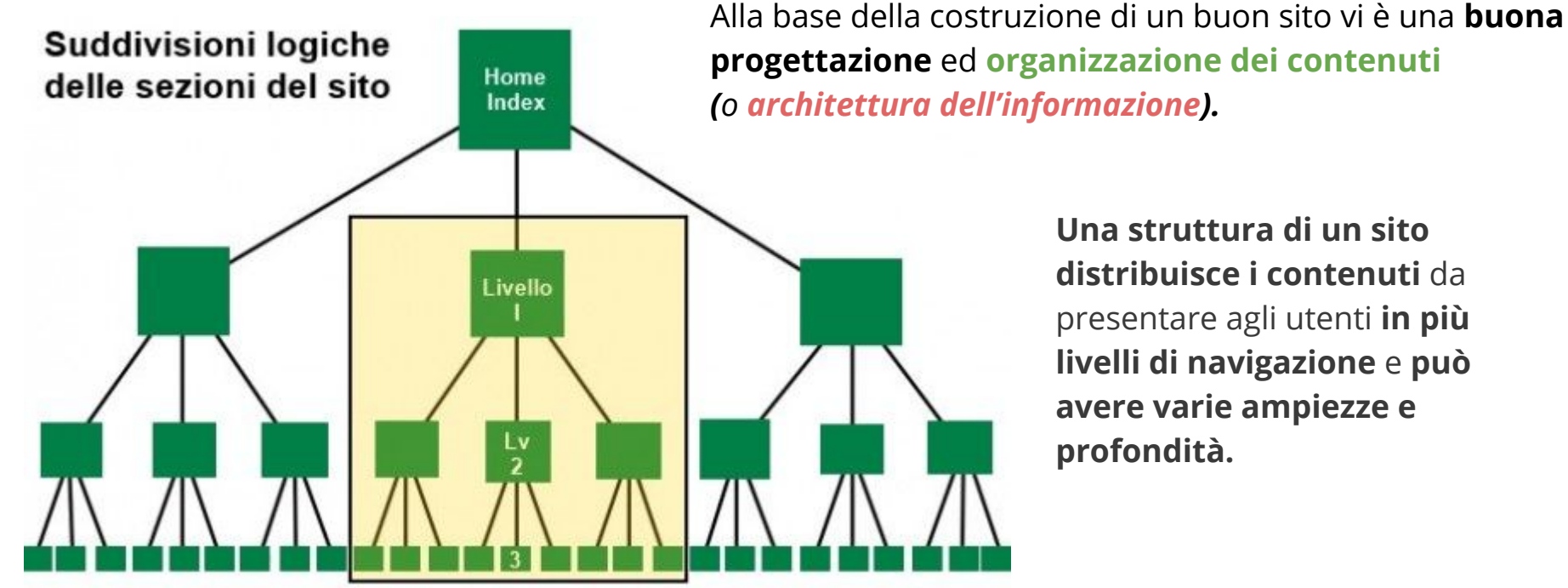

**progettazione** ed **organizzazione dei contenuti**

**Una struttura di un sito distribuisce i contenuti** da presentare agli utenti **in più livelli di navigazione** e **può avere varie ampiezze e** 

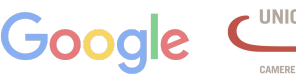

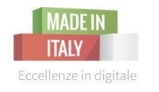

## **L'Architettura del sito web**

Camera di Commercio Livorno

MERE DI COMMERCIO D'ITALI

Goo

*Progetta sempre pensando a L'Usabilità del tuo sito* 

*(semplice ed intuitiva, completa)*

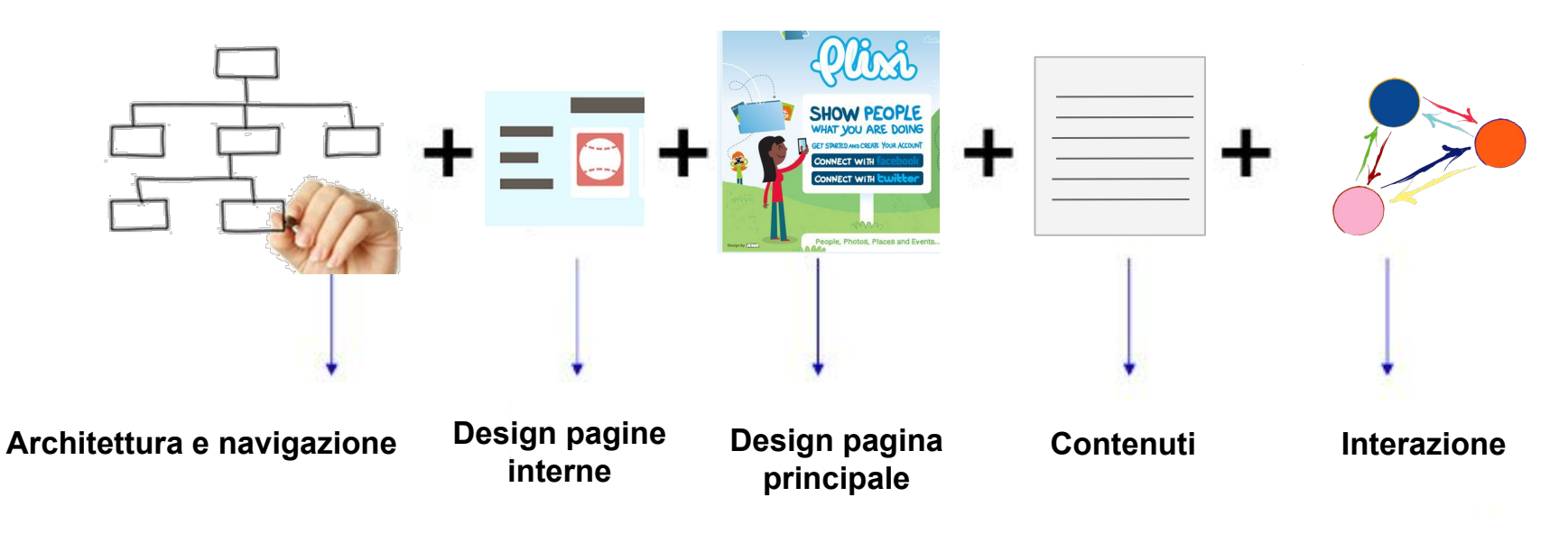

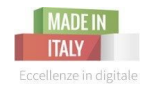

L' utente potrebbe **atterrare su qualsiasi pagina del tuo sito** web, **non solo su quella principale**!

Ricorda quindi di pensare **ogni pagina come una landing page** ottimizzata, **che accolga l'utente e lo conduca nel suo processo di conversione.**

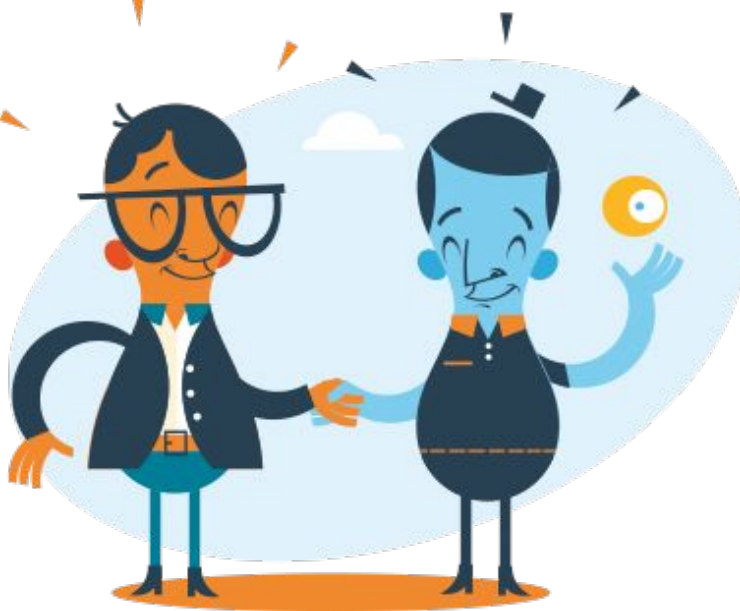

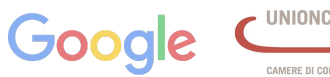

Camera di Commercio

ivorno

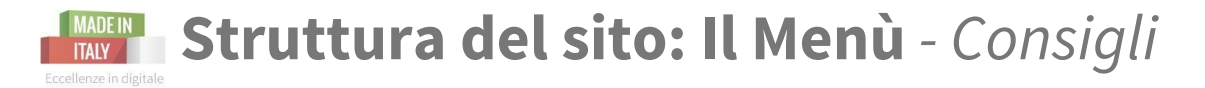

Camera di Commercio Livorno

Un'attenta progettazione del **menu principale di navigazione** del sito **è parte della tua strategia di marketing. Il menù dice ai tuoi visitatori quello di cui tratta il tuo sito** e *- di conseguenza -* se sono o meno nel posto giusto.

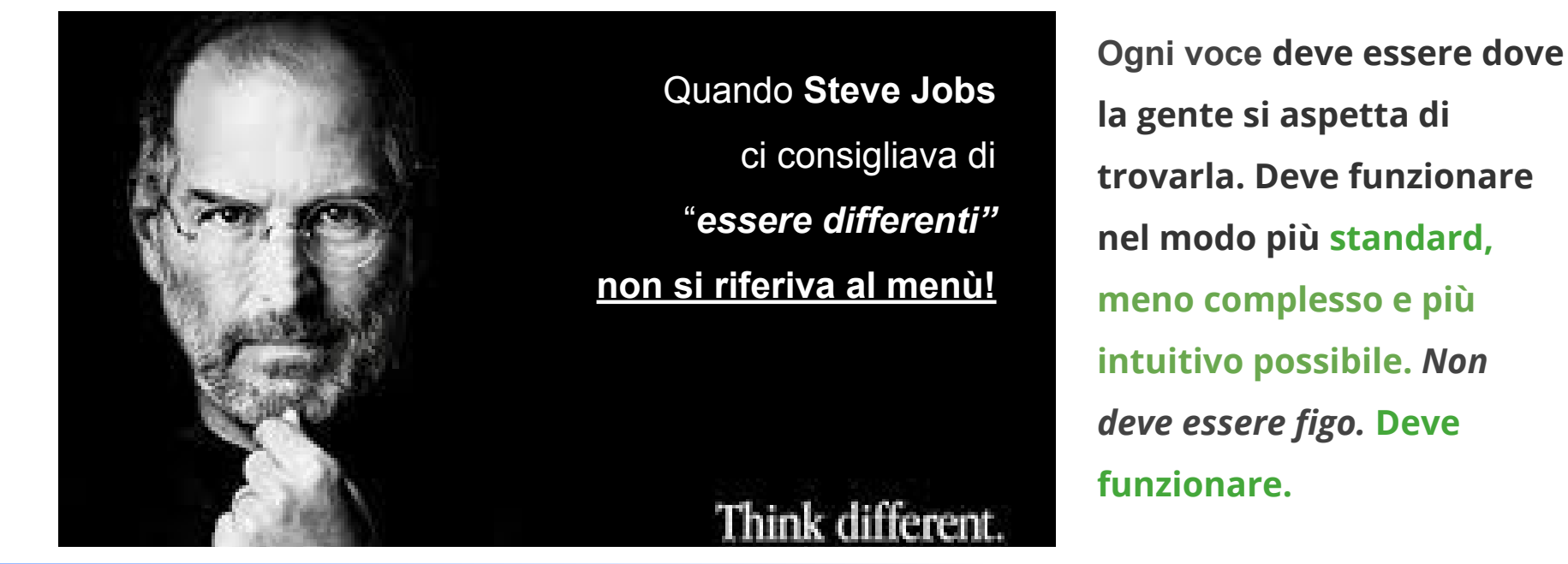

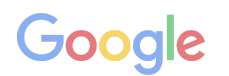

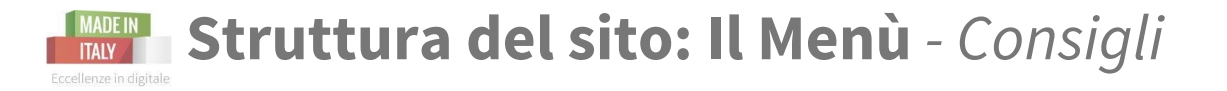

Camera di Commercio Livorno

**Ricorda che uno dei principali fattori per realizzare un sito vincente sta, oltre nella semplicità, nell'alta standardizzazione**: **alcuni elementi devono rimanere costanti in ogni sito web,** come alcune voci del **MENU.**

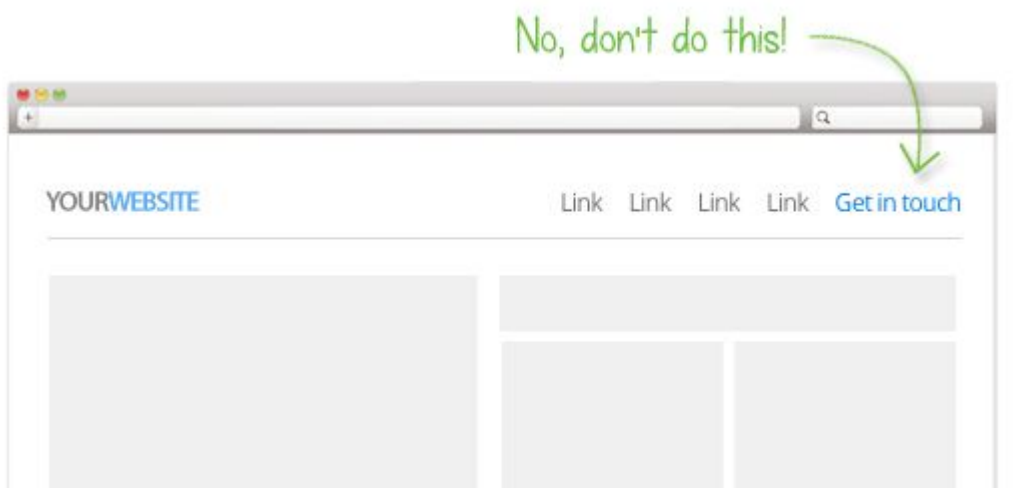

**"Contattaci"** deve rimanere "contattaci", **al massimo "contatti".**

**NO**: *rimaniamo in contatto* o *per contattarci o scrivici*.

E **sempre posizionato sulla destra, di solito come ultima voce del MENU.**

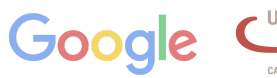

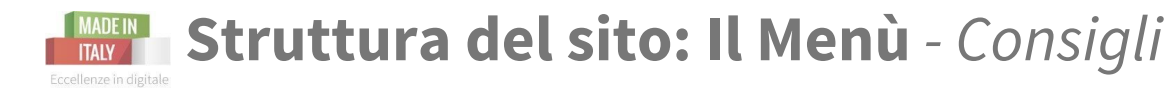

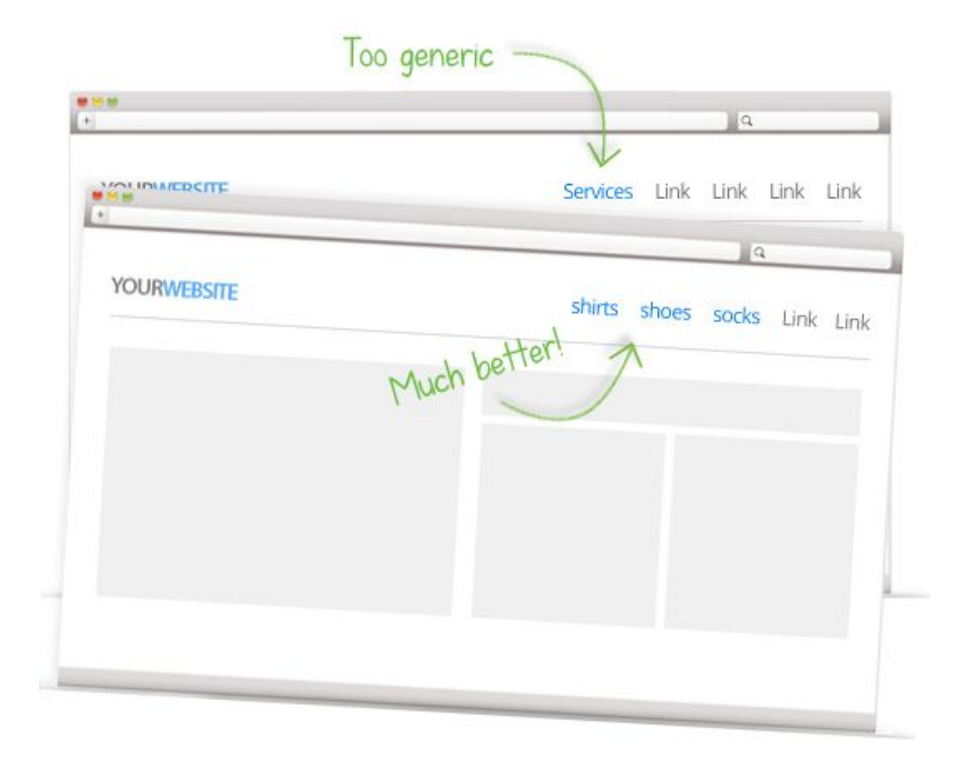

**Il tuo menu principale aiuta i visitatori a capire il tuo sito web.**

★ Se possibile **pubblica tutti i tuoi servizi- prodotti principali ed importanti per il tuo business al primo livello del menu, invece di racchiuderli tutti sotto la voce** *servizi.*

**Il Sito Web vincente** - seconda parte | 3 novembre 2015

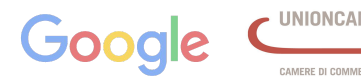

Camera di Commercio

Livorno

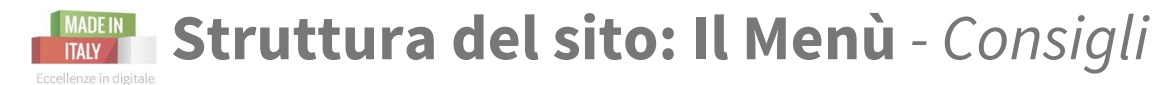

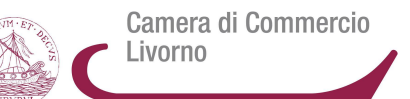

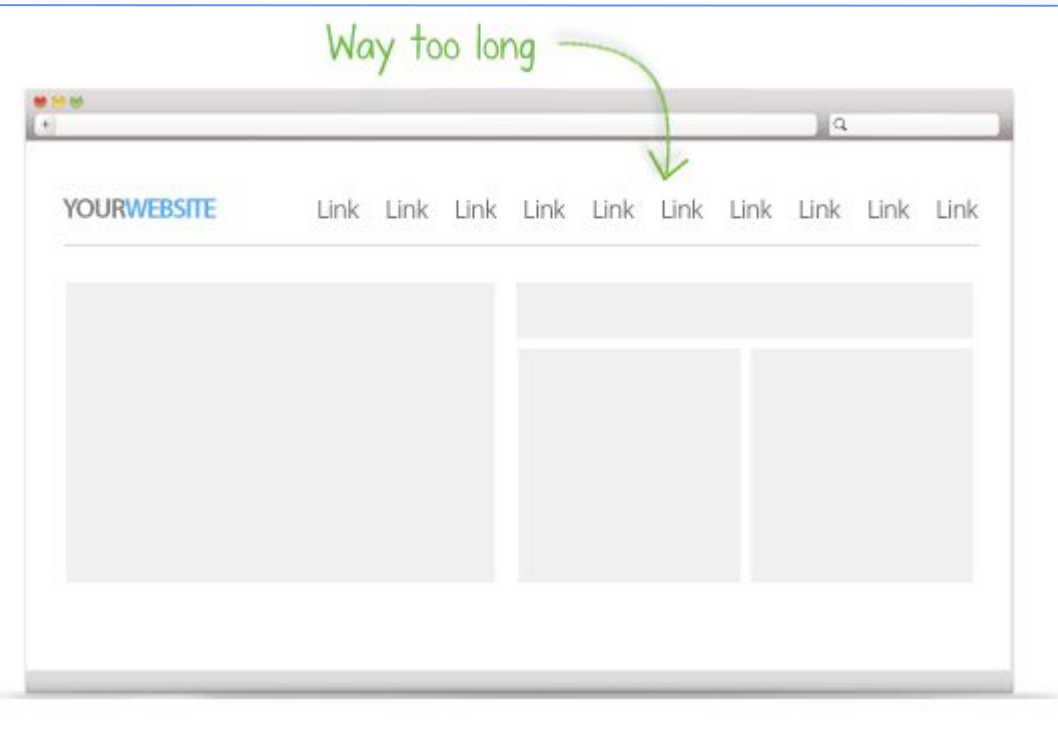

#### ★ **Non fare il MENU troppo lungo:**

aiuta i tuoi visitatori a prendere una decisione mantenendolo

#### **semplice e corto.**

*Se non hai strutturato ogni pagina come una landing page, sarà più facile che l'utente, avendo meno scelta, arrivi alla pagina di conversione con più probabilità***.**

**Puoi togliere: FAQ - DOVE SIAMO - CHI SIAMO** *(dipende dall'azienda) e posizionarli altrove nel sito.*

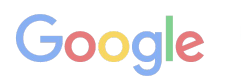

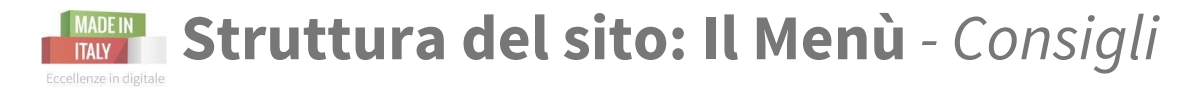

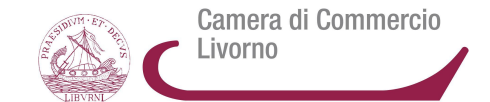

★ **Non fare il MENU troppo appariscente** rispetto ai contenuti della pagina; **non distrarre l' utente dai contenuti importanti.**

Not needed. Link your logo to home.

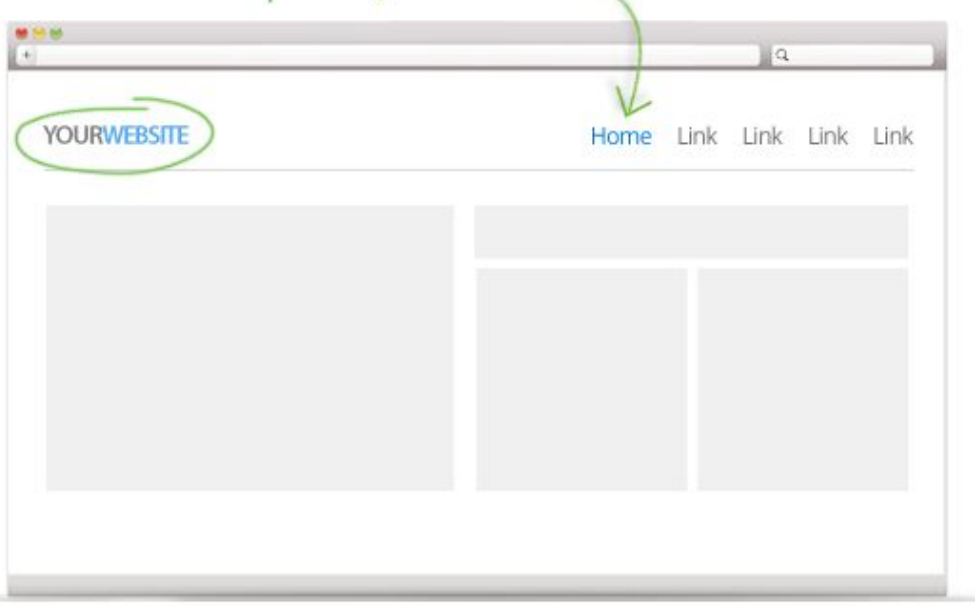

#### ★ **Hai la voce HOME?**

**Forse meglio toglierla e rendere cliccabile ad esempio il tuo LOGO in alto a sinistra per tornare alla pagina principale del sito.**

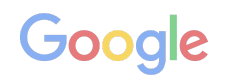

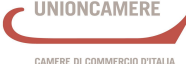

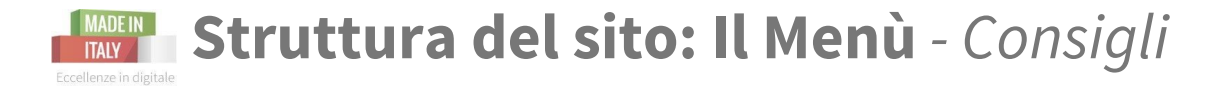

#### **Aiuta l'utente a capire dove si trova nel sito con** *lo stato ACTIVE*

Il metodo più semplice per **far capire ai vostri utenti dove si trovano. Lo stato ACTIVE evidenzia con un colore diverso, un grassetto, una sottolineatura la pagina visitata.** *Facile, immediato.*

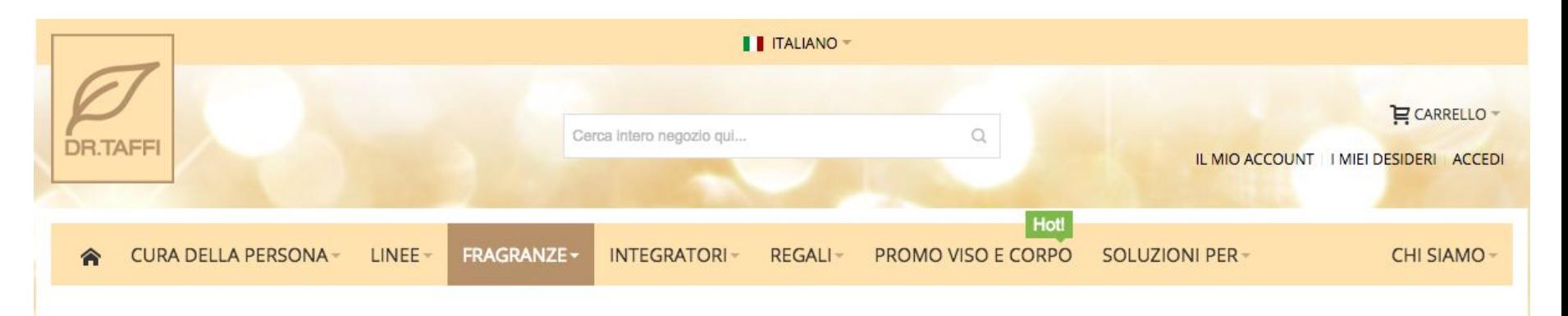

★ **Inoltre:** *non fare sezioni con frasi troppo lunghe* **- cerca di utilizzare una sola parola.**

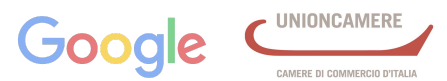

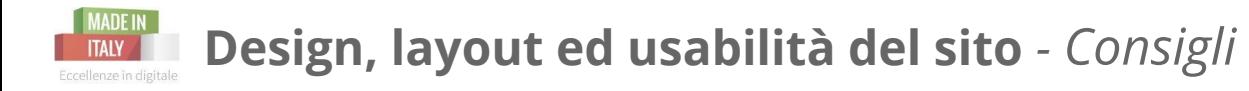

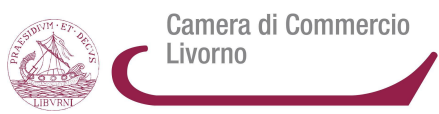

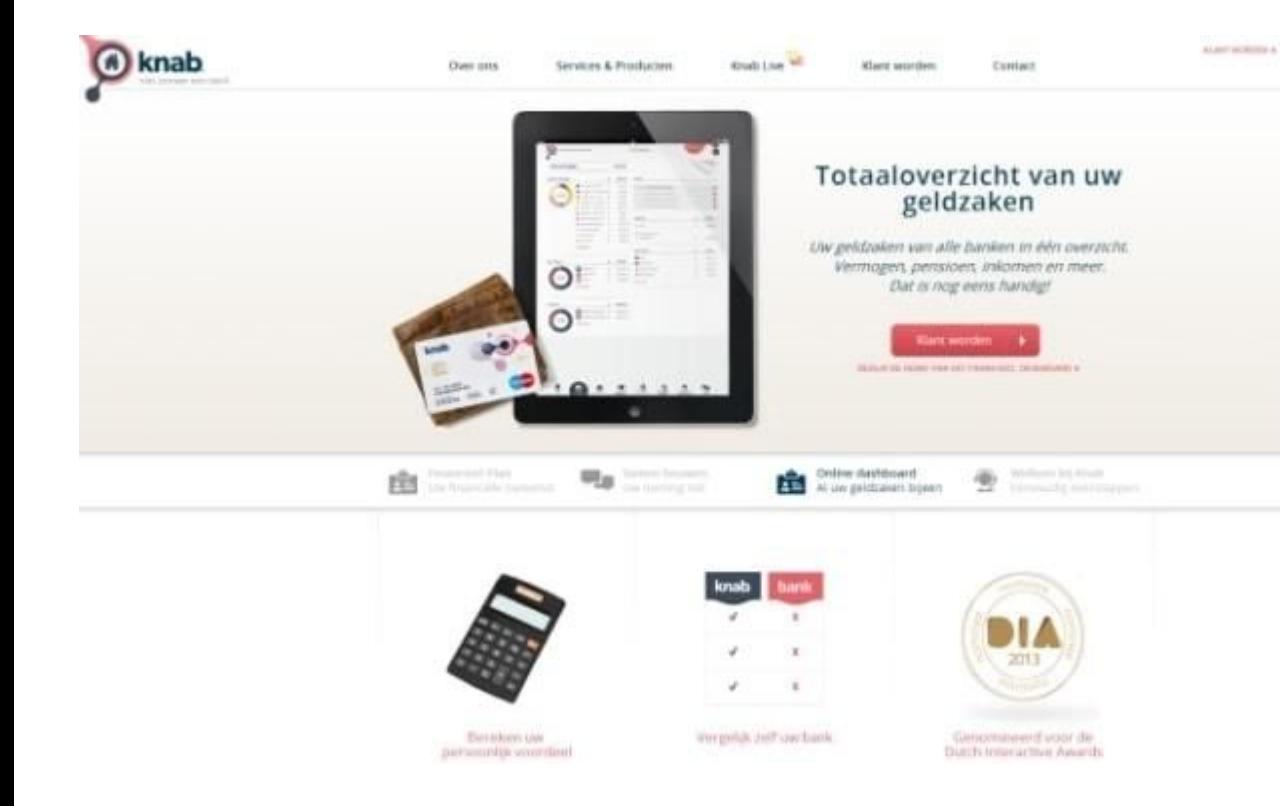

Questo è un **sito con una impostazione grafica vista più volte**, quindi **di facile leggibilità** per l'utente.

*Nonostante il sito sia in olandese, ad esempio, riesco ad intercettare e capire le varie parti del menu e a riconoscere la call to action.*

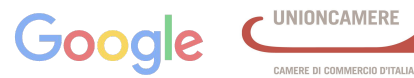

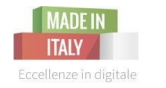

#### **Design, layout ed usabilità del sito** *- Consigli*

Camera di Commercio Livorno

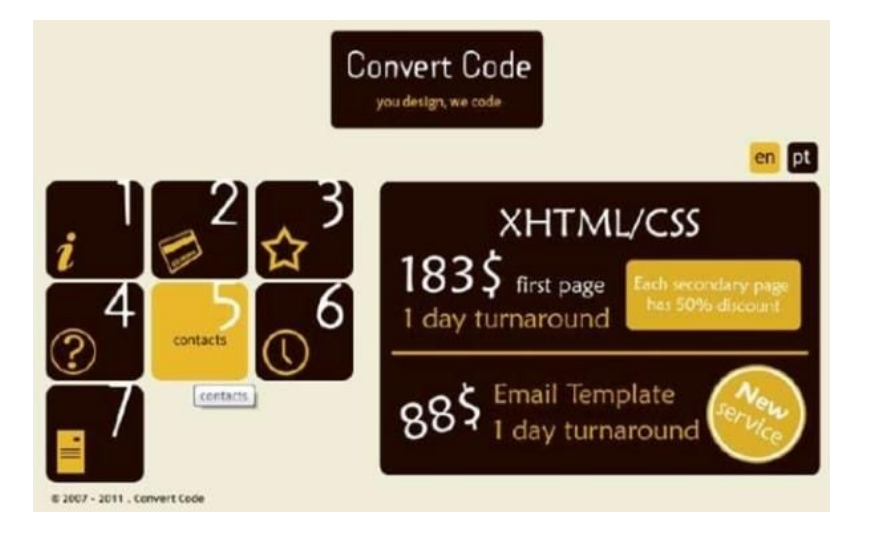

**Layout poco diffuso**, difficoltà nell'individuare le voci del menu

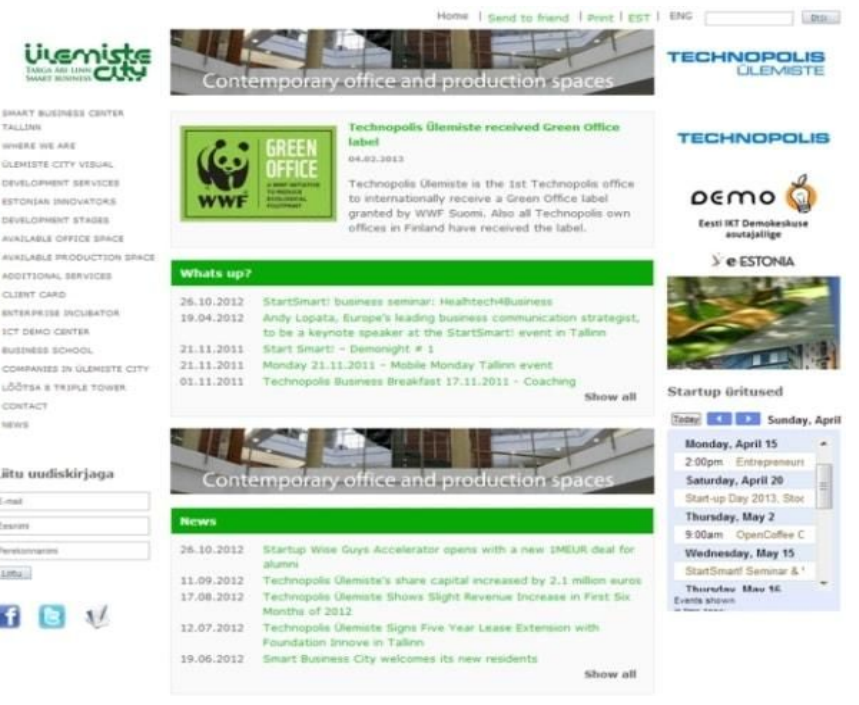

**Layout con un impatto complicato, poco attraente**

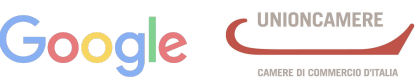

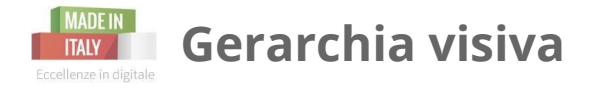

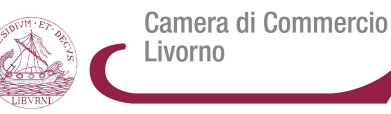

#### **IL LAYOUT A F: la pagina è prevalentemente testuale**

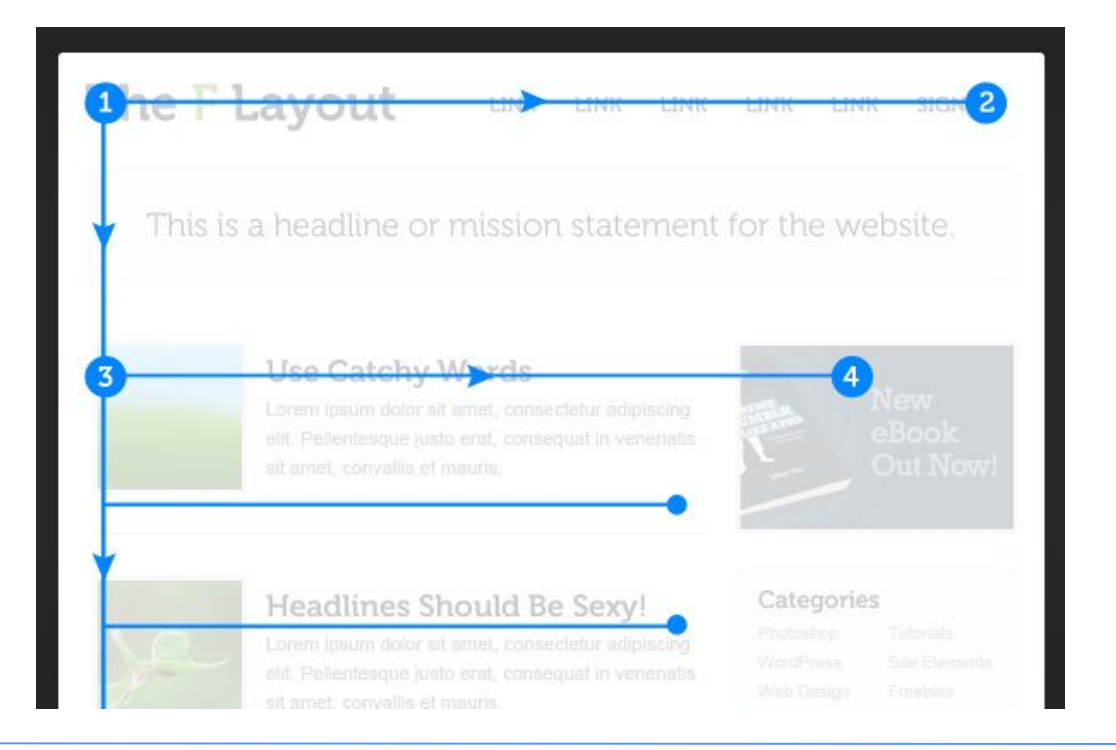

Questo tipo di layout è nato proprio studiando i comportamenti delle persone sul web e ritenendo che online le persone difficilmente leggono tutto, si limitano a "scansionare" la pagine percorrendo, appunto, una F con il proprio sguardo. L' attenzione cade sempre sui contenuti a sinistra e diminuisce man mano su quelli a destra.

**Consigli** per attirare l'attenzione: mettere in risalto titoli, sottotitoli, parole in grassetto, link, punti elenco

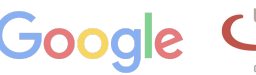

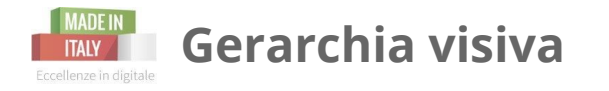

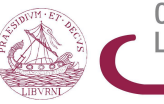

#### **Gerarchia Visiva: IL LAYOUT A Z**

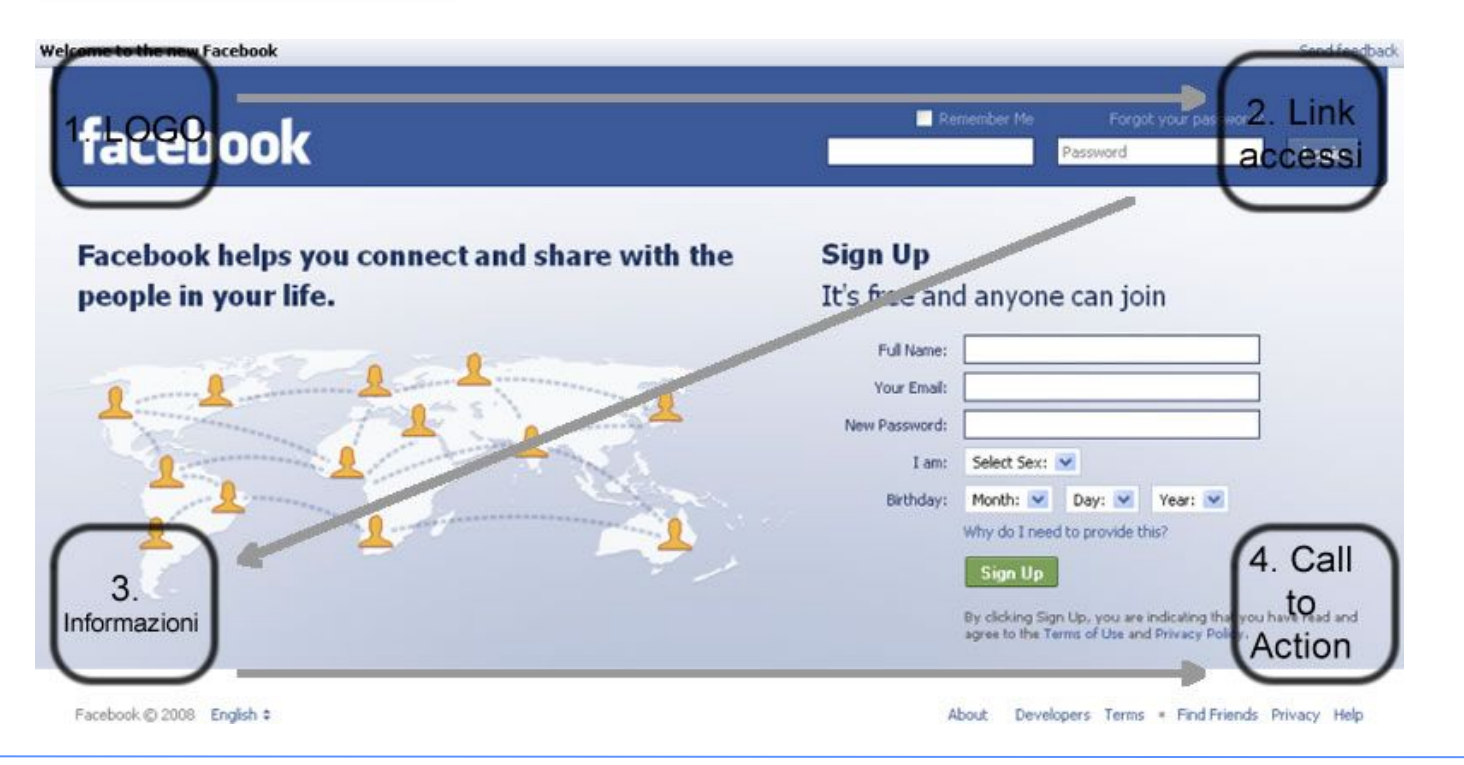

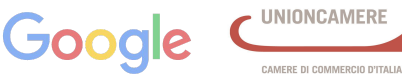

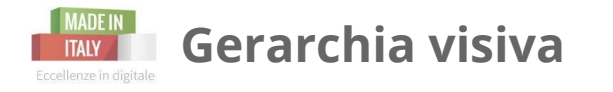

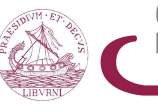

Camera di Commercio Livorno

#### **Gerarchia Visiva: IL DIAGRAMMA DI GUTENBERG**

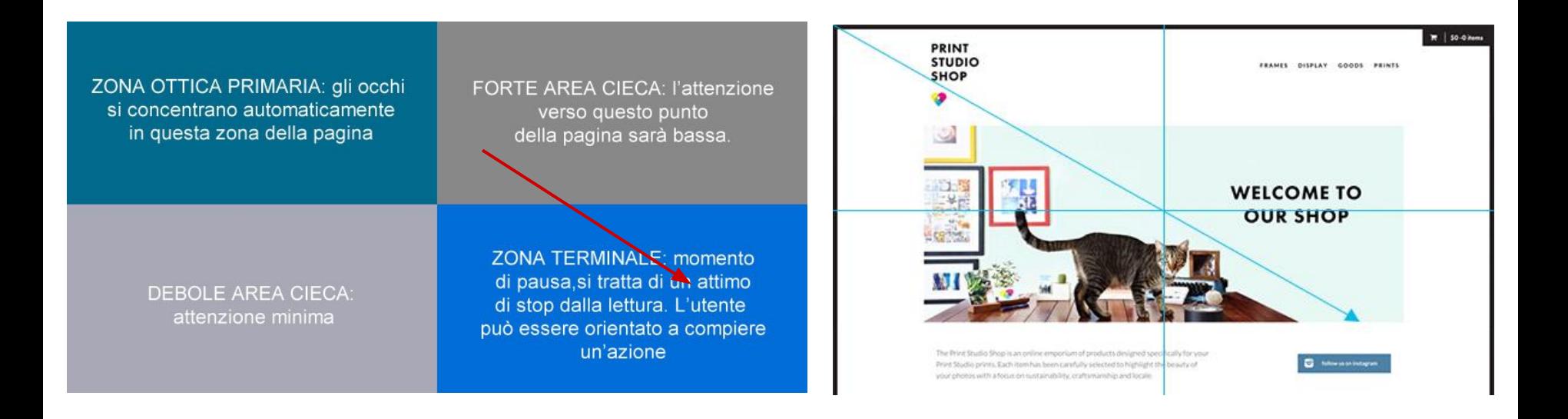

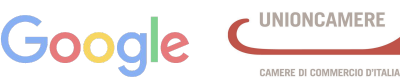

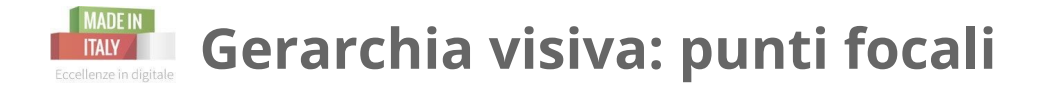

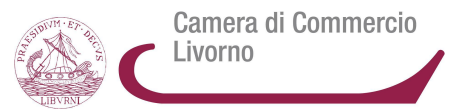

#### **Guidare il lettore con Punti Focali**

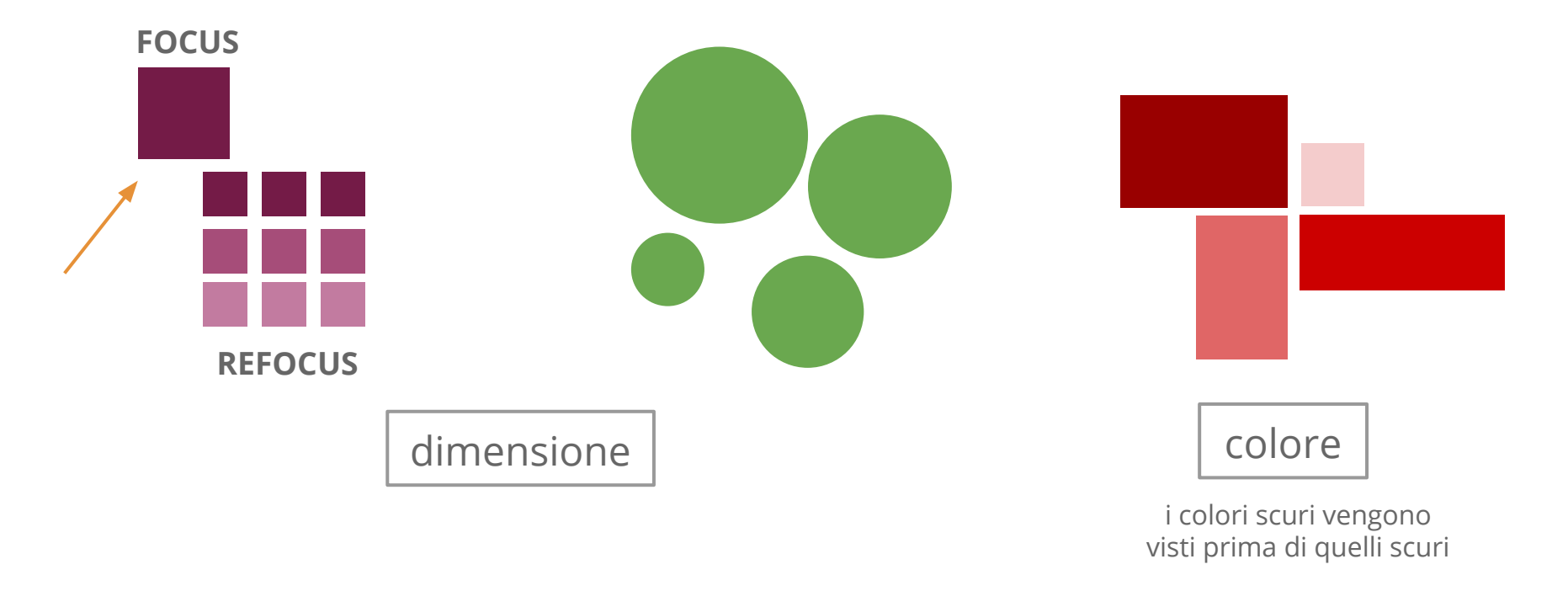

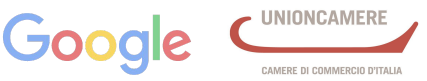

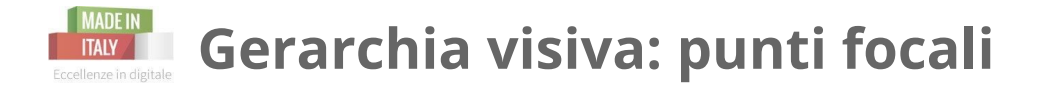

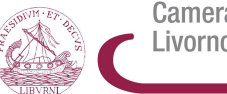

Camera di Commercio Livorno

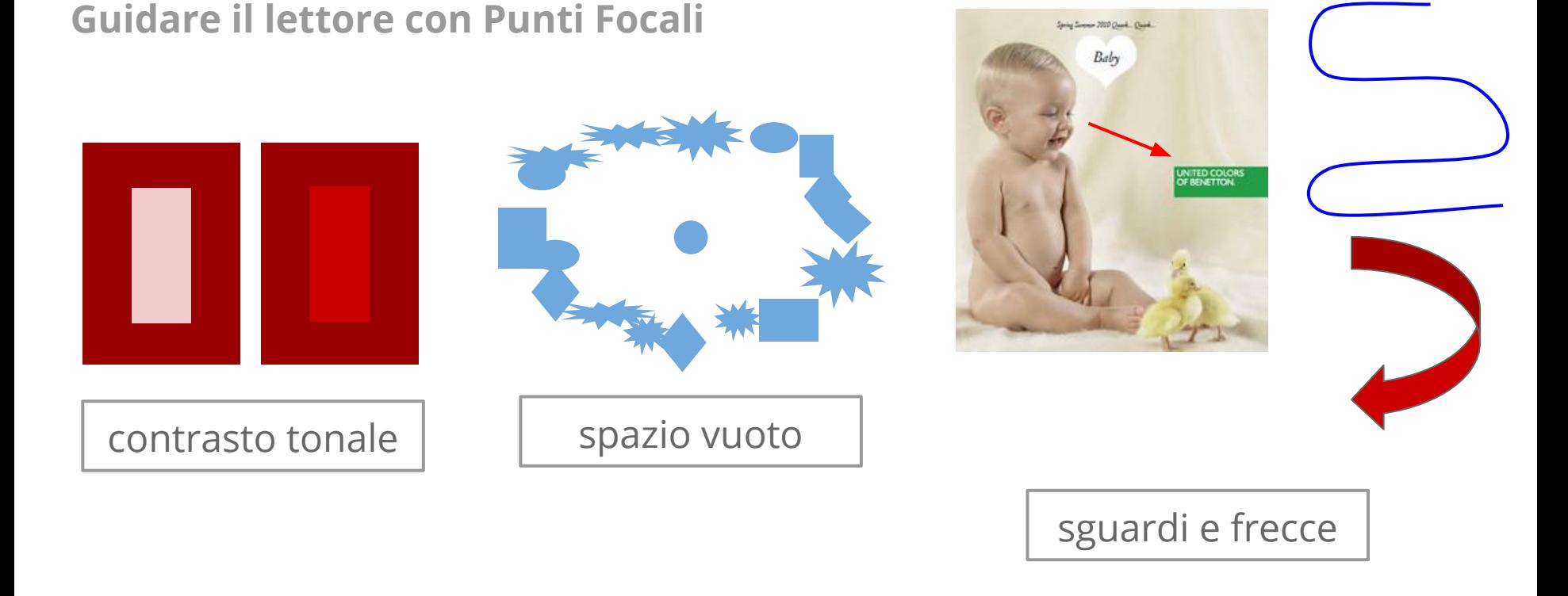

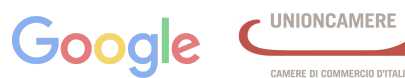

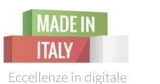

### Sito Mobile Friendly: **struttura e design**

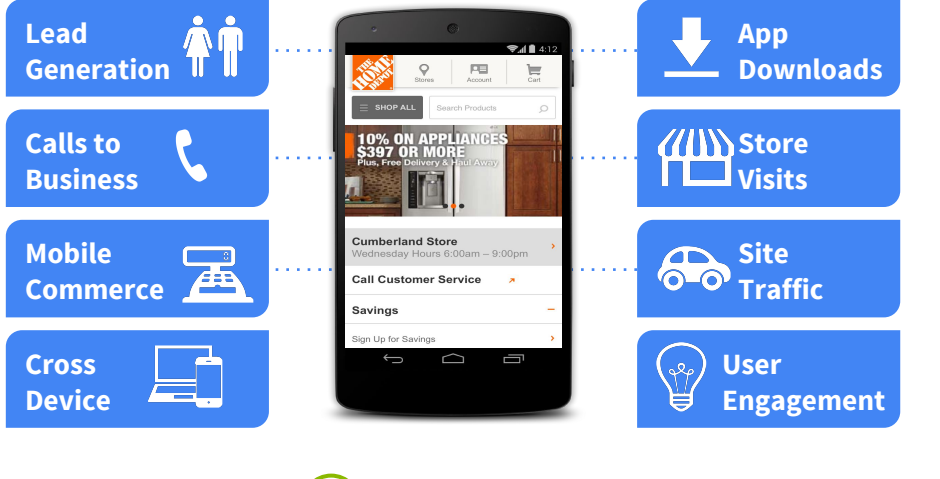

- ★ **menù a tendina** o ad hamburger Hamburger Menu Increases conversion rate
	- √ Good

★ stesse **caratteristiche grafiche e visive del sito**  per pc

Camera di Commercio

**UNIONCAMERE** 

CAMERE DI COMMERCIO D'ITALIA

Livorno

- ★ mettere **in rilievo le info più importanti**
- ★ **elementi cliccabili con pollice** (tasti non troppo vicini)
- ★ gli **elementi secondari spariscono** o vanno a finire in fondo

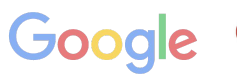

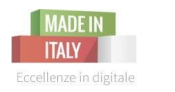

### Sito Mobile Friendly: *esempio*

Camera di Commercio Livorno

**UNIONCAMERE** 

CAMERE DI COMMERCIO D'ITALIA

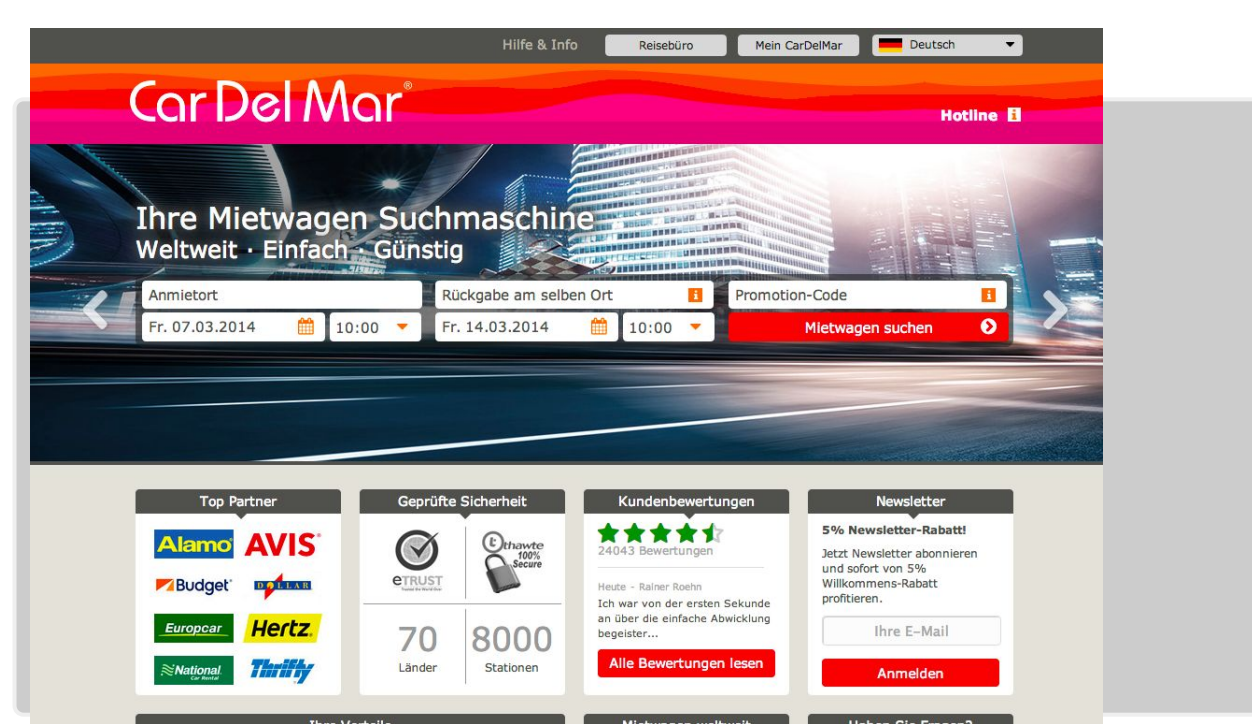

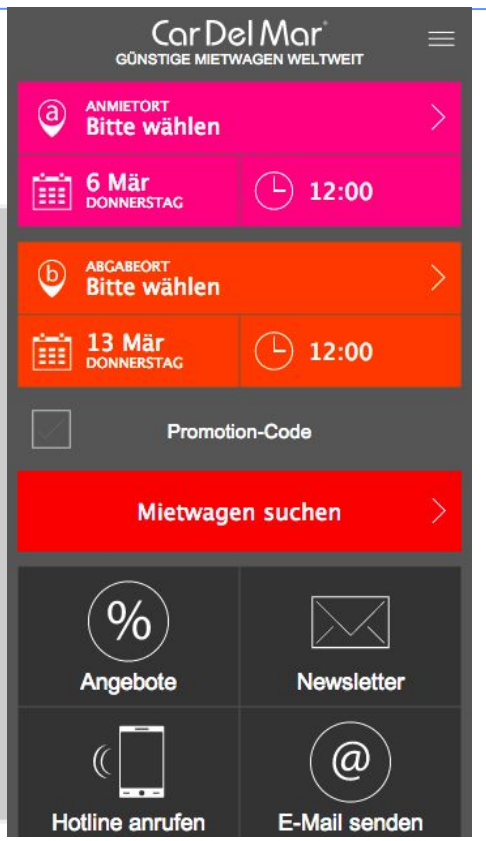

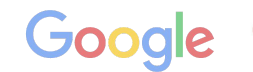

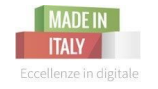

Camera di Commercio ivorno

Un visitatore che arriva sul vostro sito deve cercare di:

- 1. capire in pochi secondi **l'argomento** della pagina/sito che stanno visitando
- 2. capire se gli **interessa**
- 3. individuare che **cosa leggere**

## **Minimizzate gli elementi di distrazione!**

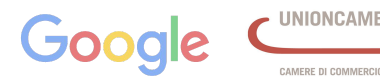

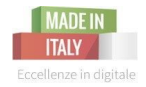

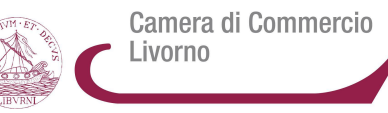

## **CONTENT MARKETING ENTRIAMO NEL DETTAGLIO**

**Il Sito Web vincente** - seconda parte | 3 novembre 2015

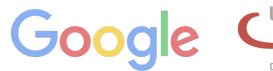

**UNIONCAMERE** 

CAMERE DI COMMERCIO D'ITALIA
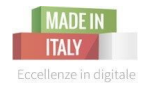

### Contenuti di qualità: il **Content Marketing**

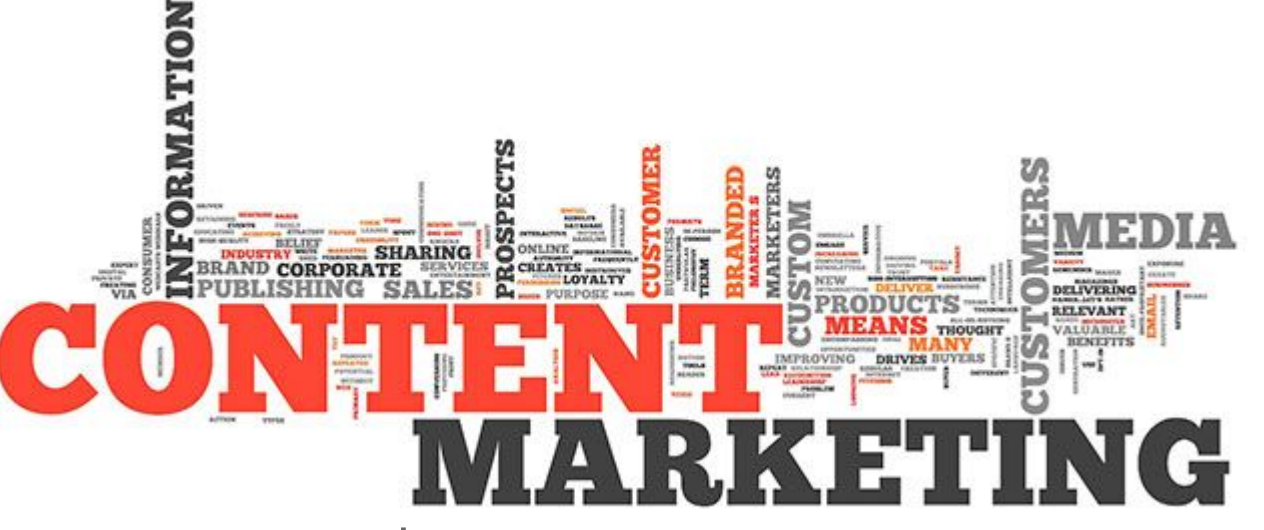

Un contenuto deve

- 1. **Essere utile** e/o risolvere un problema
- 2. Portare ad una **nuova conoscenza/ esperienza**

**Il Sito Web vincente** - seconda parte | 3 novembre 2015

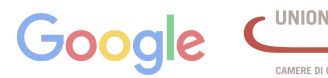

Camera di Commercio

Livorno

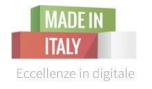

#### **#1 I mercati sono conversazioni**: **la comunicazione è bilaterale**

### **ATTIRA I TUOI UTENTI CON CONTENUTI PENSATI PER LORO** *(non solo nelle pagine statiche, ma nel BLOG)* Il tuo potenziale cliente non cerca pubblicità martellanti, spot ammiccanti, cartelloni o volantini (in **Vuole qualcosa di più, in grado di legarlo alla tua azienda o alla tua persona durante tutto il percorso di scelta del servizio-prodotto ed oltre: il processo di selezione e d'acquisto diventa un'esperienza. Non vuol essere interrotto ma attratto.**

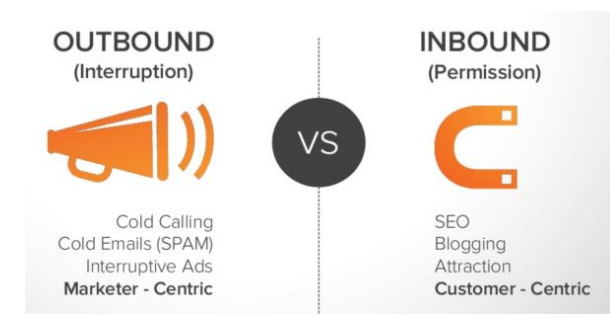

**Seguendo quindi i principi dell'inbound marketing, il content marketing è in grado di attirare gli utenti verso di te ed aiuta le conversioni e la fidelizzazione,** *nonché nell'indicizzazione.*

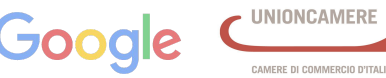

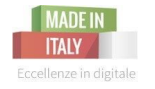

### Perché fare **content marketing**

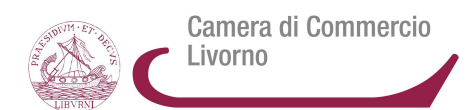

#### **#2 La dimensione dell'azienda è relativa**

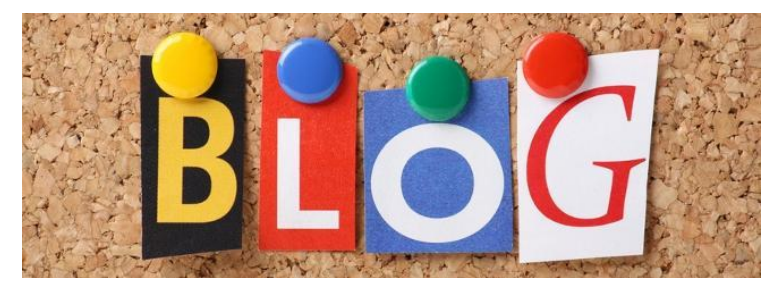

#### **CON IL BLOG ED I TUOI CONTENUTI CERCHI DI ATTIRARE I CLIENTI IN MANIERA PIù ECONOMICA**

L'essere coinvolgenti non equivale ad avere a disposizione grossi budget. Questo non significa che la creazione di contenuto di qualità sia low cost: mantenere un blog od interagire con una community non è a costo zero. Significa che **esistono meno barriere e con una buona strategia si possono raggiungere obiettivi interessanti attaccando le nicchie con costi notevolmente inferiori rispetto alla pubblicità tradizionale** o campagne pubblicitarie online a pagamento su Rete di ricerca o Display.

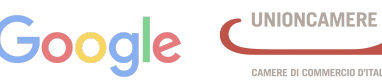

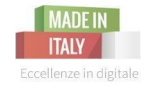

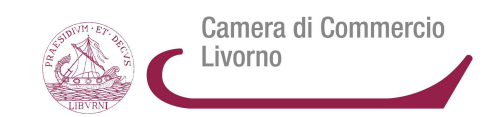

#### **FAI INTERAGIRE I CLIENTI E LORO STESSI DIVENTERANNO** *ATTORI* **DEL TUO PIANO DI CONTENT MARKETING**

**#3 Siamo passati dal monologo al dialogo alla co/creazione**:

**per vincere devi catturare l'attenzione e la partecipazione dei clienti che diventano** *consumattori* **(**prosumer), che costruiscono le fortune della tua attività insieme a te, *diventano essi stessi produttori di contenuto, casse di risonanza, voci in grado di far crescere (o affossare) il tuo business.*

**I tuoi clienti possono**

*(dovrebbero)* **diventare** *evangelist* **e** raccontare la tua storia alle proprie tribù e **da semplici consumatori trasformarsi in alleati.**

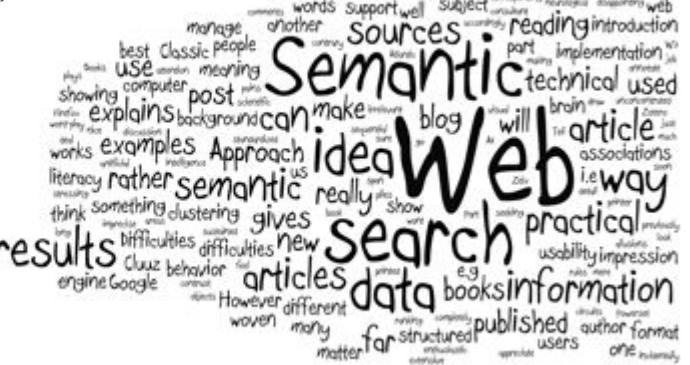

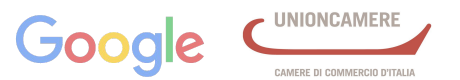

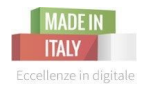

# Perché fare **content marketing**

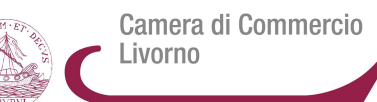

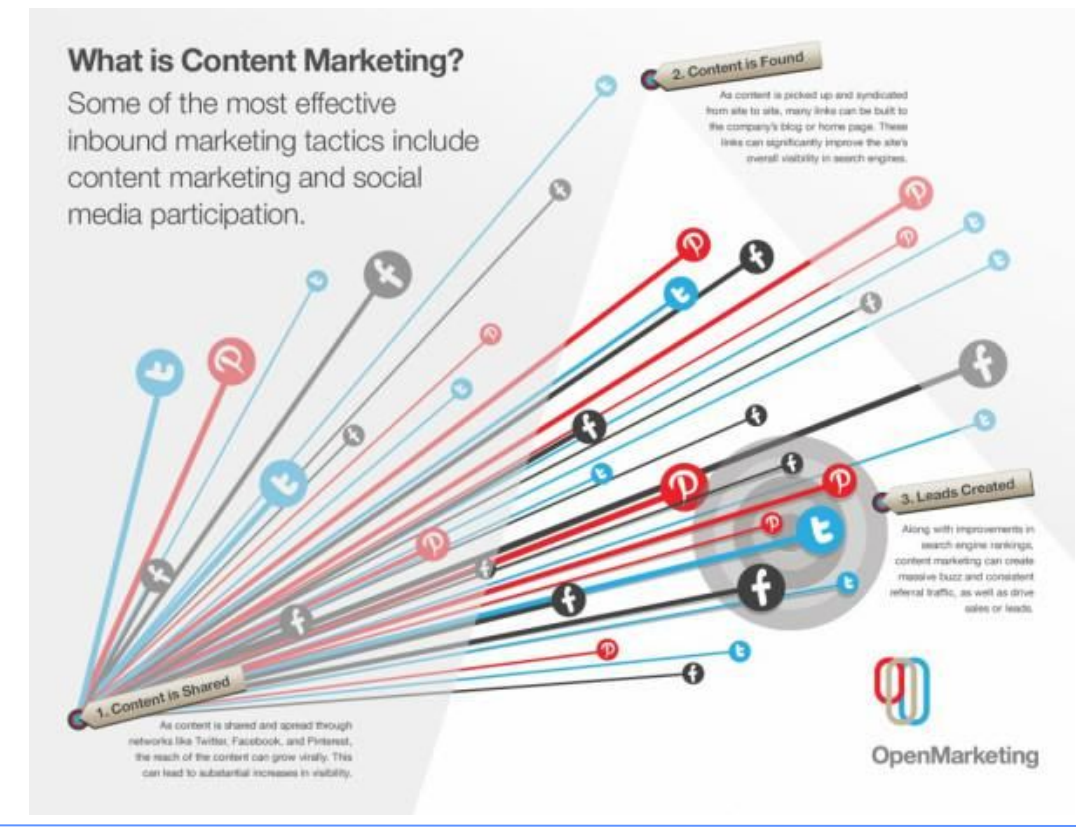

**Diffonderanno i tuoi contenuti e diventeranno tuoi promotori. Condividi nei luoghi nei quali il tuo pubblico si raduna:** nei *motori di ricerca,* nei *social network*, nei *forum.* **Puoi avere il miglior contenuto ma se rimane chiuso** nella vetrina di un negozio relegato in un paesino sperduto, **nessuno verrà mai a vederlo.**

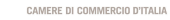

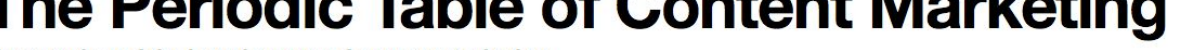

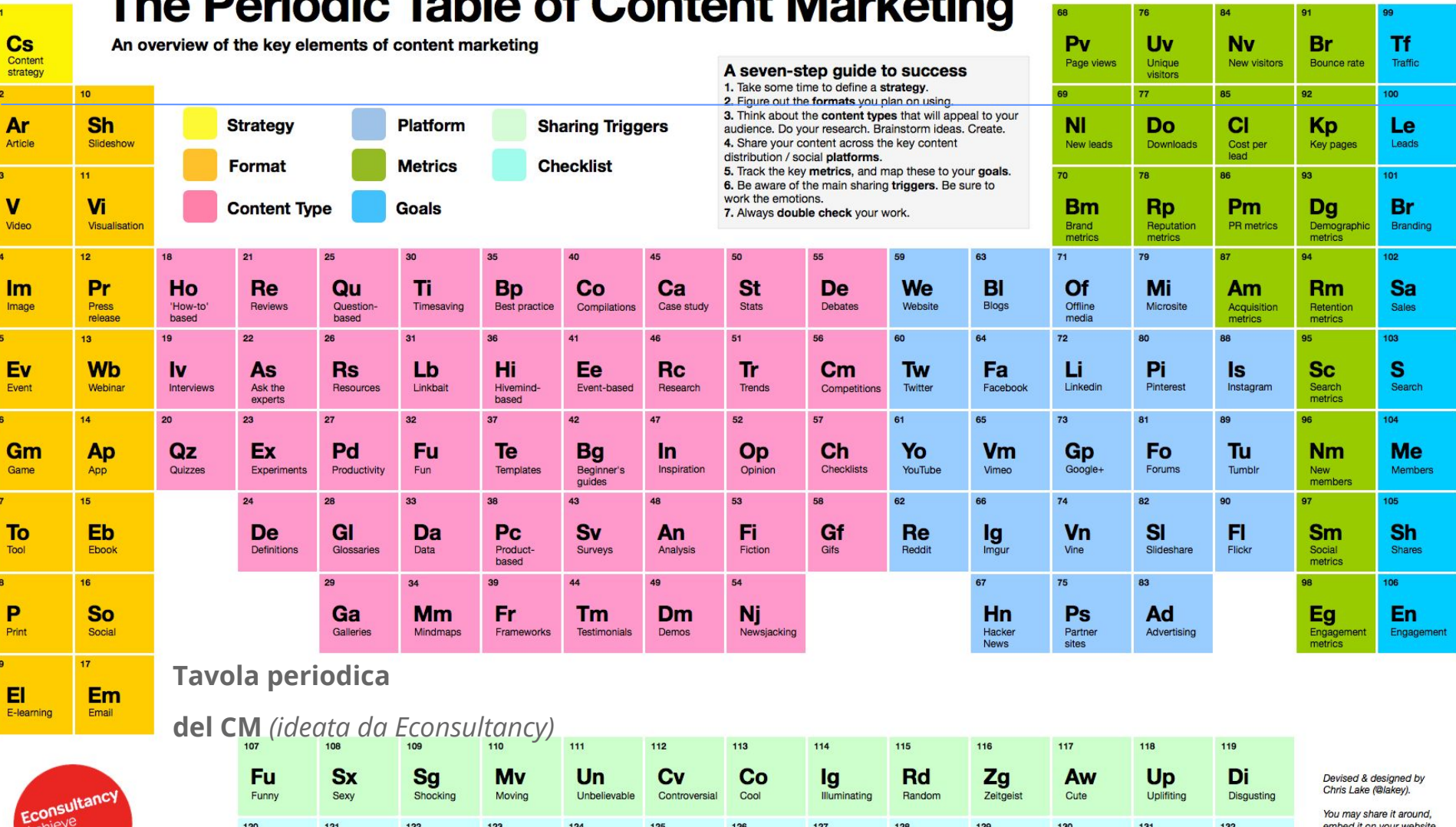

**Can** 

**CONTRACTOR** 

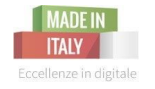

*Può essere applicata ad una corretta Content Strategy*

**Who:** tutte le aziende possono progettare e puntare sui contenuti? *Si, potenzialmente.*

**Why:** perché il **CM** fa bene al business d'impresa? **Relazionarsi, Informare, Posizionarsi, Vendere**

**What:** quali sono le tipologie di contenuto digitale più interessanti? **Testi scritti, immagini, foto, video, schede tecniche, fumetti, podcast, interviste, fogli illustrativi;** *infografiche, schizzi a mano, App.*

**Where:** dove distribuire i digital contents? **sito web aziendale, social network, blog,**

**When:** quali sono le migliori strategie di timing in fatto di Digital Content Marketing? **Diffondere in momenti in cui è facile intercettare il pubblico** di potenziali fruitori: *Scienza del Timing***.**

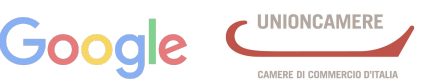

### **What | Quale il miglior contenuto?**

**La scelta di cosa offrire dipende dalle esigenze del tuo mercato: sta a te valutare quali siano gli argomenti che la tua nicchia cerca e che possono aiutare la tua attività.** Parla di te, della tua **storia,** della storia della tua **azienda,** scrivi **news** riguardo il tuo **settore** o altre cose interessanti; metti **immagini e foto che riguardano i tuoi servizi,** il tuo modo di fare con i **clienti**, che trasmettino **i tuoi valori, la tua identità**; cerca di coinvolgere i tuoi utenti in **quiz o contest**; **eventi** e **bellezze** del tuo **territorio**; **ricette, tutorial** ecc.

**Non riesci a produrre un contenuto interessante? Utilizza le fonti create da altri.** Impara ad usare tutto ciò che hai per fare business: puoi diventare un **content curator**, ovvero un **selezionatore di notizie** e novità per il suo settore.

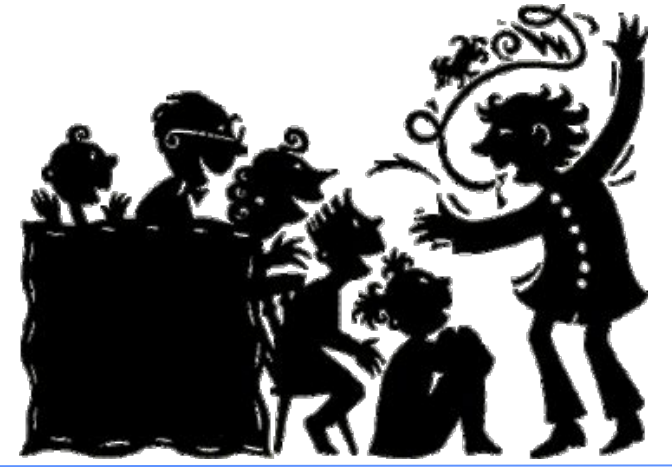

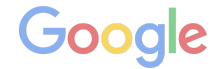

Camera di Commercio

Livorno

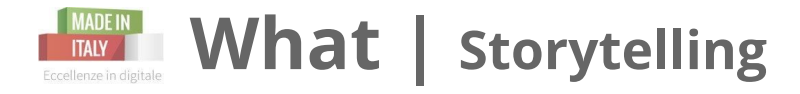

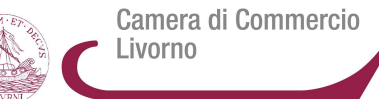

*Lo storytelling è la principale forma di comunicazione da sempre*: crea empatia, trasferisce esperienza e attribuisce un senso al mondo. Una **forma di comunicazione molto efficace perché attiva nell' ascoltatore ricordi e memorie autobiografiche di esperienze analoghe e permette la costruzione di significati ulteriori e personali.**

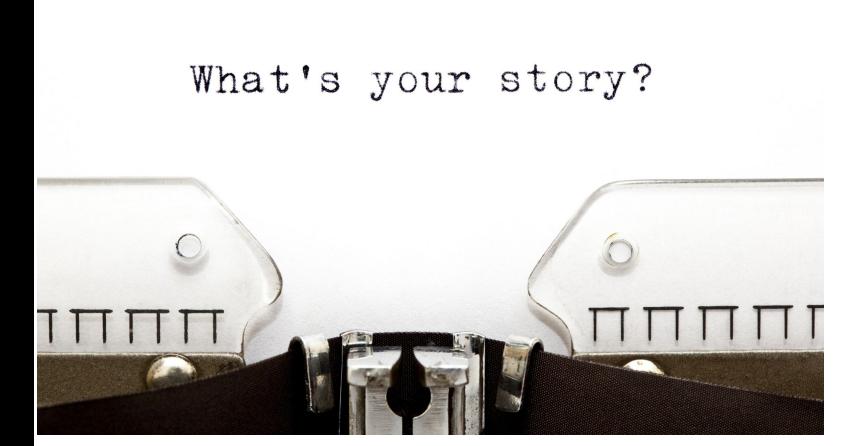

#### *Nel WEB*

1. **Le storie che esprimono un punto di vista individuale sono particolarmente adatte per favorire la comunicazione della cultura e dell'identità dell'impresa o per creare un' atmosfera di condivisione.** In questo caso aggiungere foto, illustrazioni, testimonianze **video,** infografiche, o vignette in modo strategico può dare coerenza alla storia. [http://www.](http://www.luxottica.com/it/company/about-us/persone) [luxottica.com/it/company/about-us/persone](http://www.luxottica.com/it/company/about-us/persone)

2. Un'altro approccio può essere la **creazione di una mascotte**  alla quale affidare il racconto della propria organizzazione tramite vari supporti, audio, video, testo ecc. [http://www.pizzardieditore.](http://www.pizzardieditore.com/) [com/](http://www.pizzardieditore.com/)

## **What | Storytelling**

Camera di Commercio Livorno

**Narrare storie, come metodo di comunicazione nel mondo digitale:** immediatezza nel coinvolgimento degli interlocutori e facilità di sedimentazione nei processi cognitivi dei destinatari. **Si tratta di raccontare e trasmettere principalmente:**

★ *l'identità, i valori, la vision dell'azienda*

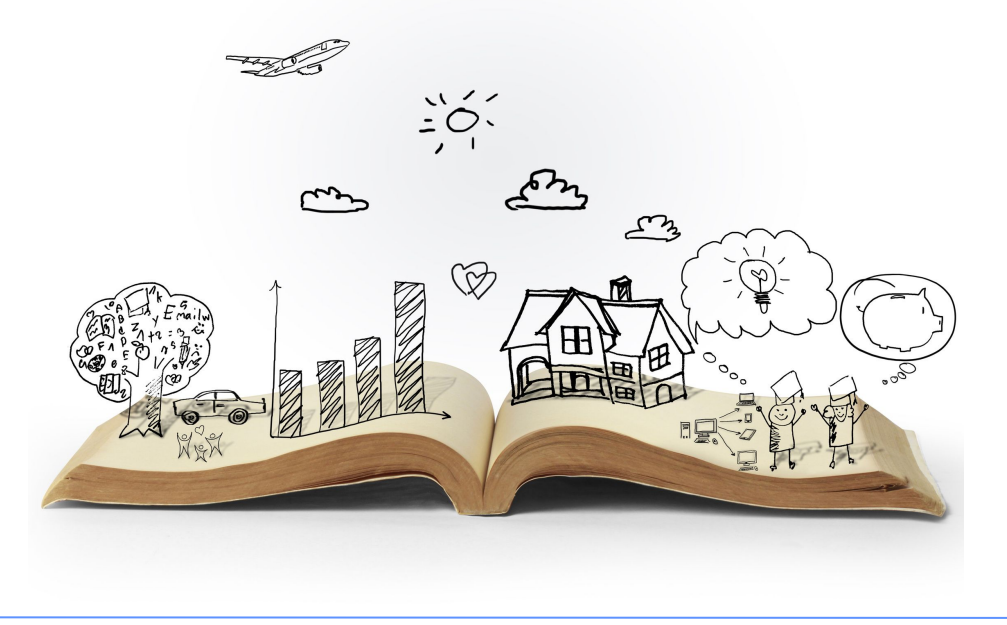

#### *Puoi raccontare storie:*

*come tecnica narrativa del tuo brand, dei tuoi valori, della tua vision;*

per *portare alla luce e valorizzare la cultura organizzativa. Dai centralità alle persone che operano all'interno dell'azienda, che raccontano in prima persona le proprie esperienze;*

*la storia dei tuoi prodotti,* con lo *Storyselling,* che si occupa della progettazione di *storie per la presentazione e la pubblicizzazione di prodotti*

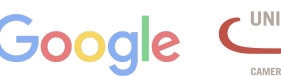

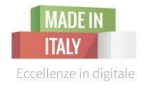

# **What |Contenuti in ottica SEO**

**Crea il contenuto seguendo le [regole della SEO copywriting](http://www.argoserv.it/seo-copywriting-corso-guida-web)**.

Non scrivere solo per l'utente! **Scrivi un testo che oltre a piacere al tuo lettore, piace anche agli algoritmi di Google:** ti assicurerai tanti lettori e traffico ai tuoi canali.

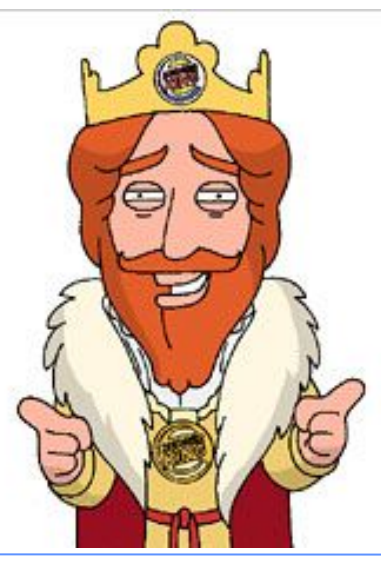

*Ricorda che* **CONTENT IS KING** *ma senza SEO nessuno lo vede sul Motore di Ricerca! SEO Content is KING*

**La conclusione è: per qualità di contenuti non si intende solo la scelta di argomenti coinvolgenti e meritevoli di lettura.** Il dovere di giornalisti, blogger, copy di oggi e di domani è farsi trovare dalla propria audience attraverso la **Seo, i Social, le Analisi dei Dati.**

**Il Sito Web vincente** - seconda parte | 3 novembre 2015

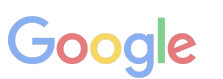

Camera di Commercio

Livorno

### **Struttura del sito: i titoli che convertono**

Camera di Commercio Livorno

I **titoli** attirano subito **l' attenzione** in una pagina web.

**Posizione**: al primo posto, prima delle immagini (peso visivo al titolo) Il titolo aiuta il lettore ad individuare call to action e modulo.

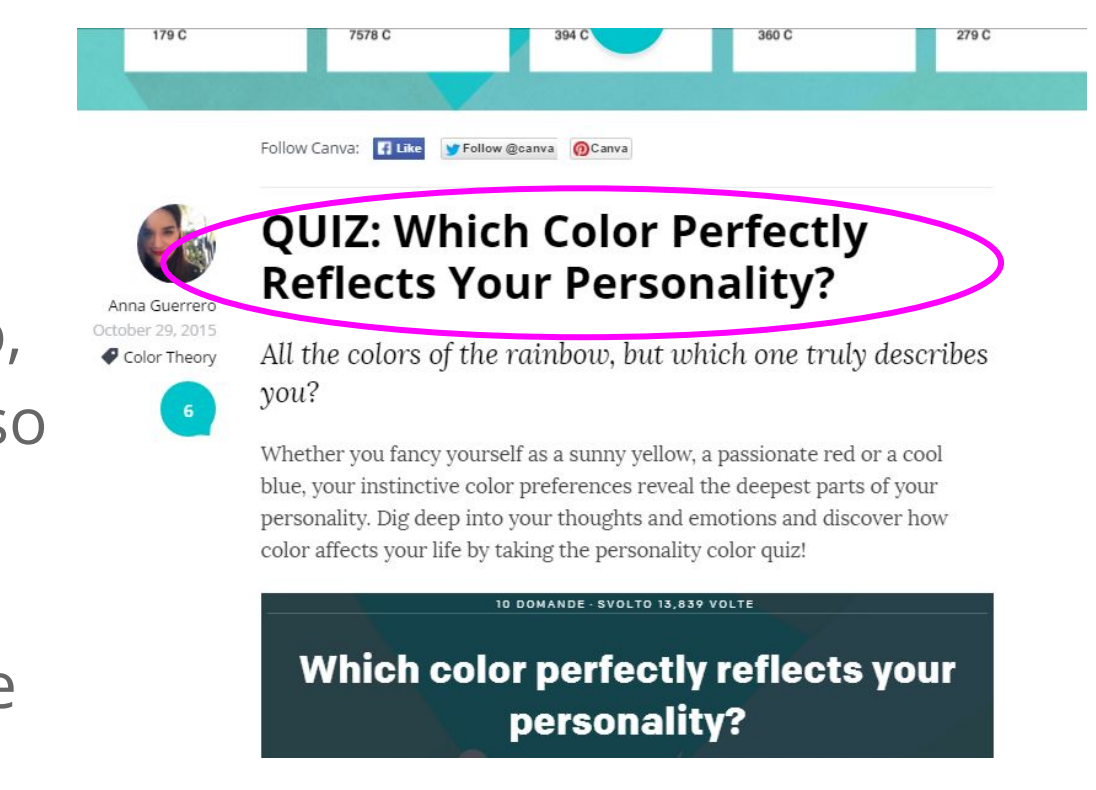

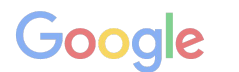

**Struttura del sito: i titoli - caratteristiche**

Camera di Commercio Livorno

- **Dimensione** font: h1 deve essere più grande del testo
- **Colore**: buon contrasto con lo sfondo della pagina **Spaziatura**: inserisci spazio vuoto intorno per dare priorità al titolo

**REDAKTIONSARTIKE** Wie erfolgreiche Frauen in den Tag starten (FF) EDITION F

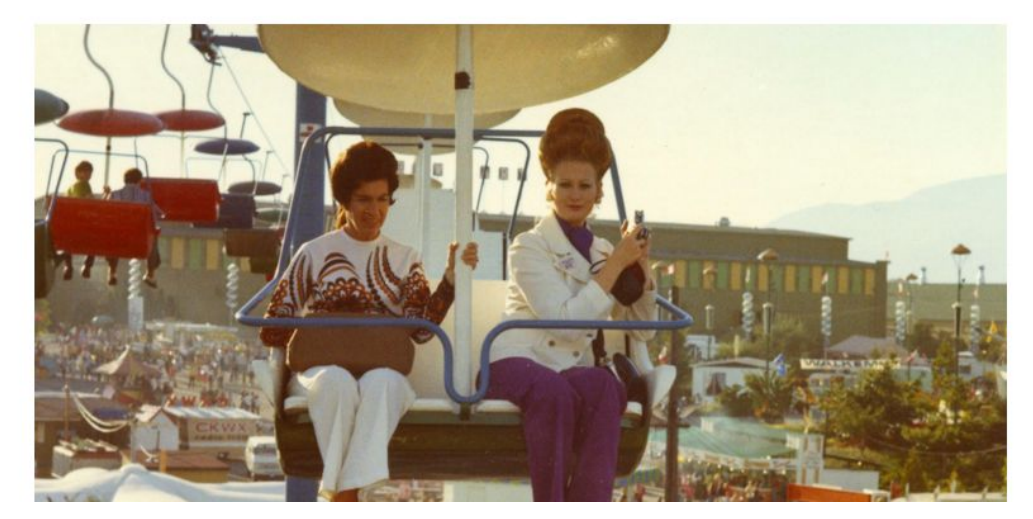

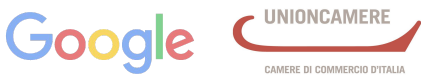

**Il Sito Web vincente** - seconda parte | 3 novembre 2015

Sempre indecisi su quale sarà la nostra prossima meta, Lisbona è stata una scelta abbastanza facile. Riccardo non la visitava da circa 10 anni e io (Stefano) non l'avevo mai vista. Anche se ogni volta ci ripetiamo di decidere a priori cosa vedere, partiamo sempre poco organizzati su quali sono i posti migliori da visitare, quelli dove mangiare o i quartieri più belli.

LISBONA: COSA VEDERE E DOVE MANGIARE.

28 OTTOBRE 2015 DA GNAM BOX

condividi f  $\mathcal{P}$   $\mathcal{R}^+$   $\mathbb{M}$ 

Camera di Commercio Livorno

### **Struttura del sito: i titoli - caratteristiche**

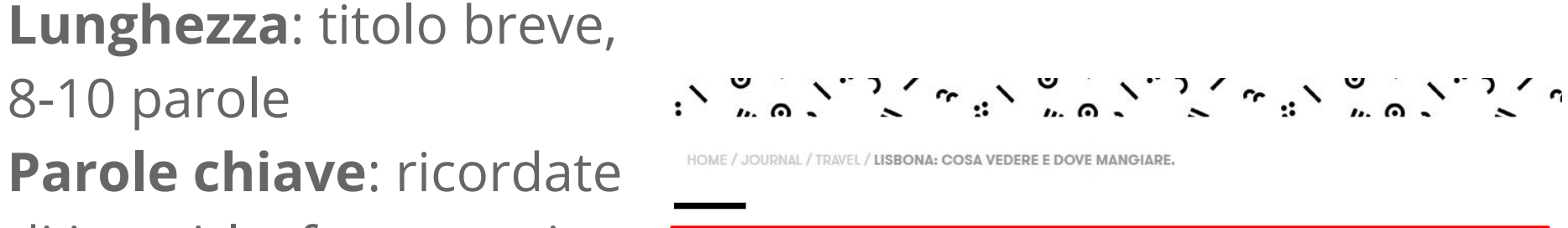

di inserirle, fanno capire

che siamo sulla pagina

giusta

**Promessa**: offriamo una promessa, soluzione nel

testo

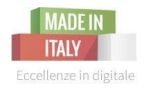

### **Struttura del sito: i titoli - esempi**

Camera di Commercio Livorno

**"Come…(fare qualcosa)"**

Come avere un buon meta title

**"Cosa…"**

Cosa fare quando il computer si blocca

**Parole che funzionano**

Tutto quello che… Attenzione… Il segreto per

**Doppio beneficio**

Come risparmiare tempo e trarre più vantaggi

### **Numerare**

5 buoni motivi per aderire a Eccellenze in Digitale

**Il "doppio colpo"**

Cos'è il web e come sfruttare le sue potenzialità: 5 consigli per un business di successo!

**"Perché..."**

Perché si festeggia Halloween

**Domande provocatorie**

Non capite perché non avete molti followers?

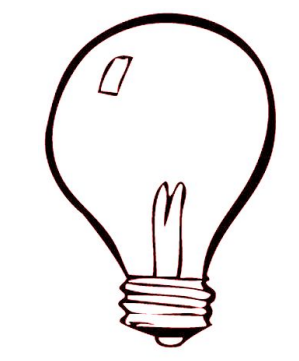

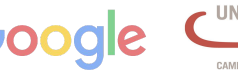

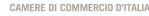

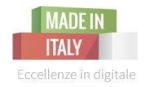

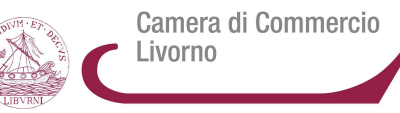

# **QUALCHE CONSIGLIO IN PIU TESTI, IMMAGINI E ANALISI**

**Il Sito Web vincente** - seconda parte | 3 novembre 2015

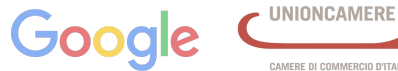

CAMERE DI COMMERCIO D'ITALIA

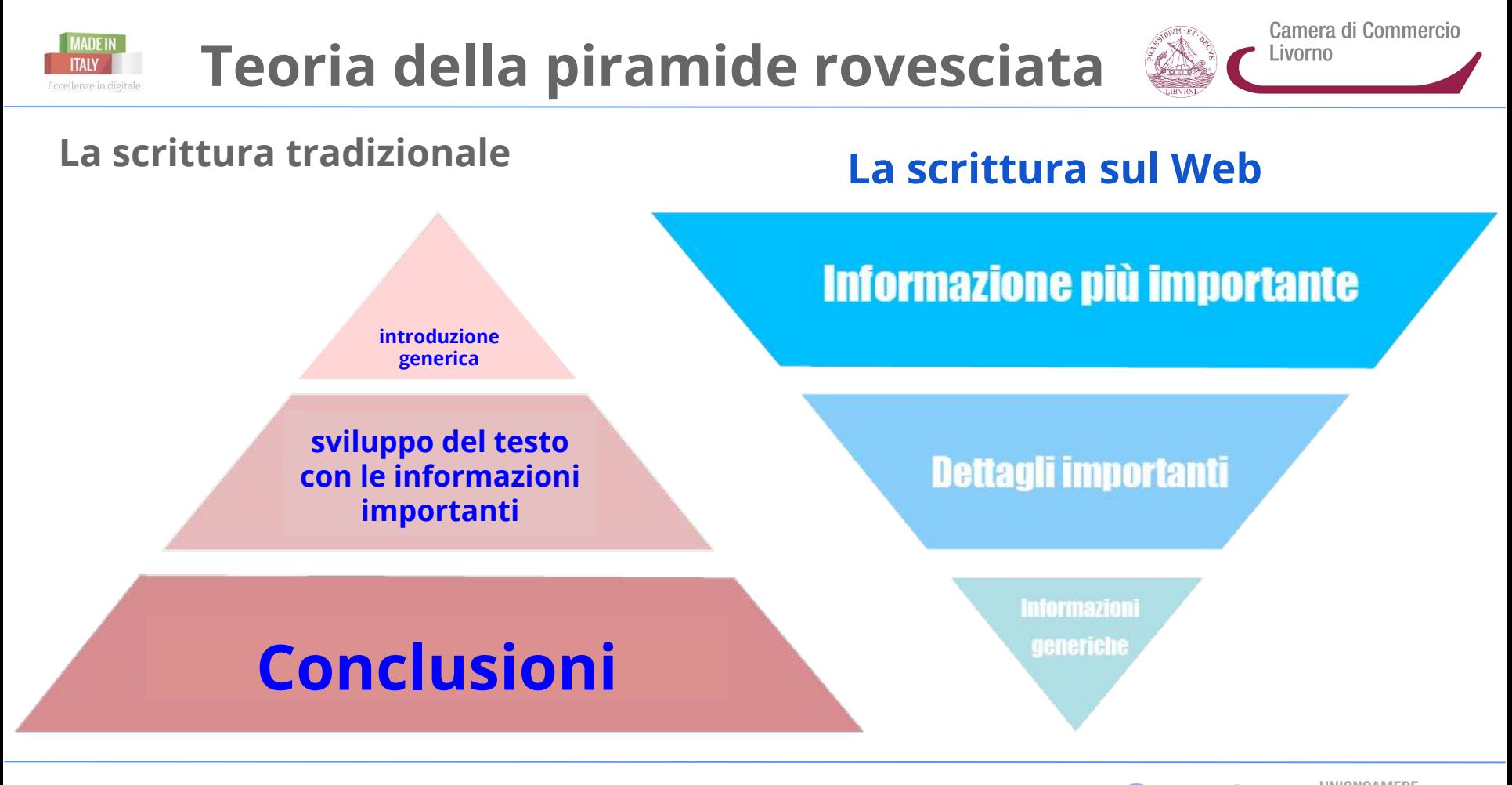

# **10 consigli per una scrittura efficace**

1- **Testo e design sono un tutt'uno**: quanto spazio occuperà il testo nel nostro sito? Pensate all'equilibrio dei paragrafi, lo stile e la grandezza del font. Lo stesso vale per il testo di una newsletter: testo, immagini, bottoni, link.

2- **Regola giornalistica della piramide rovesciata**: **le informazioni più importanti si scrivono all' inizio,** poi si approfondiscono nei paragrafi successivi.

3- **Spazio e tempo sono preziosi**: meglio testi brevi che vadano subito al punto, **senza dilungarsi troppo** e togliendo ciò che non è indispensabile.

4- **Il potere dei link**: innanzitutto **i link sono elementi che spiccano nel testo**; **possono rimandare a pagine in cui si approfondisce meglio un argomento o a siti specializzati.** Meglio se al massimo 2 parole evidenziate nel link.

5- **Curare tutti i contenuti, anche quelli micro**: dai titoli alle didascalie, ai sottotitoli, questi elementi completano la lettura.

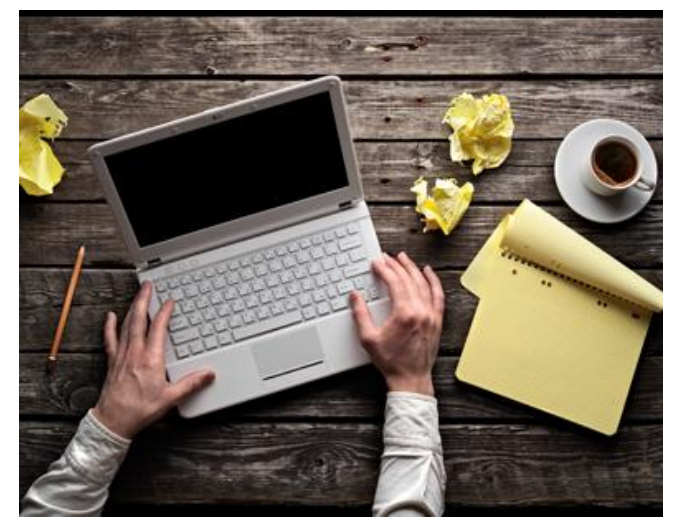

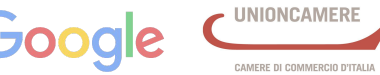

Camera di Commercio

Livorno

# **10 consigli per una scrittura efficace**

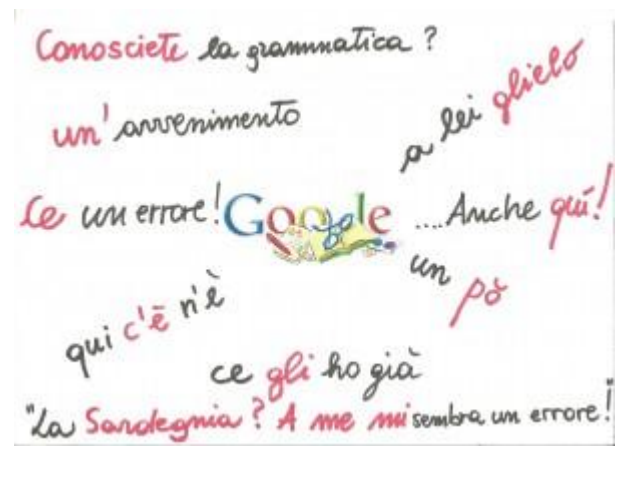

6- **Paragrafi e liste "schematiche"**: facilitano la comprensione di un testo e danno un senso di organizzazione.

7- **Attenzione a forma e refusi**: **non c'è niente di peggio di un testo scritto male**, con errori grammaticali, di sintassi e di spelling. Correggere online è facile.

8- **Evitare le frasi fatte**, **punta all'unicità!** un testo impersonale, in cui ci si affida alle frasi fatte, senza dare qualcosa di unico al mio lettore *può essere penalizzante, anche per il GoogleBot.*

9- **Parole chiave che ci identifichino**: ricerca delle parole chiave, dei sinonimi e del modo in cui vengono usate determinate parole per cercare un prodotto (es. *assicurazione auto* anziché *polizza auto*)

10- **A/B Test**: **è utile testare diverse versioni per uno stesso scritto;** ad esempio, il titolo per una newsletter. **Scopriamo così quale ha più successo: un testo descrittivo o uno più generico?**

**Il Sito Web vincente** - seconda parte | 3 novembre 2015

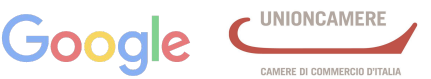

Camera di Commercio

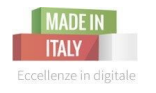

# **Informazioni sempre aggiornate**

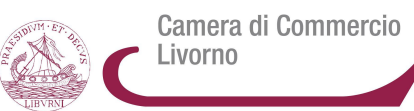

### **Attenzione a:**

- ➢ orari di apertura e disponibilità al pubblico
- ➢ indirizzi email, numeri di telefono, localizzazione
- ➢ notizie e novità come partecipazione ad eventi e fiere, premi ricevuti
- ➢ prezzi e condizioni di vendita
- $\triangleright$  offerte

*Aggiornati!*

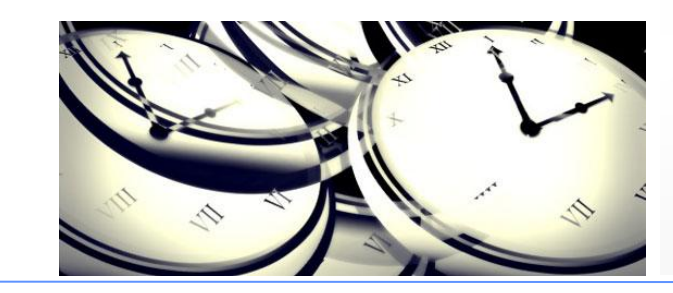

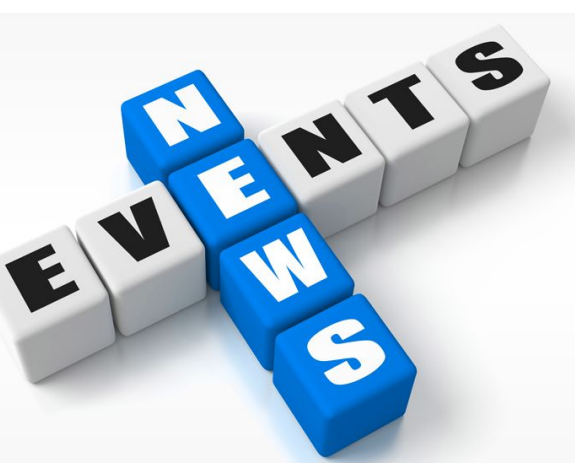

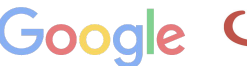

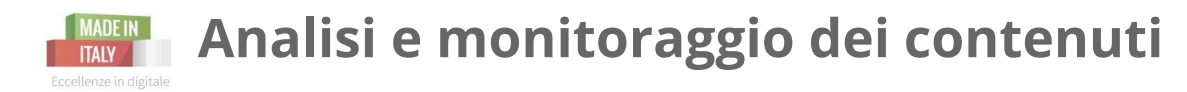

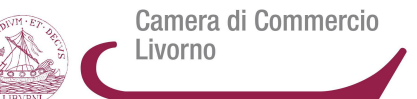

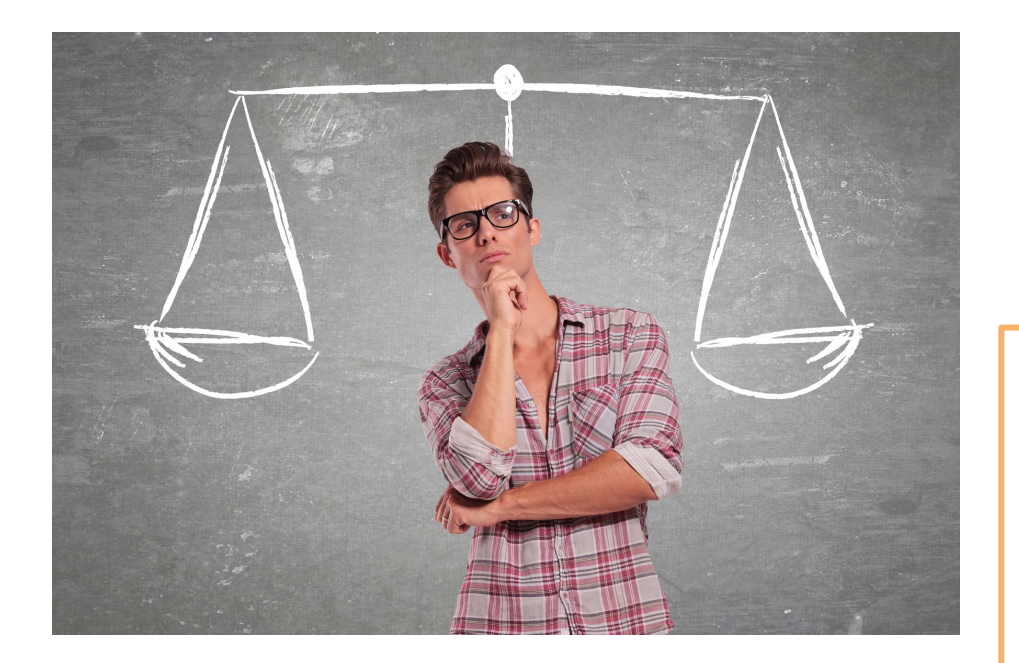

#### **Puoi misurare gli investimenti,** *ed il ritorno,* **del marketing dei contenuti?**

*Si:* puoi **conoscere le lead generate**, i **potenziali clienti**-*prospect entrati* **nel** *funnel;*  **risalire alle vendite** *(se parliamo di negozi off ed online è più difficile monitorare rispetto ad un e-commerce).*

**Se riuscirai a coinvolgere** con un' appropriata attività di content marketing **il tuo pubblico, stimolandolo e facendolo interagire col tuo prodotto/servizio**, **influenzerai le decisioni nella scelta del tuo prodotto a scapito dei tuoi competitor.**  *(Studio riportato su: "We are social", Singapore 2014).*

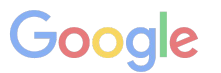

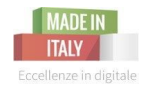

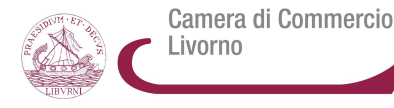

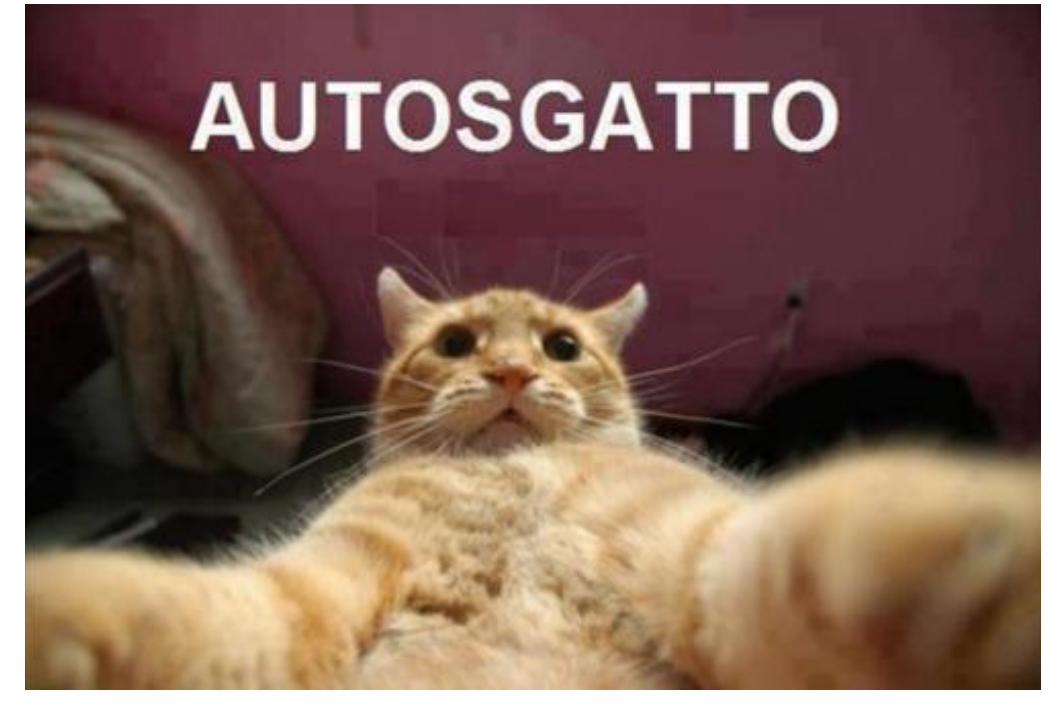

Oggi il web parla per **immagini**: fotografie, selfie, video, infografiche, gif, icone, illustrazioni...

### Devono essere di **qualità**, **originali**, **emozionali.**

Aiutano il cliente o visitatore del nostro sito a scegliere i nostri prodotti/servizi.

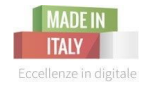

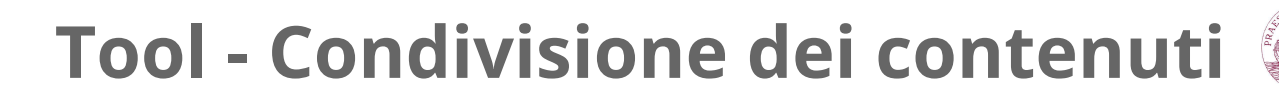

**Esistono** infine diversi tool per gestire distribuire ed automatizzare i contenuti sui *Social* **come HootSuite, IFTTT. Non abusarne: i tuoi contenuti devono essere unici e veri; cerca di renderli il meno possibile automatizzati-robotici.**

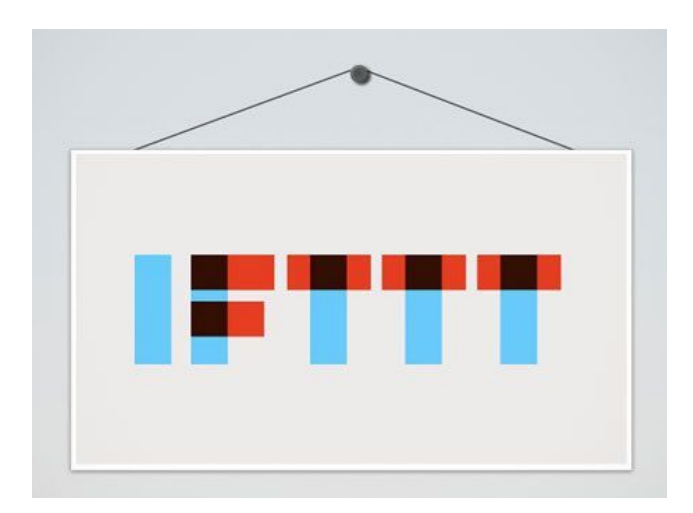

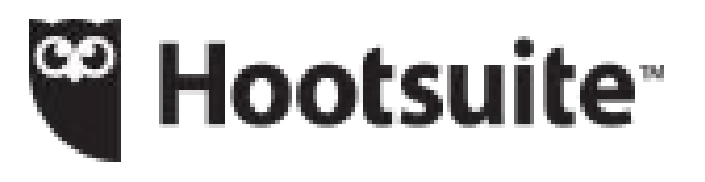

**Il Sito Web vincente** - seconda parte | 3 novembre 2015

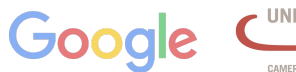

Camera di Commercio

Livorno

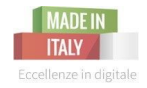

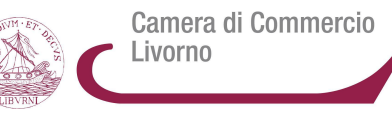

## **IL MODULO E LA CALL TO ACTION ELEMENTI DI CONVERSIONE**

**Il Sito Web vincente** - seconda parte | 3 novembre 2015

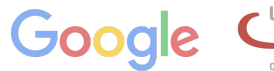

**UNIONCAMERE** 

CAMERE DI COMMERCIO D'ITALIA

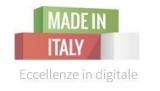

Camera di Commercio Livorno

Il **modulo** e la **call to action** sono gli elementi che permettono di far effettuare la conversione.

Dunque, devono **risaltare** rispetto agli altri componenti della pagina, grazie a:

- ➢ posizione
- ➢ dimensione significativa
- ➢ utilizzo di frecce direzionali
- incapsulamento
- $\triangleright$  colore che contrasti col resto della pagina
- ➢ spazio vuoto intorno

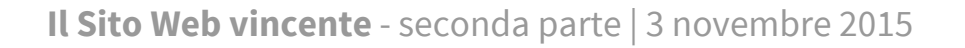

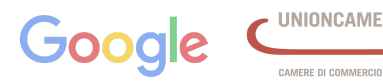

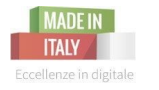

# **Modulo e CTA: dove inserirli?**

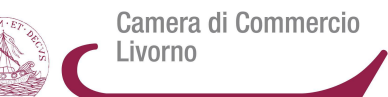

### *Above the fold* o *Below the fold* = **Sopra o sotto la piega?**

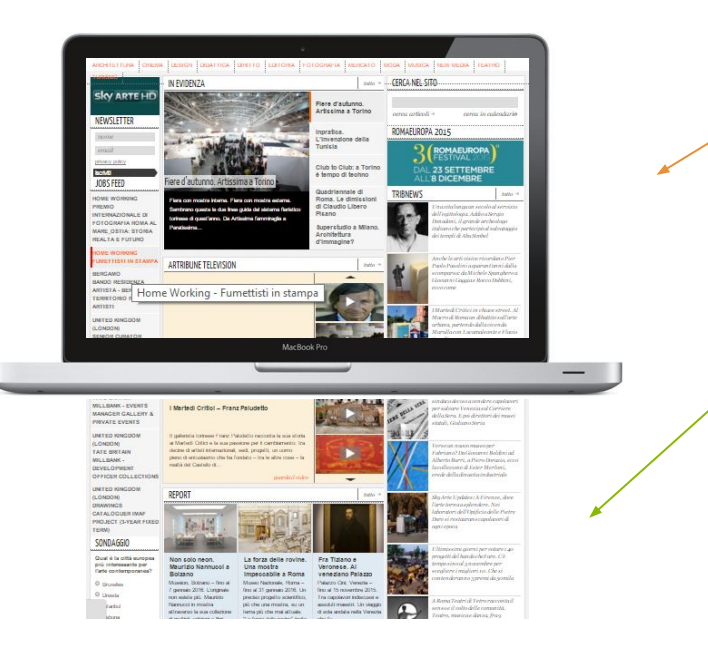

Solitamente il contenuto più importante si inserisce sopra la piega, anche se oggi molti hanno l'abitudine a "scrollare" e visualizzare anche il contenuto al di sotto della piega.

#### **Sotto la piega se**:

- ★ **layout** incoraggia l'esplorazione
- $\star$  l'informazione al di sopra ha **incuriosito** e invogliato a continuare a leggere anche sotto

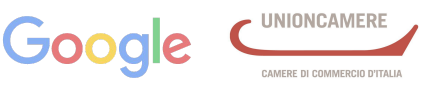

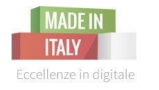

# **Modulo e CTA: dove inserirli?**

Camera di Commercio Livorno

### *Above the fold* o *Below the fold* = **Sopra o sotto la piega?**

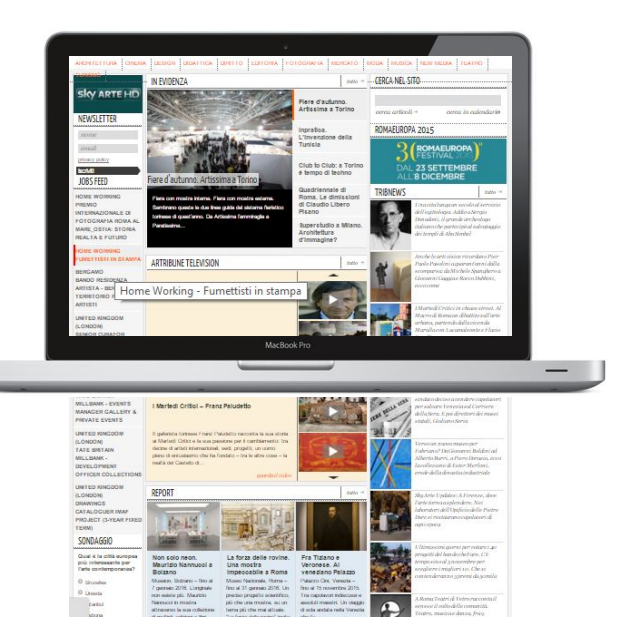

### **In realtà...**

- ★ la piega è un "**falso problema**"
- ★ conta dare prima la giusta **quantità di informazioni**
- ★ più un testo informativo è **complesso,** più richiederà spazio nella pagina e sarà un testo lungo; in questo caso è bene inserire **il modulo e/o CTA sotto la piega**, dopo le informazioni
- ★ testo informativo **semplice** > modulo/CTA **sopra la piega**

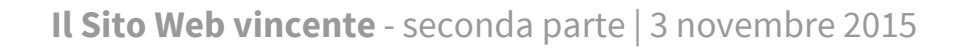

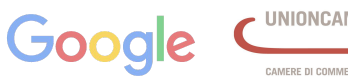

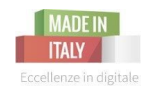

### **Il Modulo**

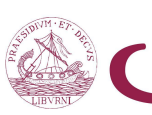

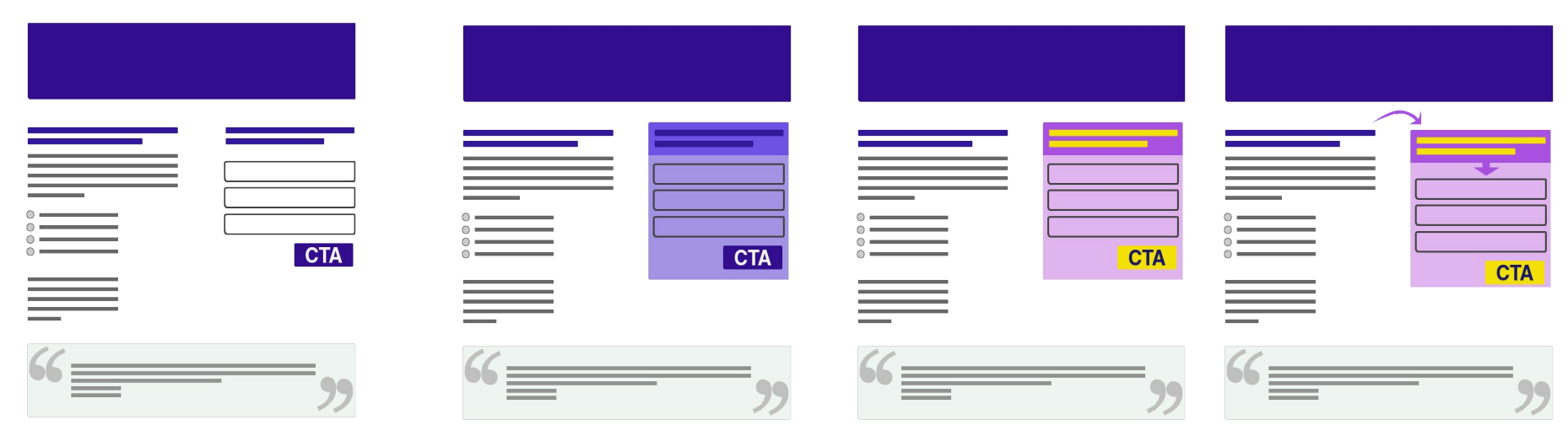

- ➢ posizione
- $\triangleright$  dimensione significativa
- ➢ spazio vuoto intorno

➢ incapsulamento

- $\triangleright$  colore che contrasti col resto della pagina
- $\triangleright$  utilizzo di frecce direzionali

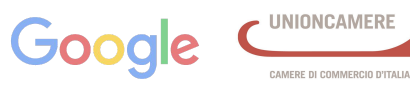

# **La Call to Action: invito all'azione**

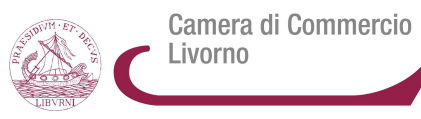

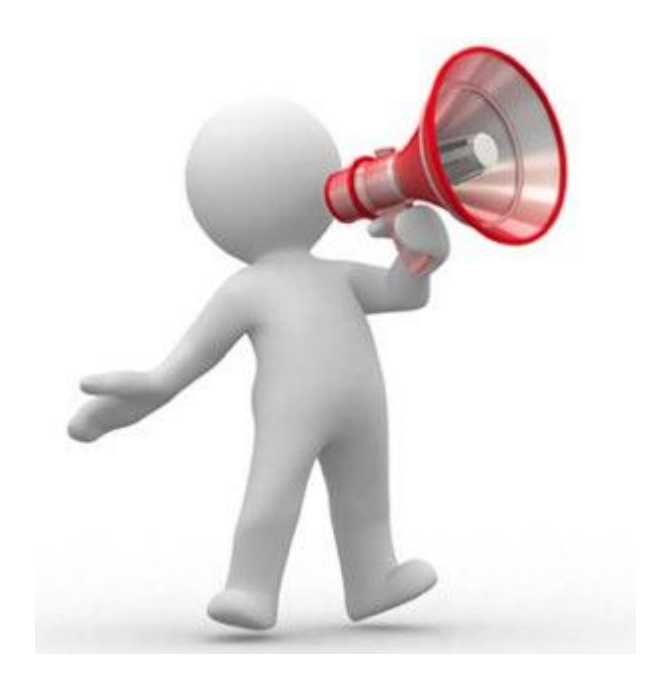

La call to action per:

- $>$  scaricare un white paper
- ➢ registrarsi a un webinar
- $\triangleright$  iscriversi a una newsletter
- ➢ comprare qualcosa
- partecipare a un evento
- iscriversi a un gruppo
- ➢ all'interno di un modulo per completare l'azione

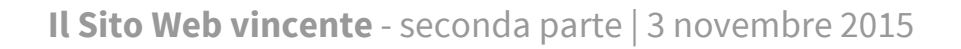

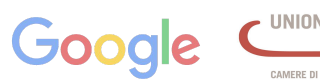

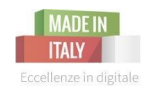

# **La Call to Action: caratteristiche**

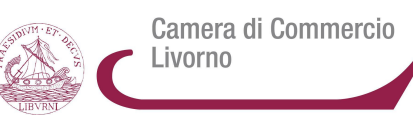

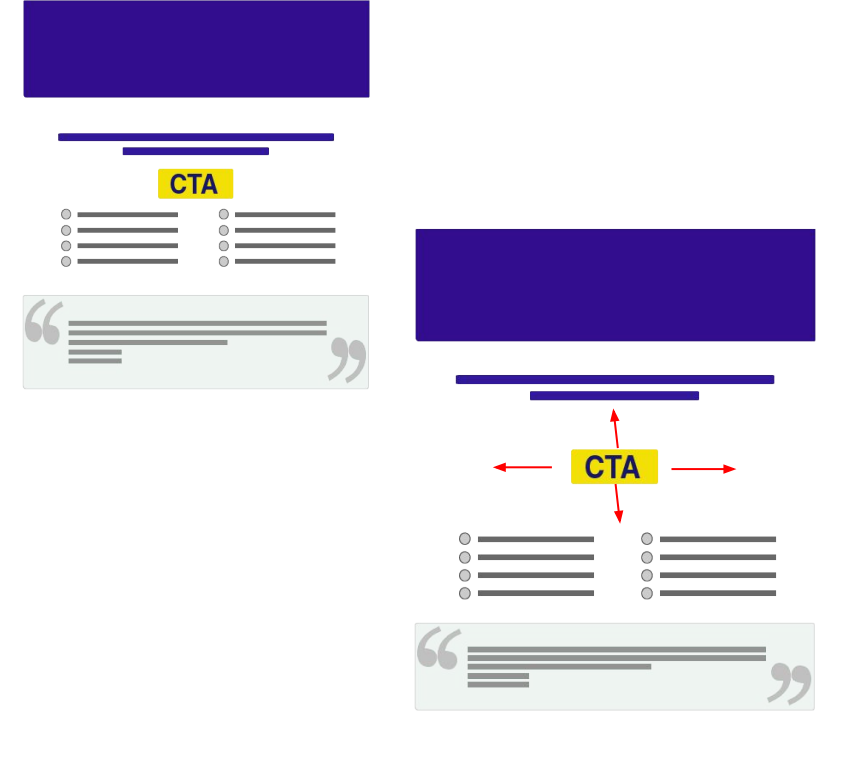

### **Dimensione**

Grande, ma senza esagerare. Devo dare anche il tempo alle persone di leggere il contenuto della pagina che sto visitando, per convincerli a compiere l' azione.

### **Colore**

Vince quello che contrasta meglio con lo sfondo.

#### **Posizionamento**

Per fare risaltare le CTA è opportuno circondarle con dello spazio vuoto.

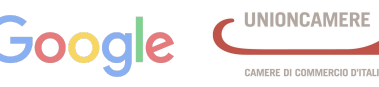

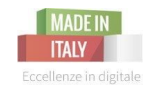

# **La Call to Action: caratteristiche**

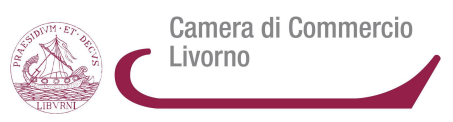

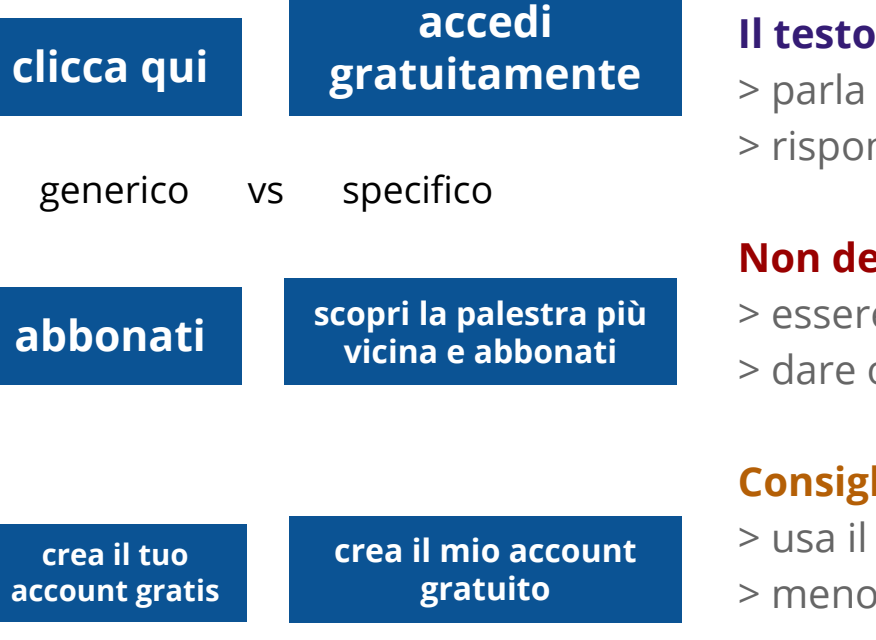

### **nella call to action:**

> parla di **benefici** e trasmette **valore** a chi compie l'azione nde alla domanda "**perché dovrei cliccare qui?**"

### **No.**

- e generica: es. clicca qui
- ordini che non comunicano valori: es. fai, ordina…

#### **Consigli:**

punto di vista dell'utente: es. *mio* invece di tuo > meno call to action = più tassi di conversione

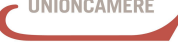

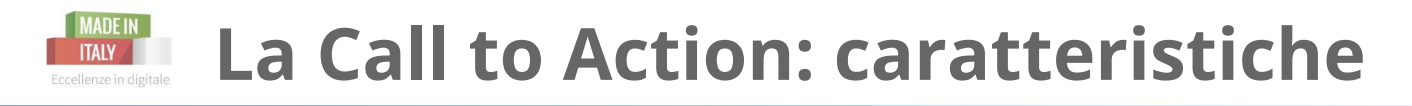

### Camera di Commercio Livorno

### **Quando inserire la call to action:**

Quando abbiamo fornito tutte le informazioni e le argomentazioni giuste per motivare gli utenti a cliccare.

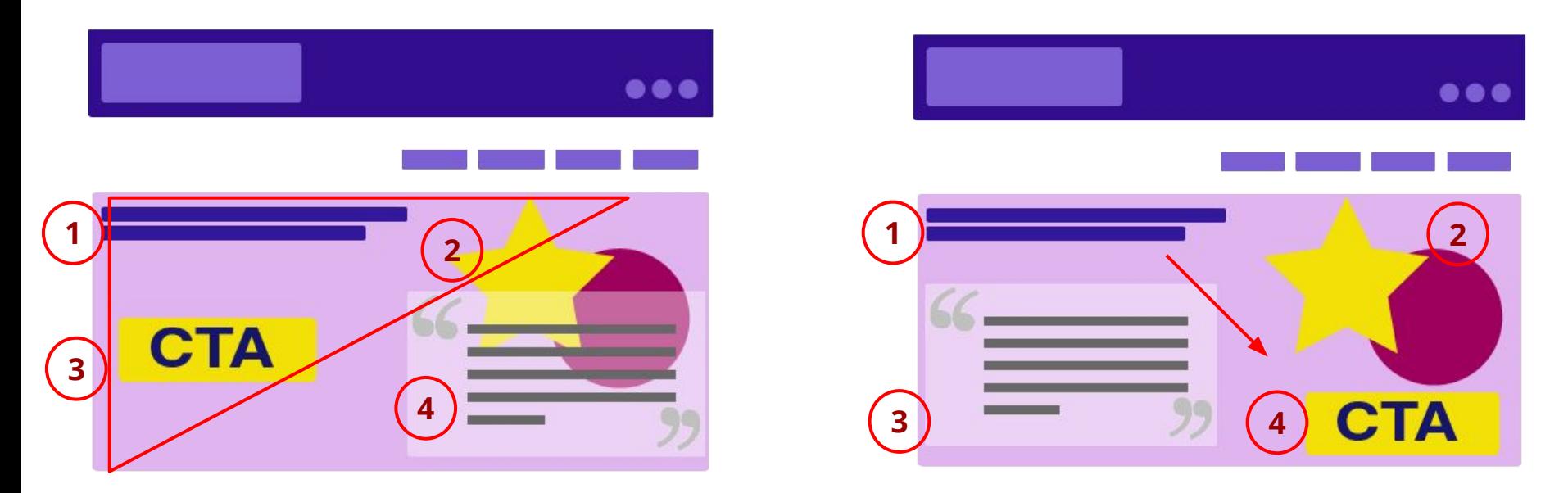

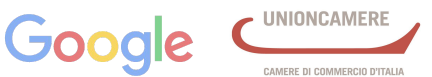

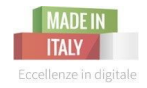

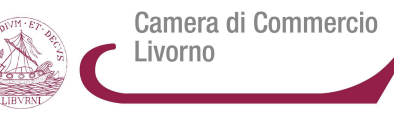

### **FIDELIZZARE CON L'EMAIL MARKETING**

**Il Sito Web vincente** - seconda parte | 3 novembre 2015

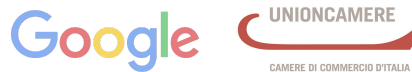

**UNIONCAMERE** 

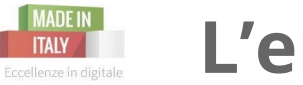

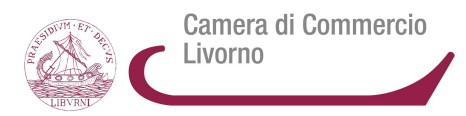

Le aziende possono arrivare nella casella di posta elettronica dei propri clienti ma anche di utenti prospetti con diversi **obiettivi**:

- ➔ **promozionale**
- ➔ di **servizio**
- ➔ **informativo**

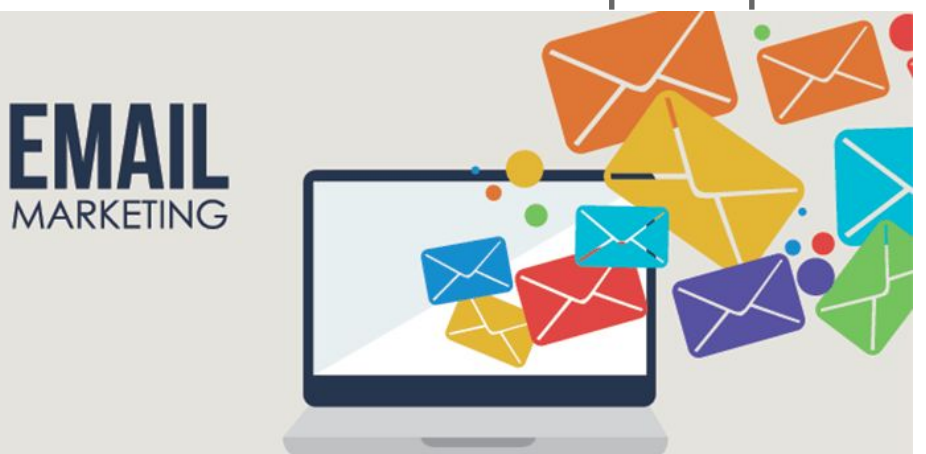

### Attenzione all'invio indiscriminato e selvaggio di email che possono diventare spam!

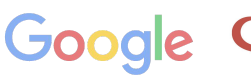

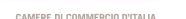

- ❏ **Costi di invio relativamente bassi**: tante email a costi bassi (non più francobolli). Però cura del layout e dei contenuti!
- ❏ **Risposte dirette e riscontri immediati**: quanti hanno aperto l'email e quanti hanno cliccato sui contenuti?
- ❏ **Rapporto duraturo nel tempo**: l'indirizzo email fa parte dell'identità odierna delle persone. La newsletter o comunicazione con i clienti diventa un appuntamento fisso.

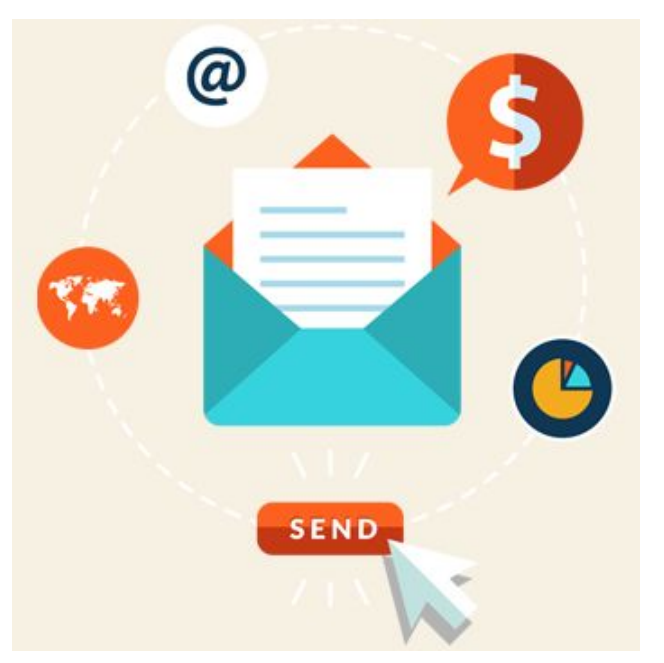

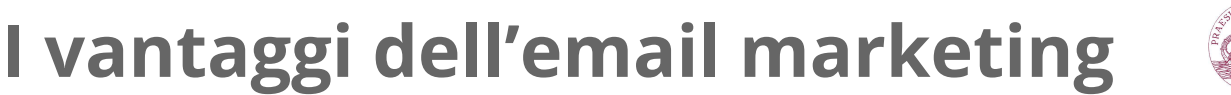

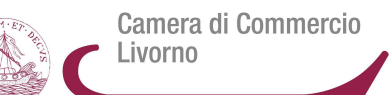

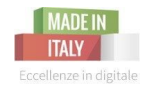

### **DEM e Newsletter**

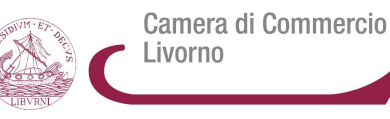

**DEM** (Direct Email Marketing)

*Obiettivo*: promuovere e/o vendere, raggiungere nuovi clienti

*Quando*: occasionale

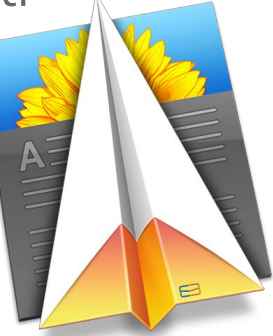

*Caratteristiche*: contenuto incentrato su immagine e grafica, invito a un' azione

### **Newsletter**

*Obiettivo*: coinvolgere col contenuto, fidelizzare i miei clienti

*Quando*: periodico (1-2x al mese)

*Caratteristiche*: contenuto editoriale insieme ad eventuali promozioni,

qualità e rilevanza dei contenuti

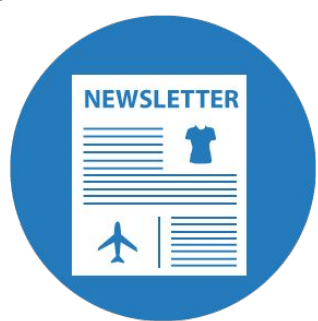

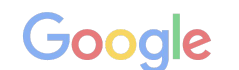
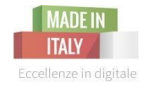

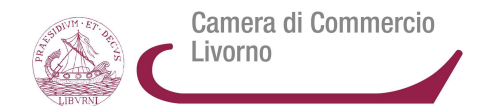

- **Email transazionali**: es. prenotazione andata a buon fine; dà un buon servizio al cliente e lo rassicura.
- Si usa anche per promuovere altri servizi simili/associati a quelli appena acquistati.
- **Email event triggered**: es. se un utente accede al carrello del mio e-commerce e non conclude l'acquisto, riceverà un'email per ricordarsi che ha ancora la possibilità di comprare i prodotti che aveva salvato; oppure, in occasione del compleanno dell'utente verrà inviata in automatico un'email con eventuali omaggi e promozioni.

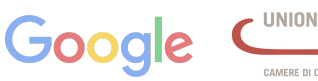

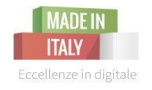

# **Email efficaci: caratteristiche**

Camera di Commercio

**Obiettivo**: l'email deve essere consegnata e non finire nella cartella dello SPAM, deve essere aperta, letta e infine devono essere completate le azioni previste (clic su bottoni, ecc).

## **Caratteristiche**

**Mittente**: riconoscibile e non generico (ad esempio: Info) **Oggetto**: anticipare il contenuto, però attenzione a parole come "gratis", "free", "offerta" che possono far registrare l'email come spam; incuriosire

**Contenuto**: rilevante per il lettore (anche in base ai suoi interessi)

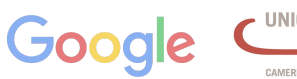

# **Email efficaci: caratteristiche**

Camera di Commerci

**Testi**: attenzione e cura, coerenza con il resto della comunicazione aziendale, toni non troppo amichevoli o troppo distanti, no al sarcasmo o a termini gergali, no ai termini che possono essere identificate come spam (free, gratis, urgente, vincitore…) **Immagini e video**: leggere e di buona qualità; per ogni immagine ricordatevi di inserire il testo alternativo nel caso il lettore non abbia abilitato lo scaricamento automatico delle immagini **Layout**: richiamo all'identità aziendale, adatto anche alla lettura da mobile, messaggio "se non visualizzi correttamente questo messaggio clicca qui" per risolvere problemi di visualizzazione

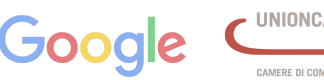

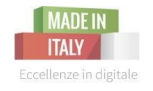

Camera di Commercio ivorno

- **Messaggi di chiusura**: in fondo, messaggio sulla tutela della privacy e trattamento dei dati personali; azienda mittente con ragione sociale; a chiusura, la possibilità di disiscriversi.
- **Rendere l'email virale**: integrare il contenuto con bottoni di condivisione sui social network per propagare il mio contenuto e aumentare forse il numero di iscritti
- **Invio**: meglio i giorni centrali della settimana, e le prime ore del mattino (10-11). Attenzione alle festività e ai fusi orari se si spedisce all'estero. **Destinarari**: dividete i contatti in liste (clienti, fornitori, giornalisti, amici,...)

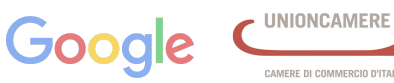

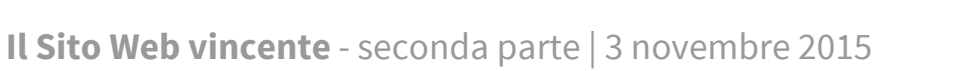

★ mailchimp (gratuito fino a 2000 contatti)

**Servizi per l'email marketing**

- mailup
- magnews
- $\star$  contactlab

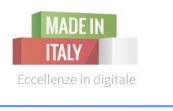

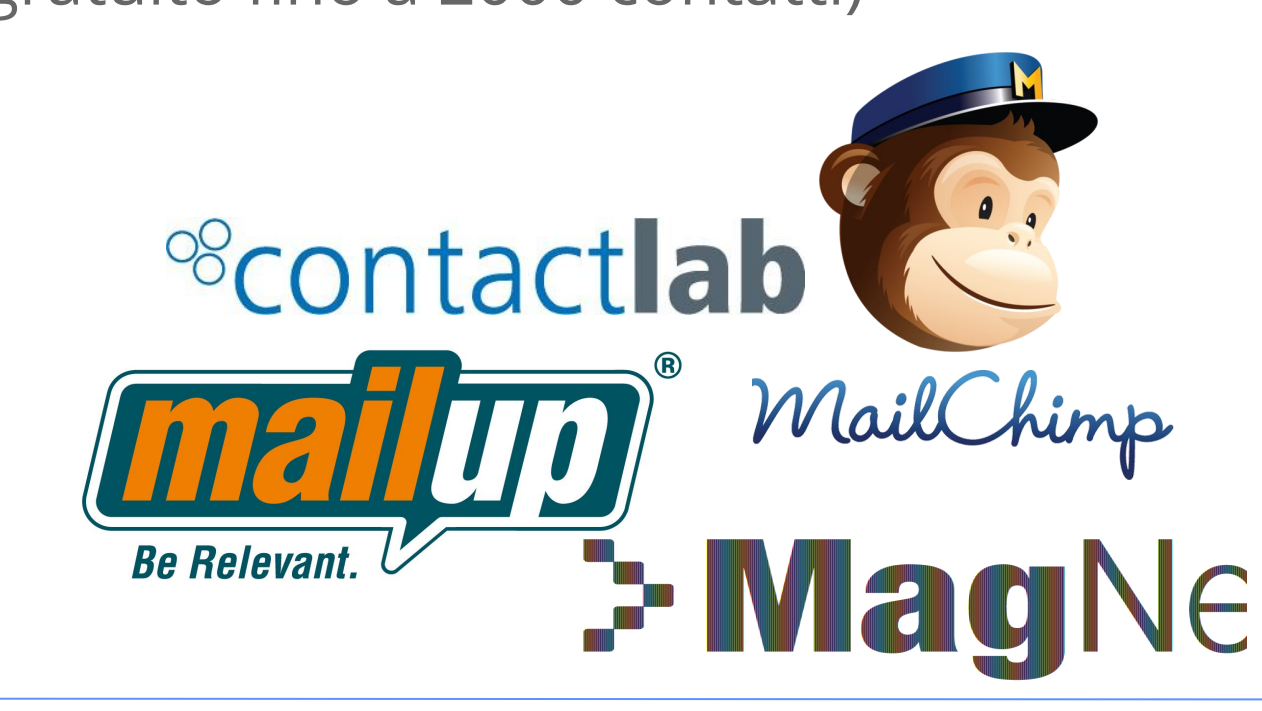

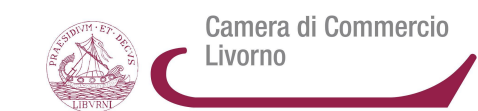

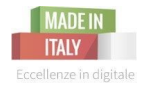

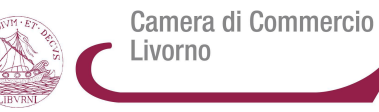

## **UN ESEMPIO MAILCHIMP**

**Il Sito Web vincente** - seconda parte | 3 novembre 2015

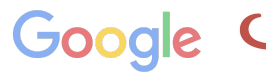

**UNIONCAMERE** 

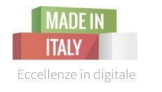

## **Mailchimp: come funziona**

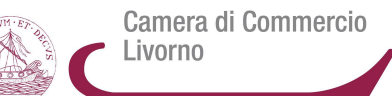

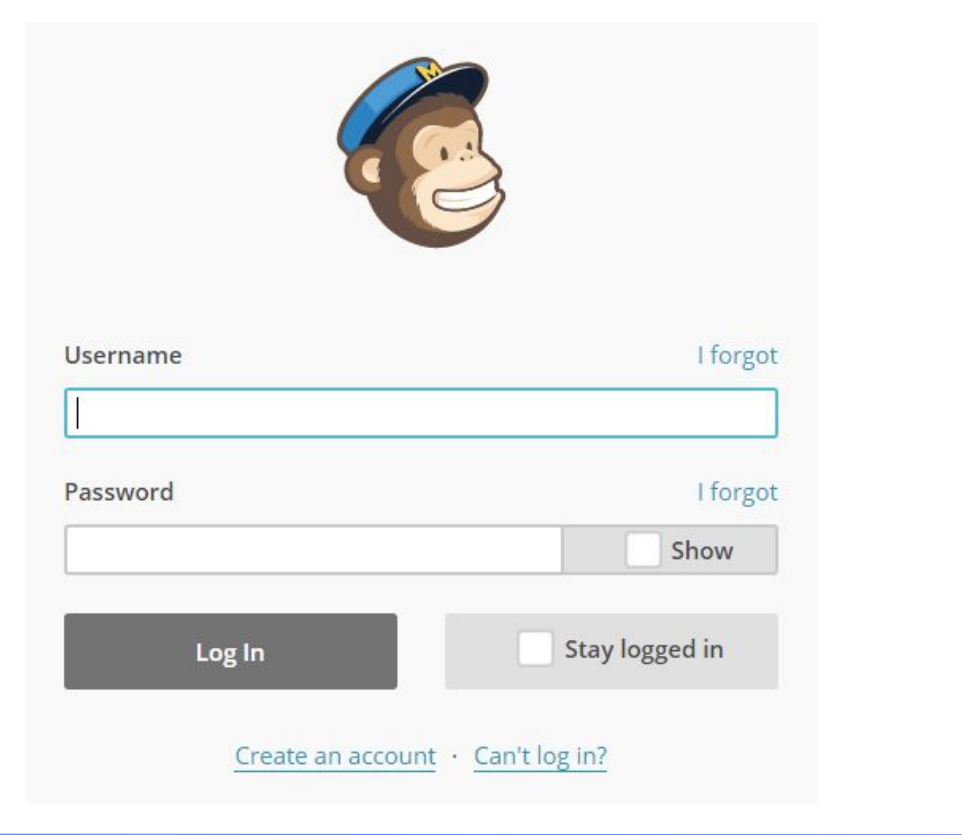

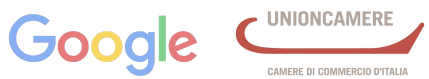

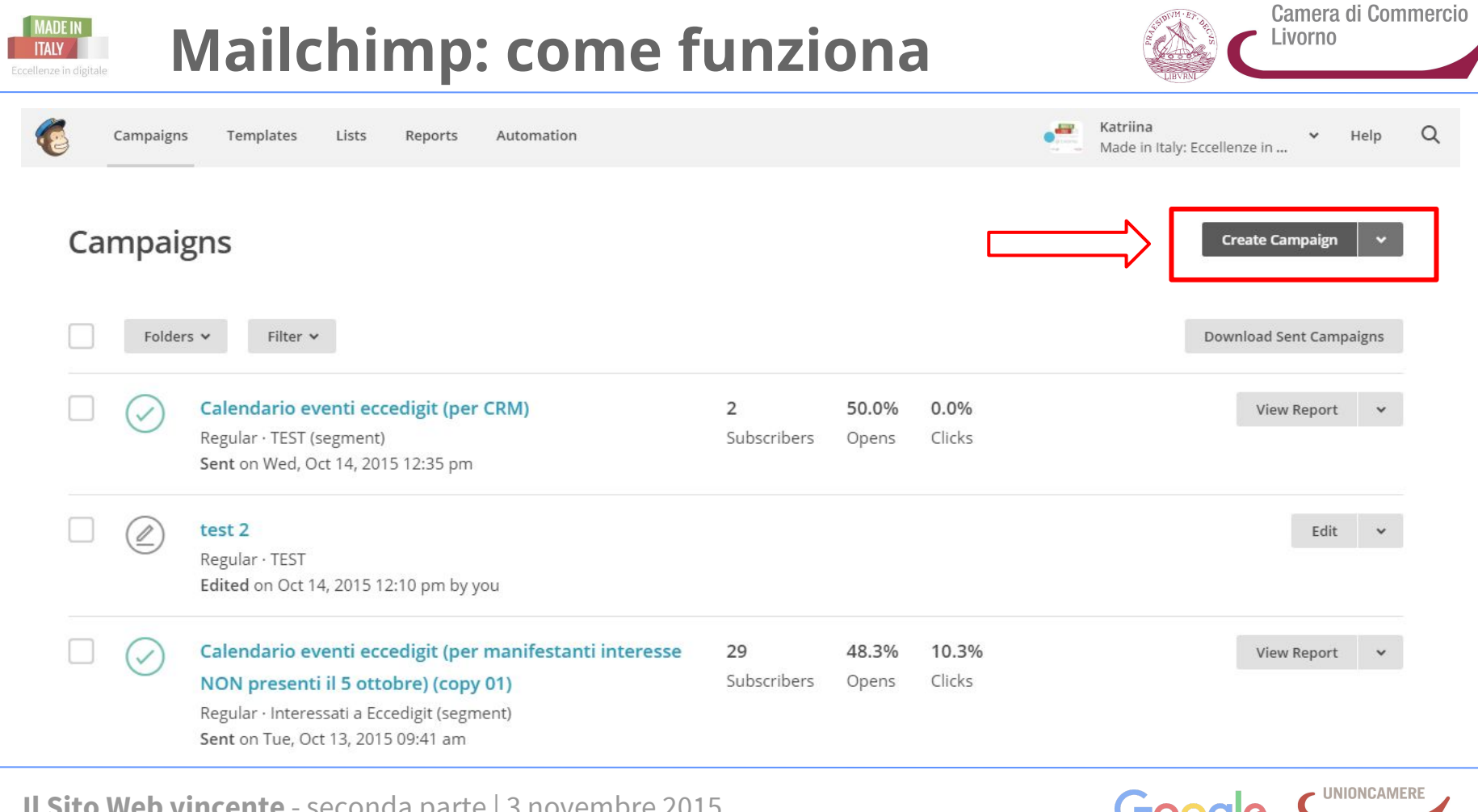

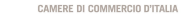

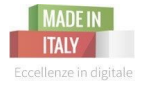

## **Mailchimp: creare una campagna**

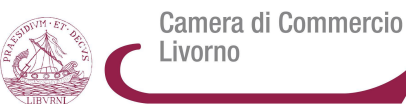

### **Campaign Builder**

### Select A Type Of Campaign To Send:

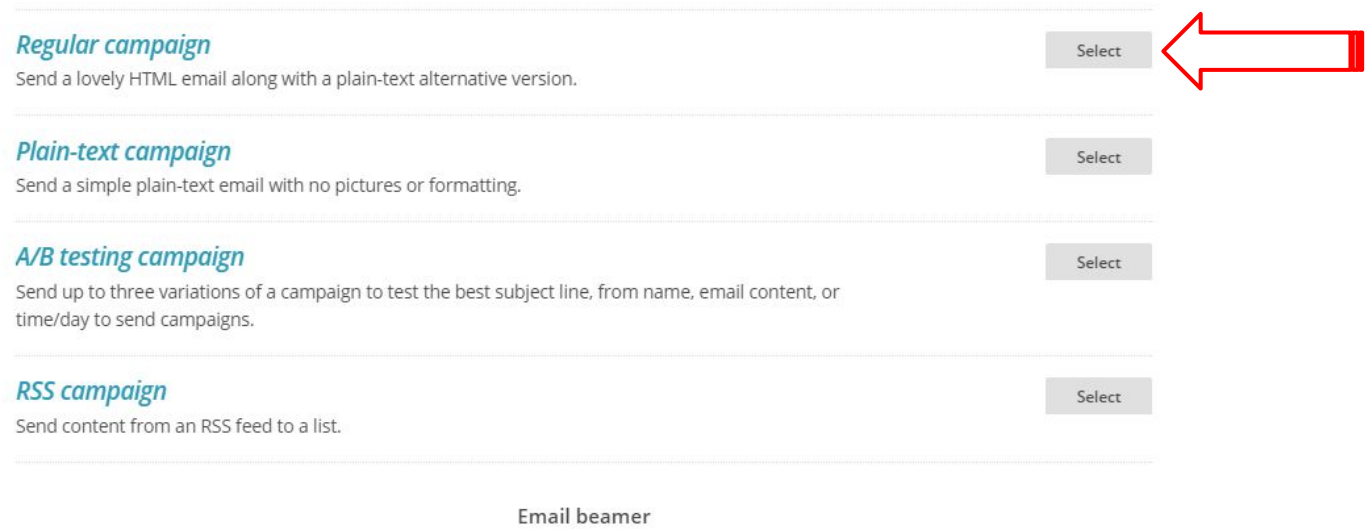

Did you know you can send campaigns directly from your favorite email client? Learn more

**Il Sito Web vincente** - seconda parte | 3 novembre 2015

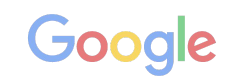

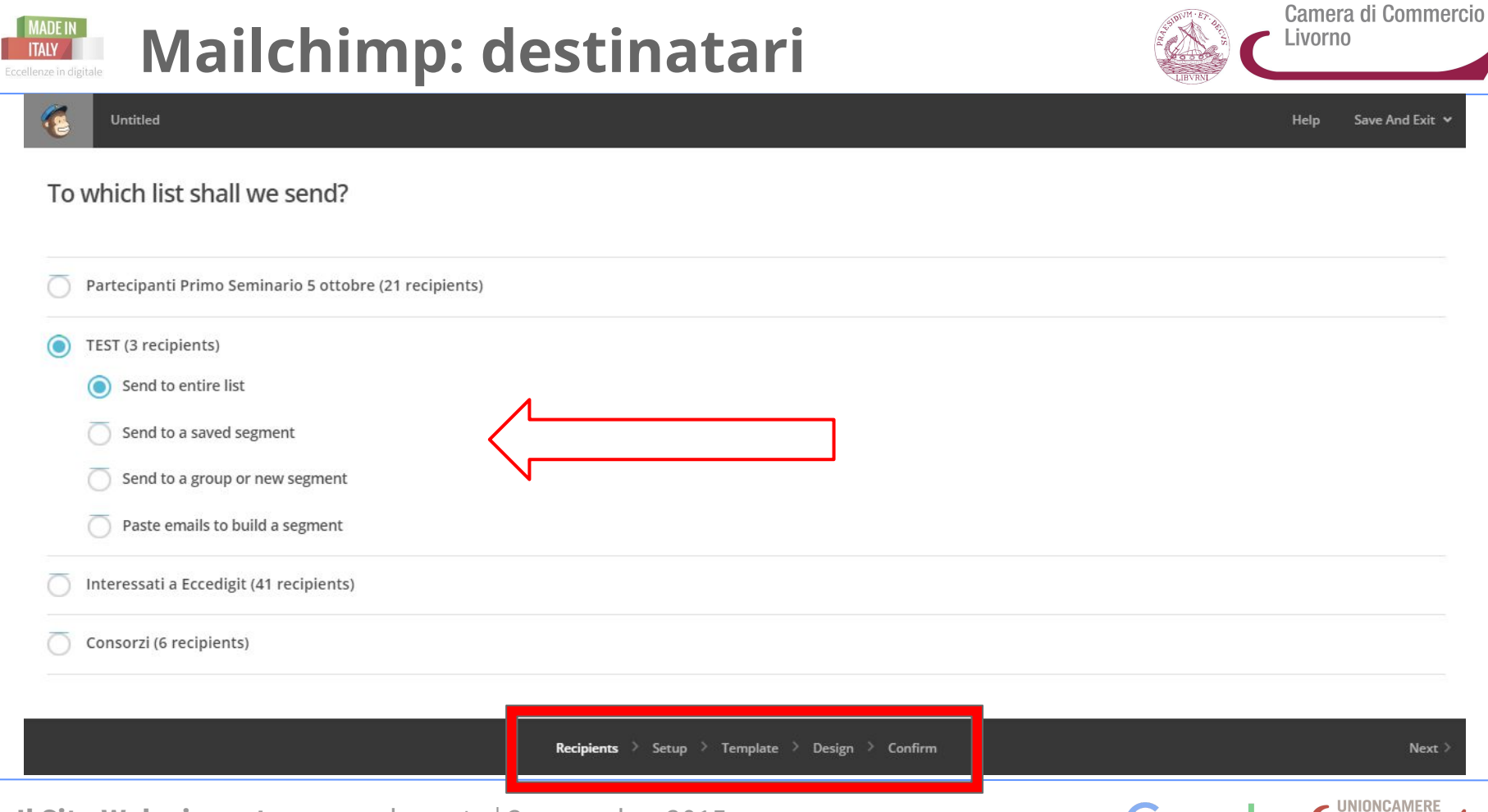

**Il Sito Web vincente** - seconda parte | 3 novembre 2015

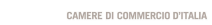

 $\sqrt{-}$ 

## **Mailchimp: impostare le info**

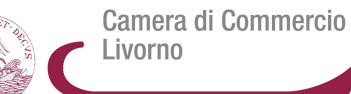

He

### Untitled

**VIAT** 

### Campaign info

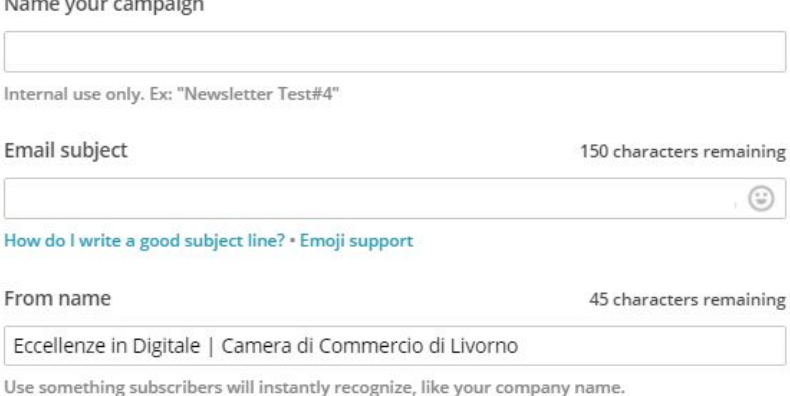

#### From email address

miola.li.camcom@eccellenzeindigitale.it

#### Use Conversations to manage replies Paid accounts only

When enabled, we'll generate a special reply-to address for your campaign. We'll filter "out of office" replies, then thread conversations into your subscribers' profiles and display them in reports.

#### Personalize the "To" field

Include the recipient's name in the message using merge tags to make it more personal and help avoid spam filters. For example, \*|FNAME|\* \*|LNAME|\* will show "To: Bob Smith" in the email instead of "To: bob@example.com". This is more personal and may help avoid spam filters.

#### Specify \* | MERGETAGS | \* for recipient name

 $*$  | FNAME |  $*$ 

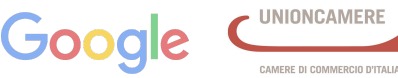

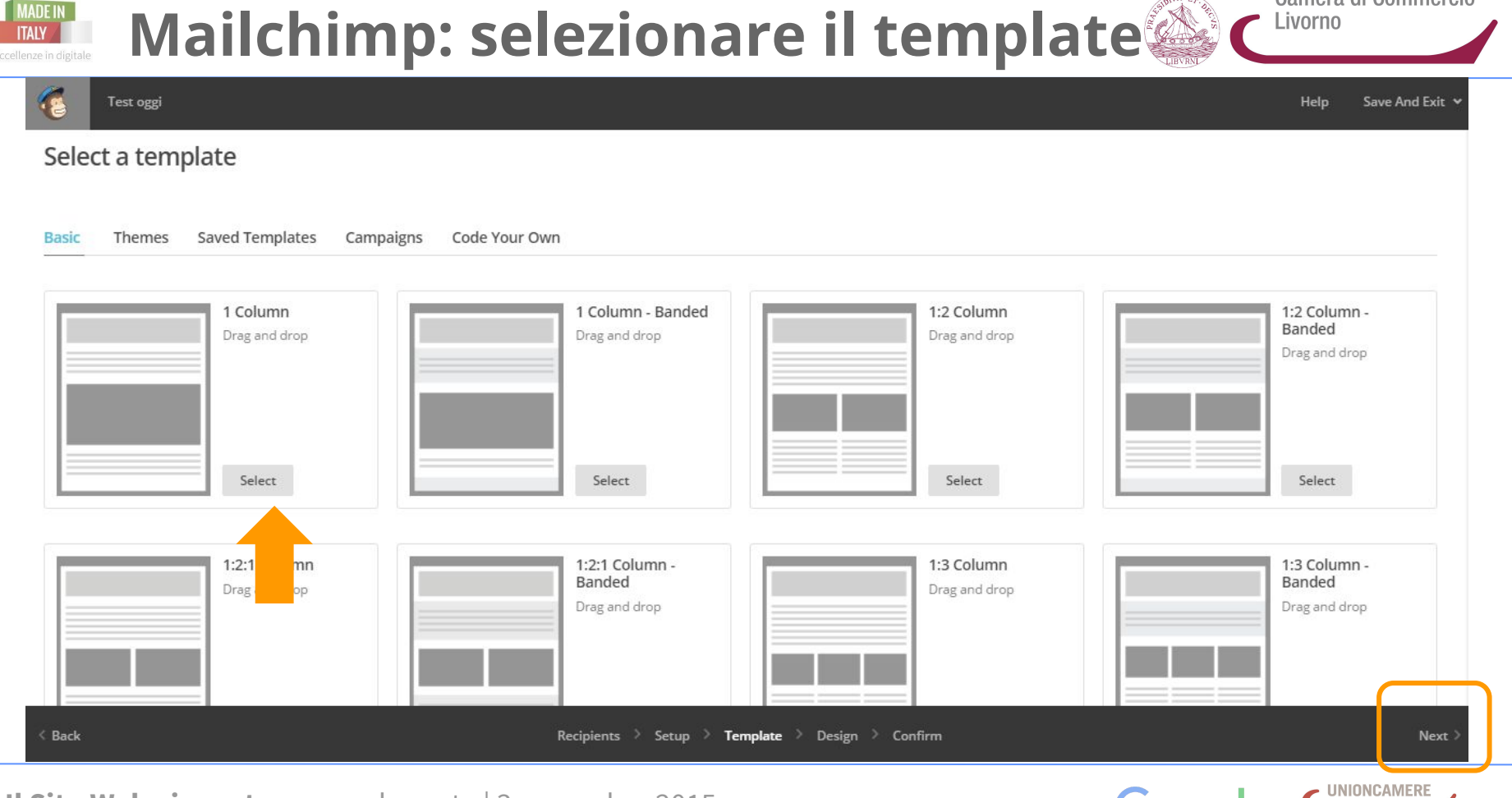

**Il Sito Web vincente** - seconda parte | 3 novembre 2015

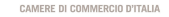

Google

Camera di Commercio

### **MADE IN Mailchimp: disegna la tua email ITAIY**

View this email in your browser

Drop an image here

**OF** 

**Browse** 

Camera di Commercio Livorno Preview and Test Y Save as Template Save And Exit v Content Design Comments  $\triangle^*_{\alpha}$  $\circ$ Text **Boxed Text** Divider Image Group Image  $\mathcal{P}_j$ G  $(+)$ G Image Card Image + Caption Social Share Social Follow Button  $(\rightarrow)$  $\langle$ ) Code Video Footer Need a refresher? Take a quick tour.

Recipients > Setup > Template > **Design**  $\rightarrow$  Confirm

**Il Sito Web vincente** - seconda parte | 3 novembre 2015

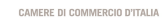

- UNIONCAMERE

Next >

< Back

**G** 

Test oggi

blocks

Use this area to offer a short preview of your email's content.

It's time to design your email.

You can create unique layouts by placing a variety of content blocks in

different sections of your template.

background colors and borders.

If you need a bit of inspiration, you

Use the "design" tab to set styles like

Drop an image here  $or$ 

**Browse** 

Now that you've selected a template, you'll define the layout of your email and give your content a place to live by adding, rearranging, and deleting content

## **Mailchimp: visualizza l'anteprima**

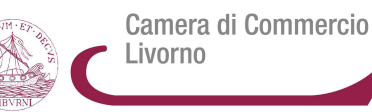

×

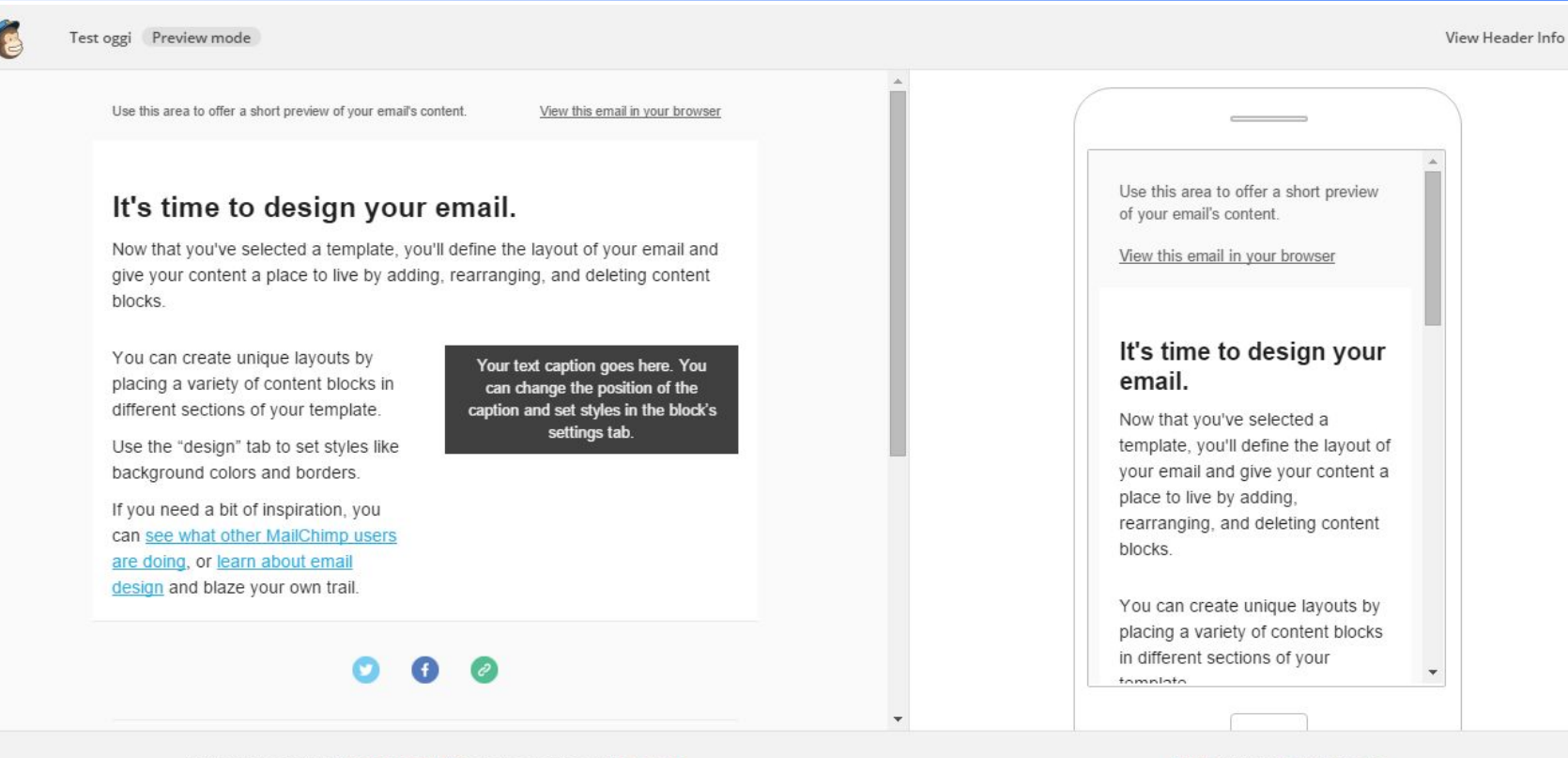

We'll automatically add your contact info into the email footer. learn more

**Il Sito Web vincente** - seconda parte | 3 novembre 2015

**ITAIY** 

Rotate . This is an approximation

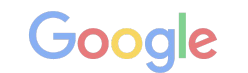

**UNIONCAMERE** 

#### **AADE IN Mailchimp: controllo e invio ITAIY**

Camera di Commercio Livorno

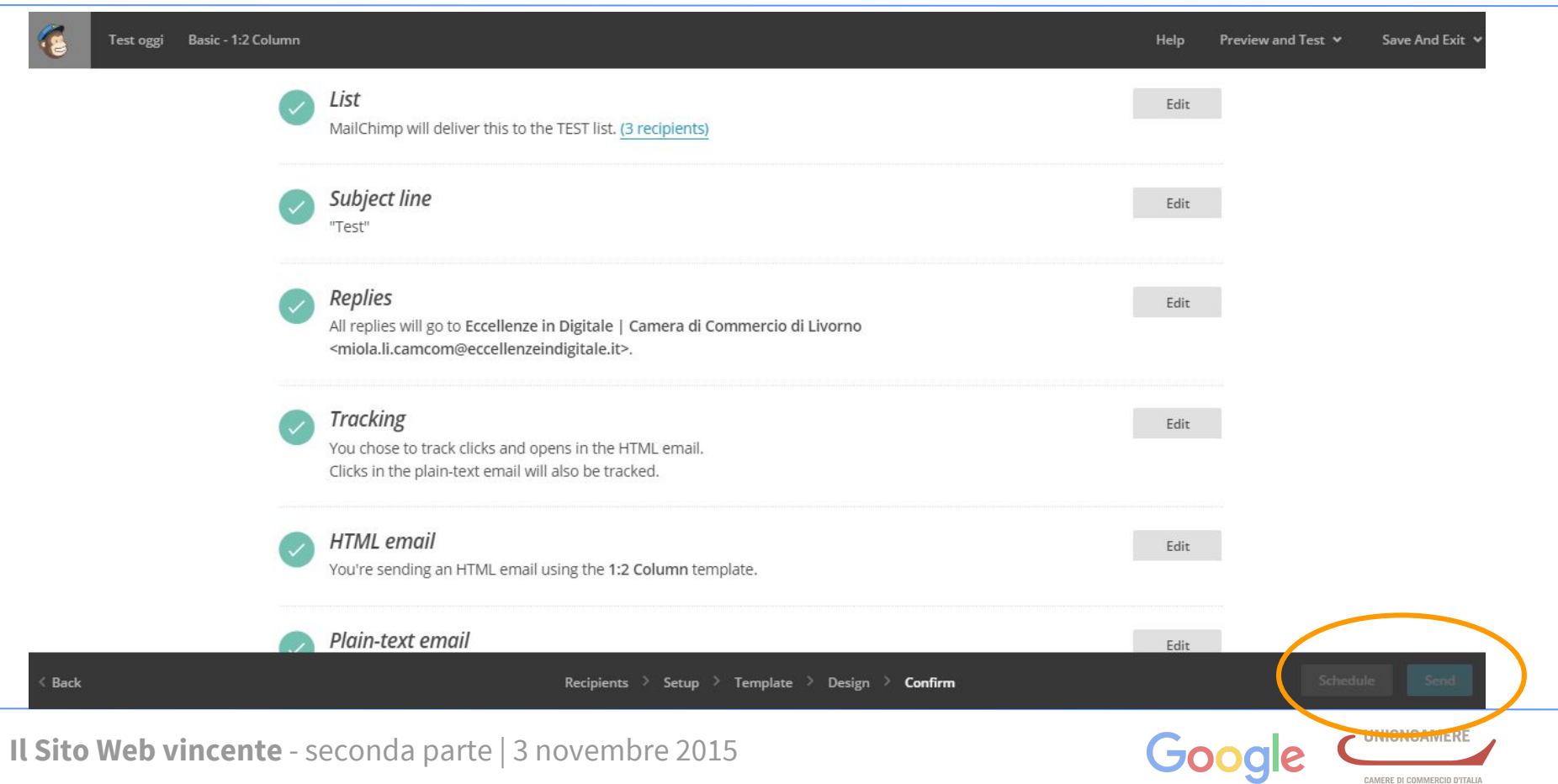

#### **IADE IN Mailchimp: monitorare col report TTAIV**

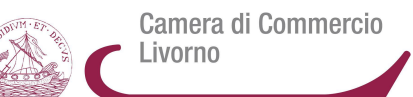

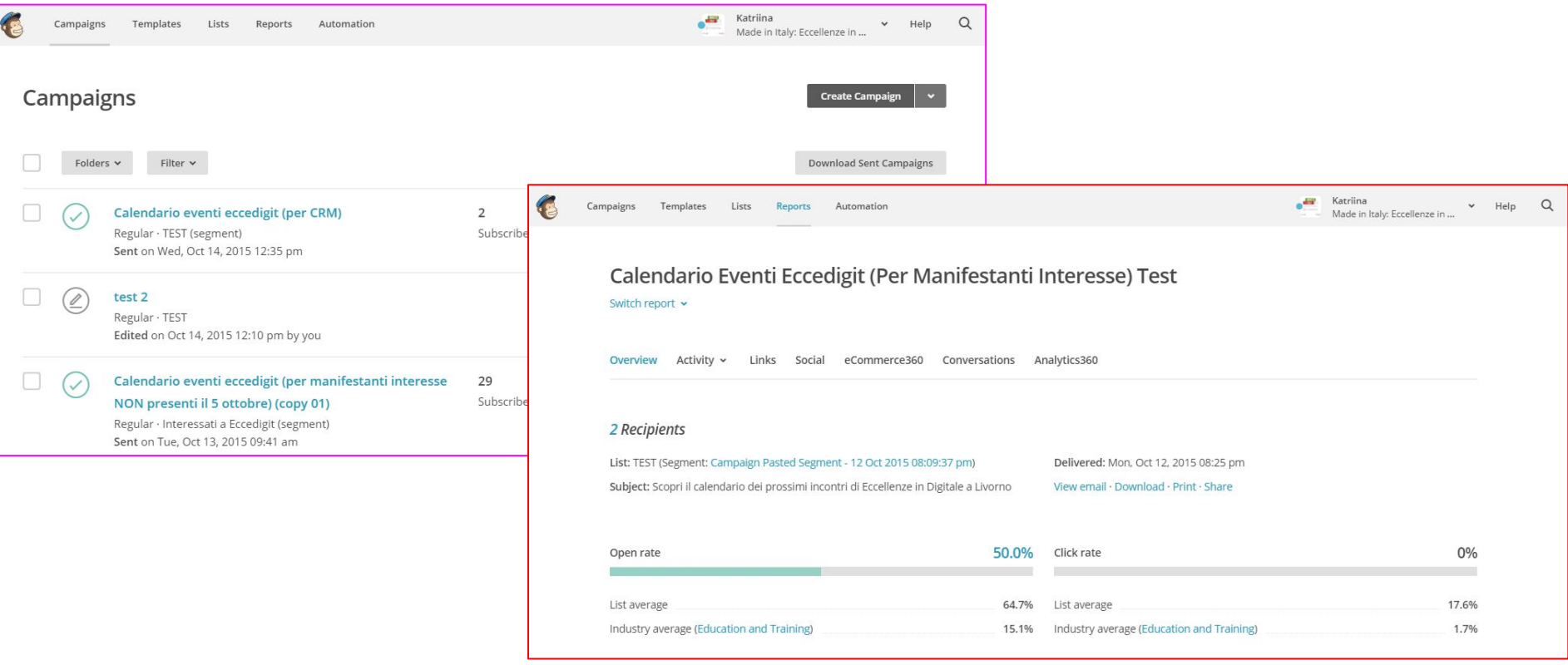

**Il Sito Web vincente** - seconda parte | 3 novembre 2015

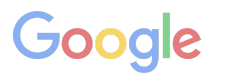

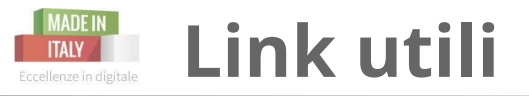

Camera di Commercio Livorno

### ECCELLENZE IN DIGITALE

Livorno in Digitale <https://livornoindigitale.wordpress.com/> Sito ufficiale nazionale <https://www.eccellenzeindigitale.it/home>

### DESIGN

Storia della tipografia: i font https://www.youtube.com/watch?v=wOglkxAfJsk Canva utile strumento per design <https://www.canva.com/> Il blog di Canva <https://designschool.canva.com/> I font per il web, e soprattutto per Chrome, <https://www.google.com/fonts> Colori <https://color.adobe.com/it/create/color-wheel/> Ispirazione:<http://www.yourinspirationweb.com/> <http://www.creativebloq.com/>

MAILCHIMP Le risorse <http://mailchimp.com/resources/>

TEMPLATE per Wordpress <http://themeforest.net/category/wordpress> <https://theme.wordpress.com/themes/sort/free/>

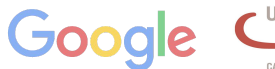

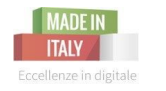

## **IN CONCLUSIONE**

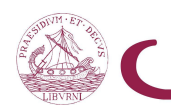

Camera di Commercio Livorno

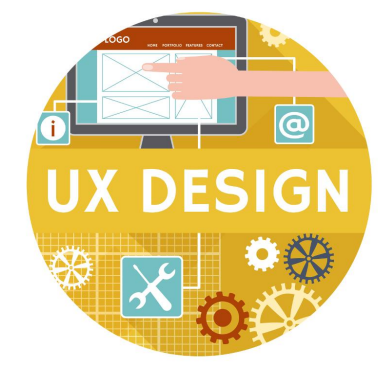

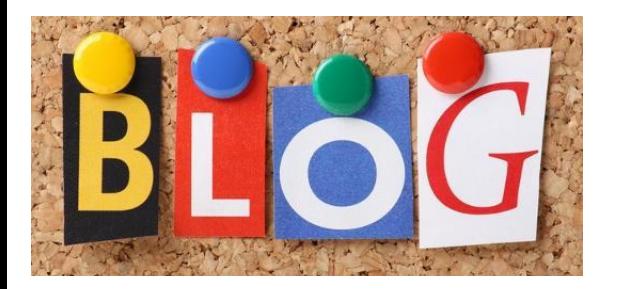

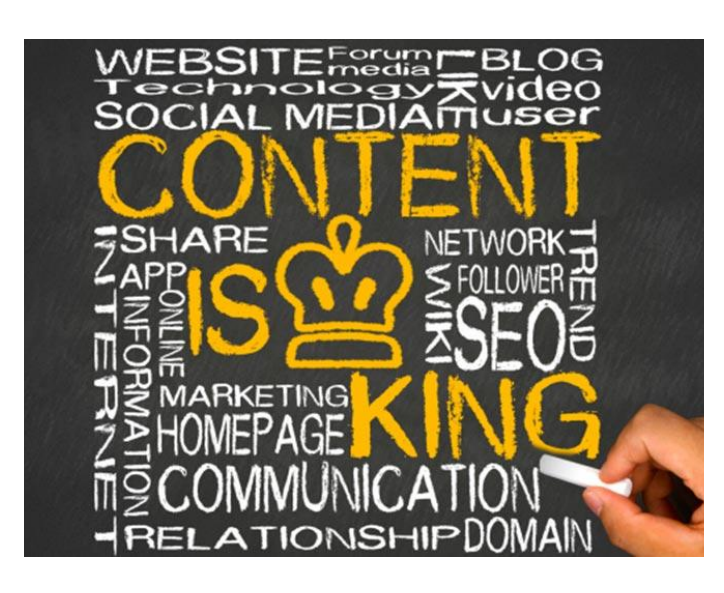

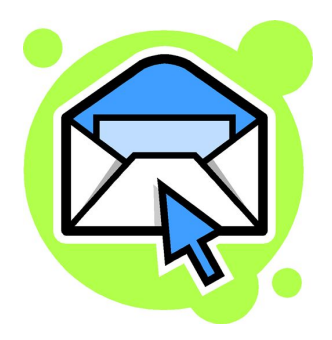

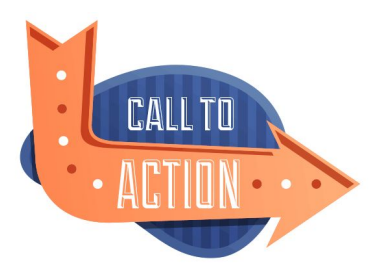

**Il Sito Web vincente** - seconda parte | 3 novembre 2015

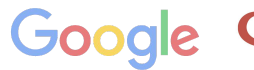

**UNIONCAMERE** 

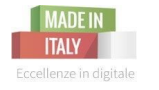

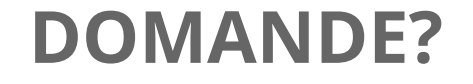

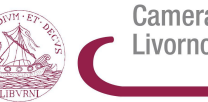

Camera di Commercio Livorno

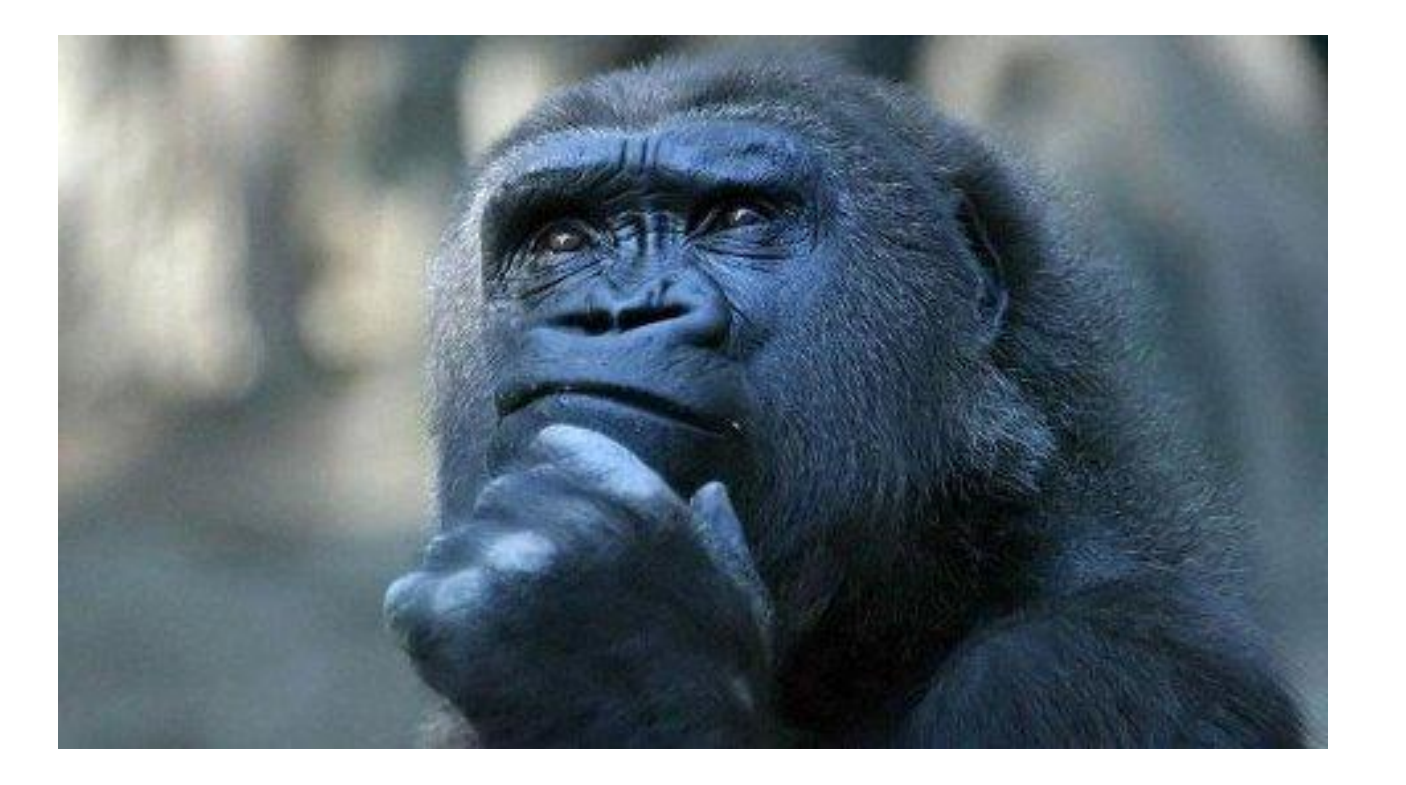

**Il Sito Web vincente** - seconda parte | 3 novembre 2015

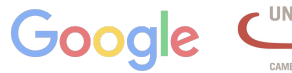

UNIONCAMERE

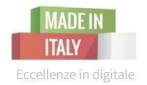

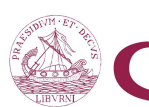

Camera di Commercio Livorno

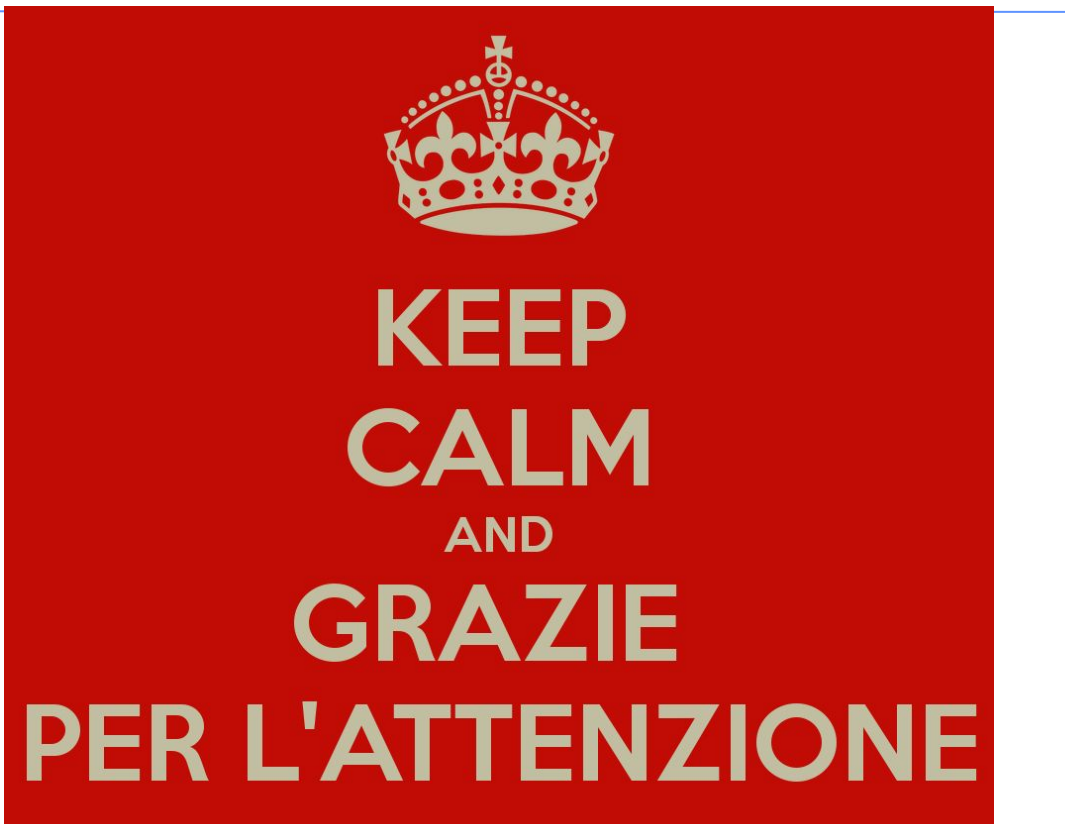

**Il Sito Web vincente** - seconda parte | 3 novembre 2015

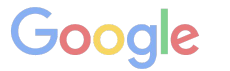

**UNIONCAMERE**